# **Quantenfeldtheorie**

# **… in 90 Minuten**

**Robert Harlander** 

RWTH Aachen University

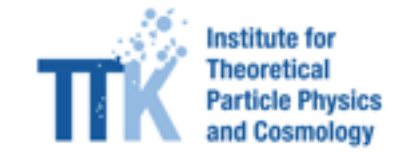

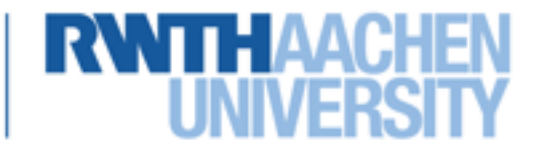

# **Ziele**

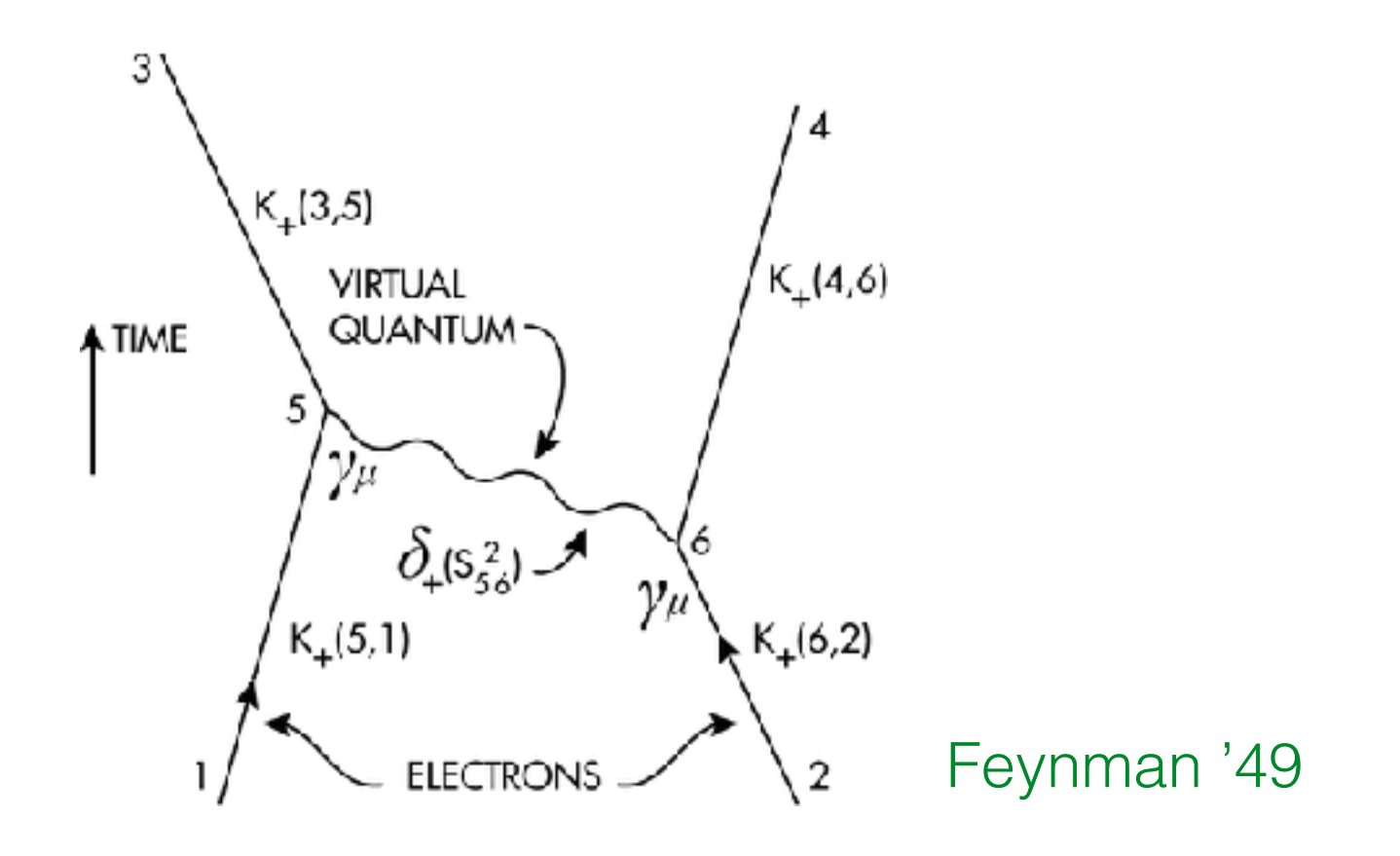

- Wo kommt das her?
- Was kann man damit machen?
- Wie kann man das interpretieren?

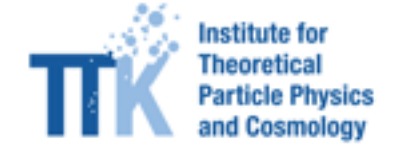

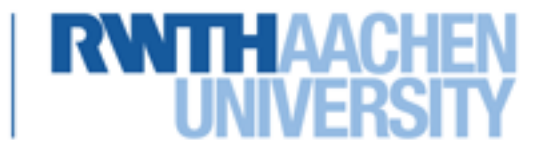

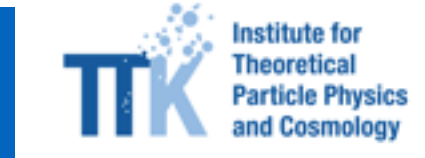

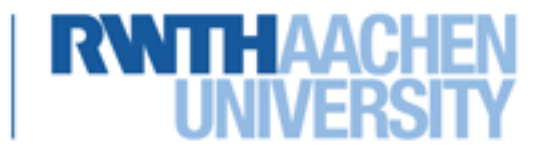

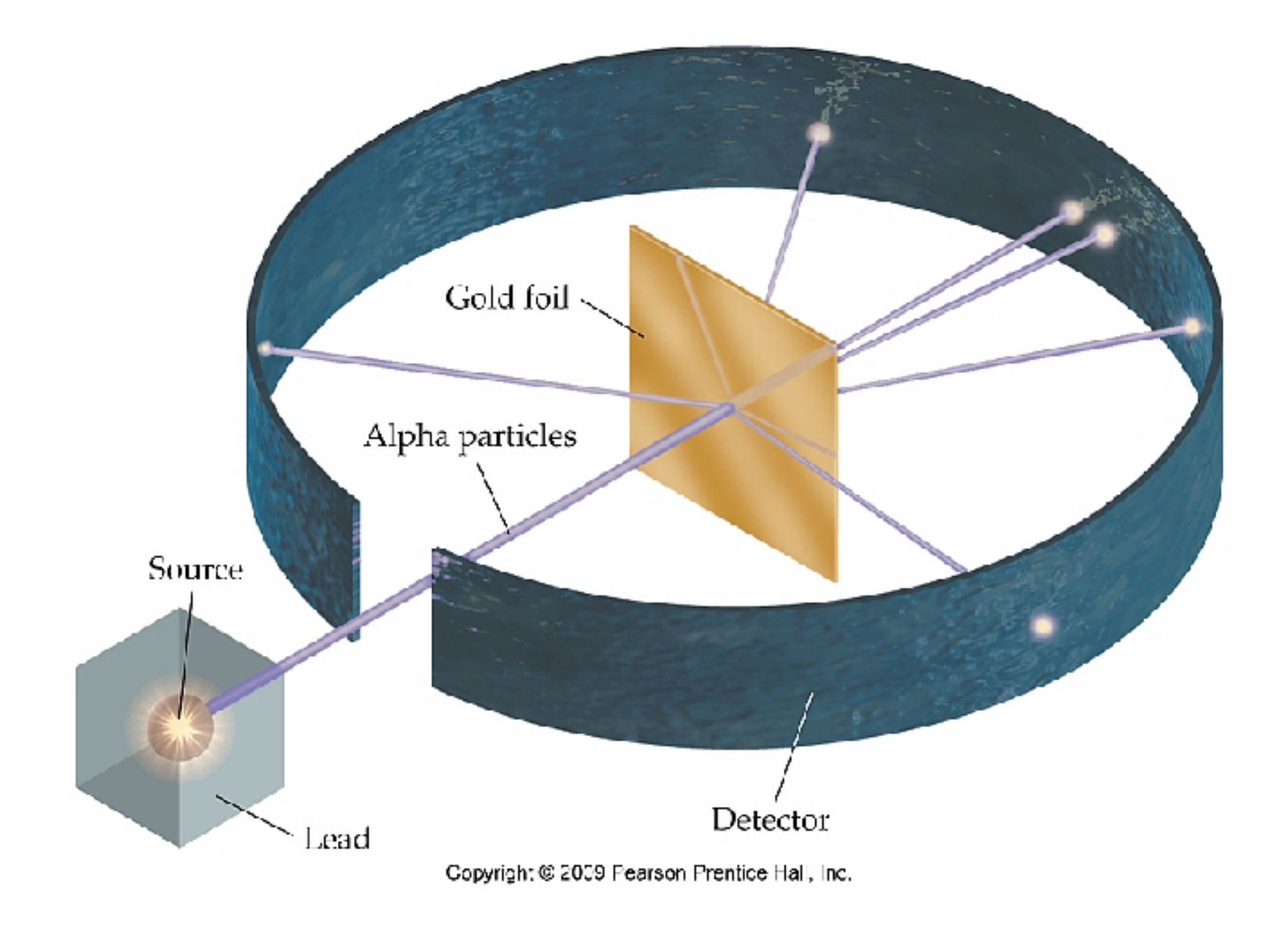

Institute for Particle Physics and Cosmolog

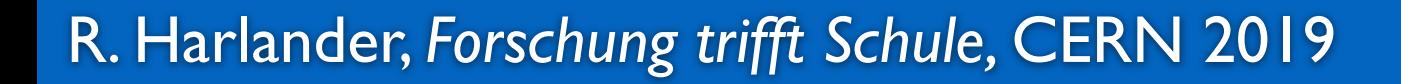

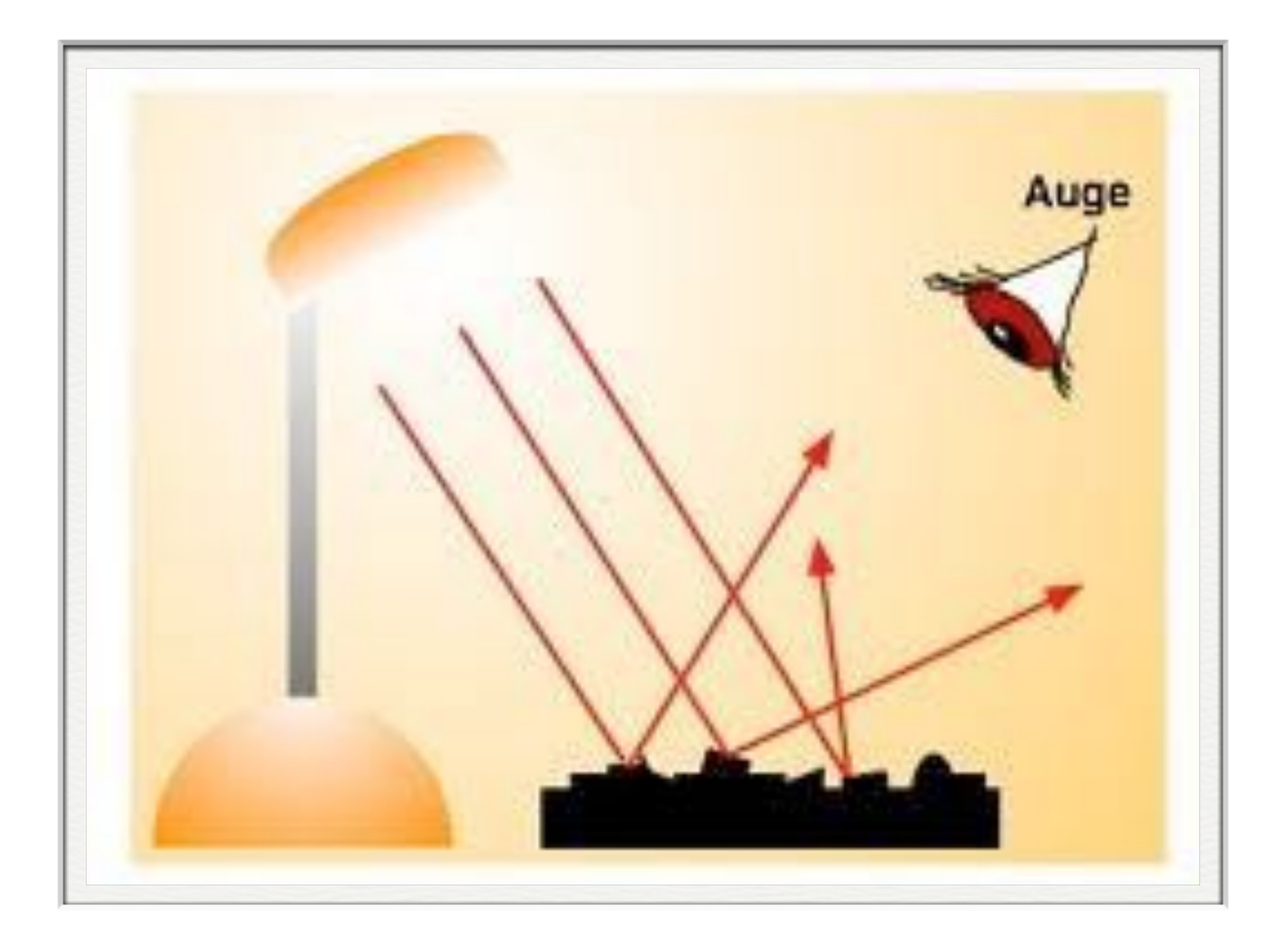

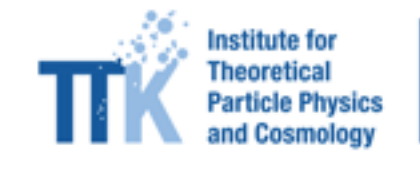

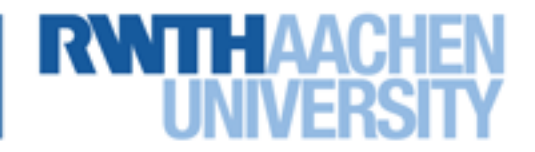

z.B. Elektron + Positron  $\rightarrow$  Photon + Photon

$$
e^+e^- \to \gamma \gamma
$$

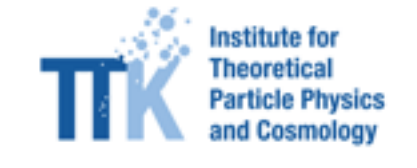

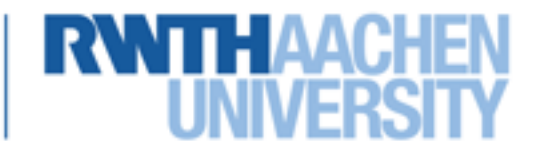

z.B. Elektron + Positron  $\rightarrow$  Photon + Photon

$$
e^+e^- \to \gamma \gamma
$$

Streuexperiment:

- Wahrscheinlichkeit?
- Photon in Richtung α?
- $\bullet$  … ?

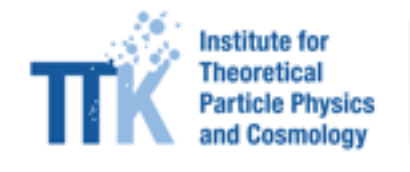

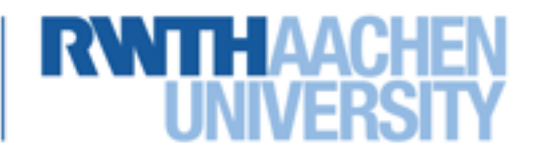

z.B. Elektron + Positron  $\rightarrow$  Photon + Photon

$$
e^+e^- \to \gamma \gamma
$$

Streuexperiment:

- Wahrscheinlichkeit?
- Photon in Richtung α?
- $\bullet$  … ?

Gegeben: Anfangszustand  $(t \rightarrow -\infty)$ 

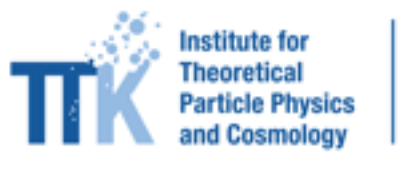

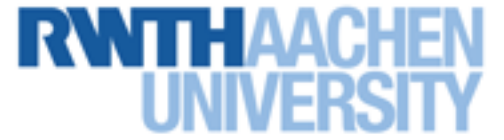

z.B. Elektron + Positron  $\rightarrow$  Photon + Photon

$$
e^+e^- \to \gamma \gamma
$$

Streuexperiment:

- Wahrscheinlichkeit?
- Photon in Richtung α?
- $\bullet$  … ?

Gegeben: Anfangszustand  $(t \rightarrow -\infty)$ 

Gesucht: Wahrscheinlichkeit für Endzustand (t  $\rightarrow +\infty$ )

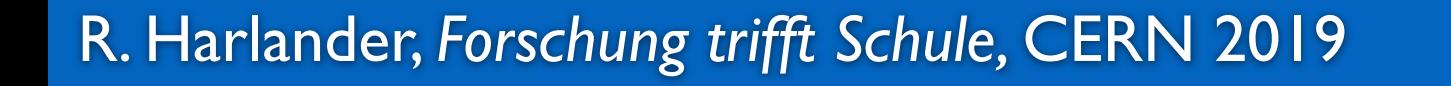

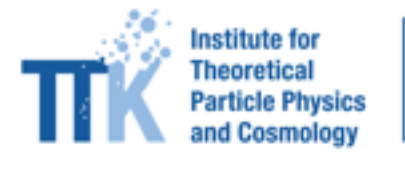

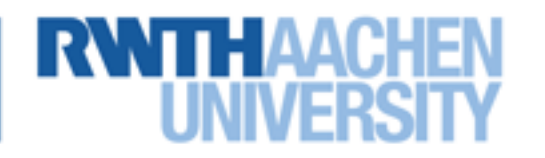

 $000000$ 

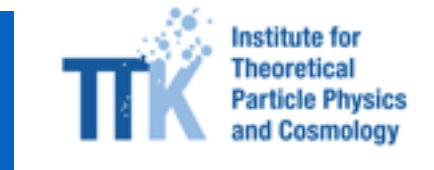

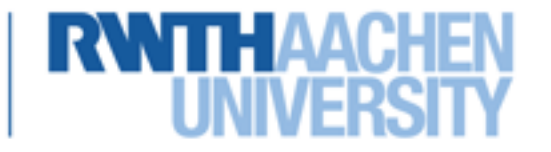

 $000000$ 

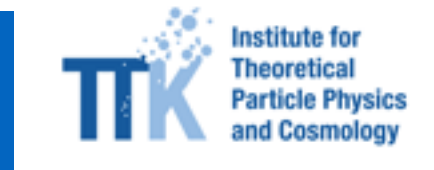

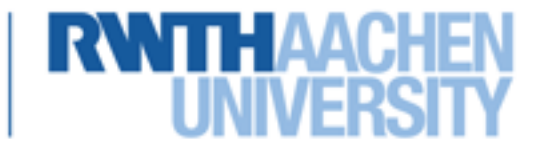

Klassische Mechanik:

$$
\ddot{q}(t) + \omega^2 q(t) = 0
$$

- *q* : Auslenkung
- $\ddot{q}$  : Beschleunigung

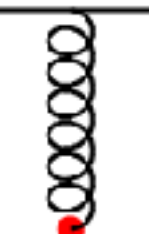

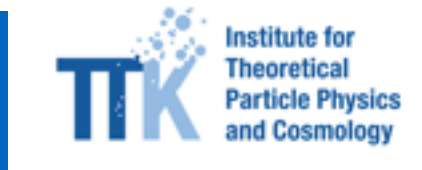

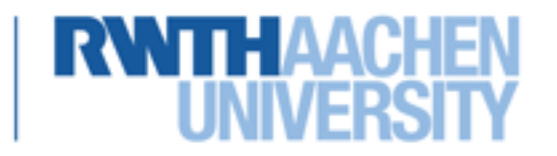

Klassische Mechanik:

$$
\ddot{q}(t) + \omega^2 q(t) = 0
$$

- *q* : Auslenkung
- $\ddot{q}$  : Beschleunigung

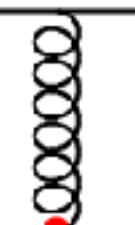

 $q(t) = \tilde{A} \cos(\omega t + \phi)$ 

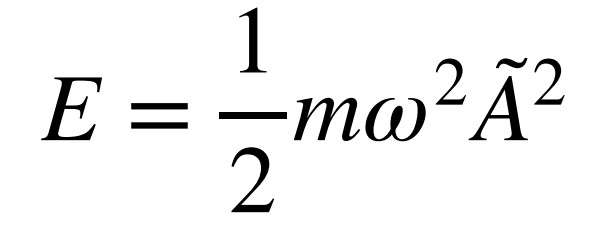

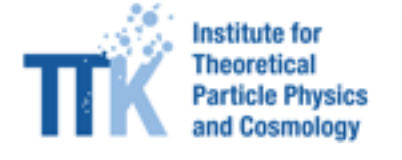

Klassische Mechanik:

$$
\ddot{q}(t) + \omega^2 q(t) = 0
$$

- *q* : Auslenkung
- $\ddot{q}$  : Beschleunigung

$$
E = \frac{1}{2}m\omega^2 \tilde{A}^2
$$

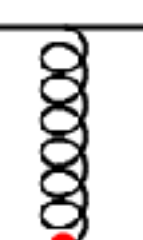

 $q(t) = A' \cos(\omega t) + B' \sin(\omega t)$  $q(t) = \tilde{A} \cos(\omega t + \phi)$ 

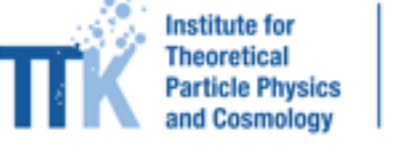

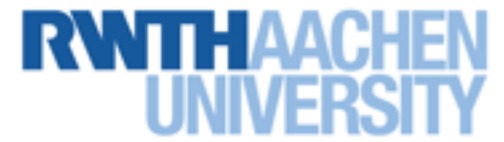

Klassische Mechanik:

$$
\ddot{q}(t) + \omega^2 q(t) = 0
$$

- *q* : Auslenkung
- $\ddot{q}$  : Beschleunigung

$$
q(t) = \tilde{A} \cos(\omega t + \phi)
$$
  
\n
$$
q(t) = A' \cos(\omega t) + B' \sin(\omega t)
$$
  
\n
$$
q(t) = Ae^{i\omega t} + Be^{-i\omega t}
$$

$$
E = \frac{1}{2}m\omega^2 \tilde{A}^2
$$

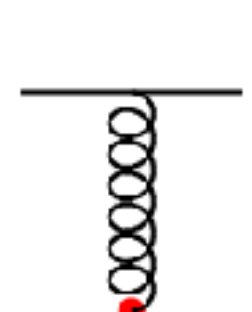

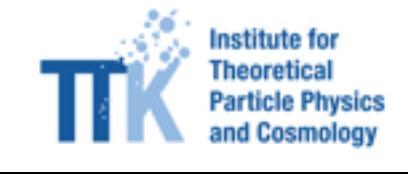

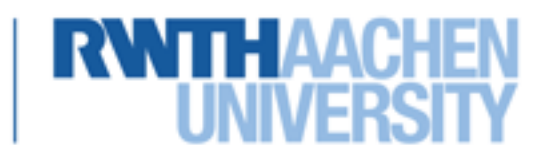

### Quantenmechanik

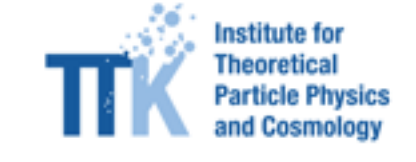

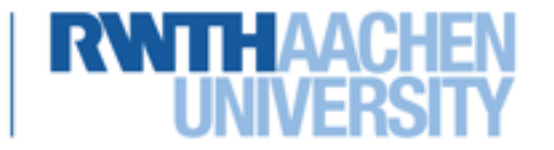

klassisch:

$$
E = \frac{1}{2}m\omega^2 \tilde{A}^2
$$

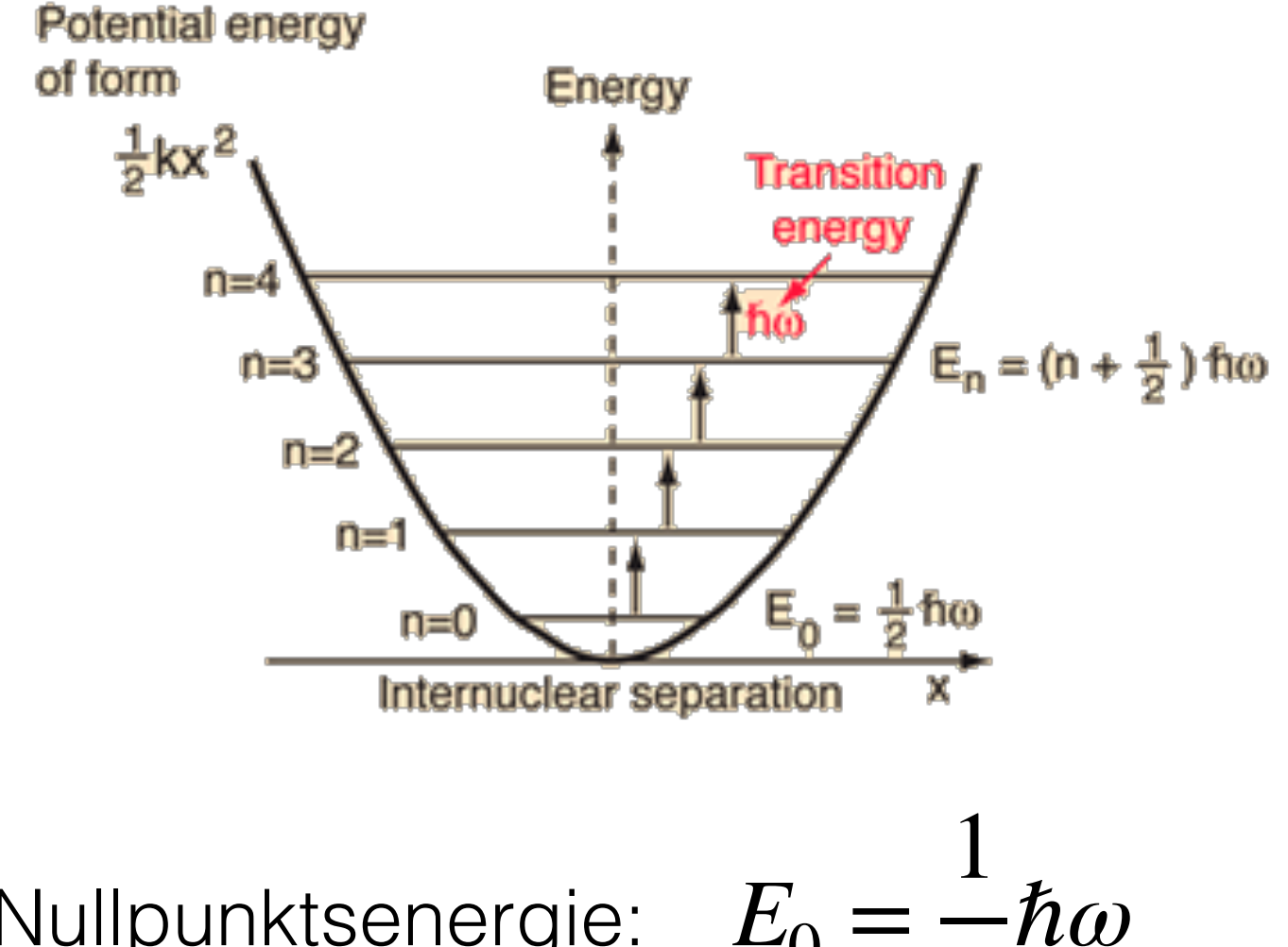

quantenmechanisch:

$$
E_n = \hbar \omega \left( n + \frac{1}{2} \right)
$$
 Nullpunktsenergie:  $E_0 = \frac{1}{2}i$ 

Im folgenden: 
$$
E_{HO} = E_1 - E_0 = \hbar \omega
$$

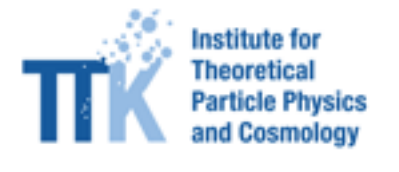

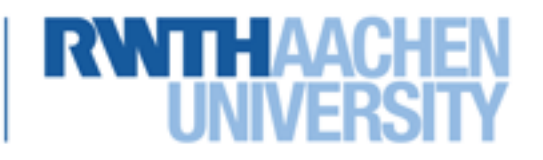

#### **Hydrogen Absorption Spectrum**

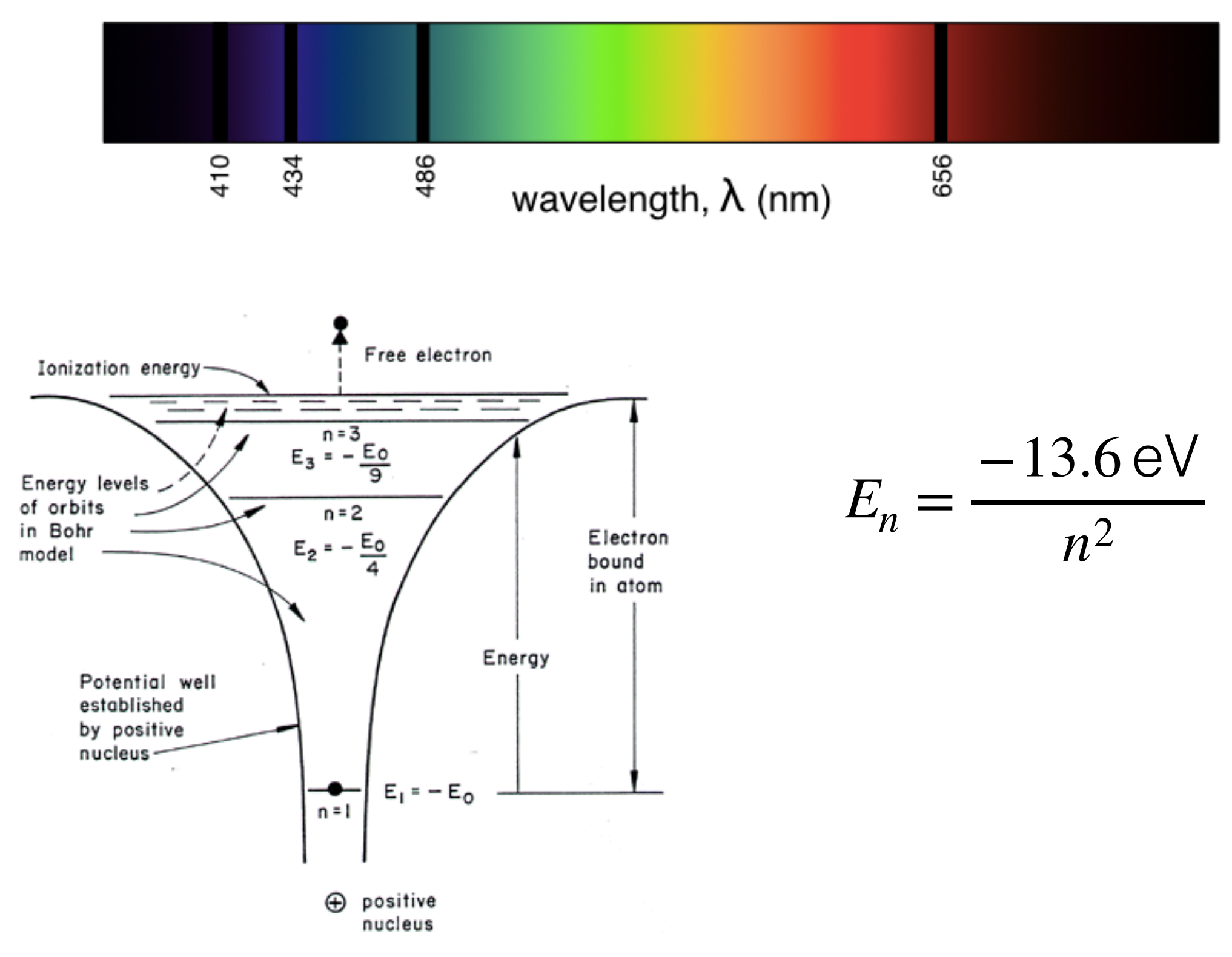

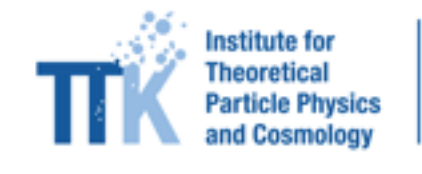

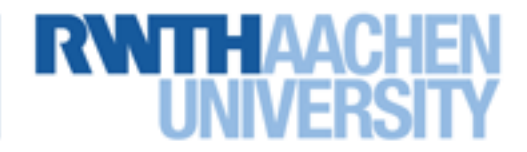

### **Quanten**

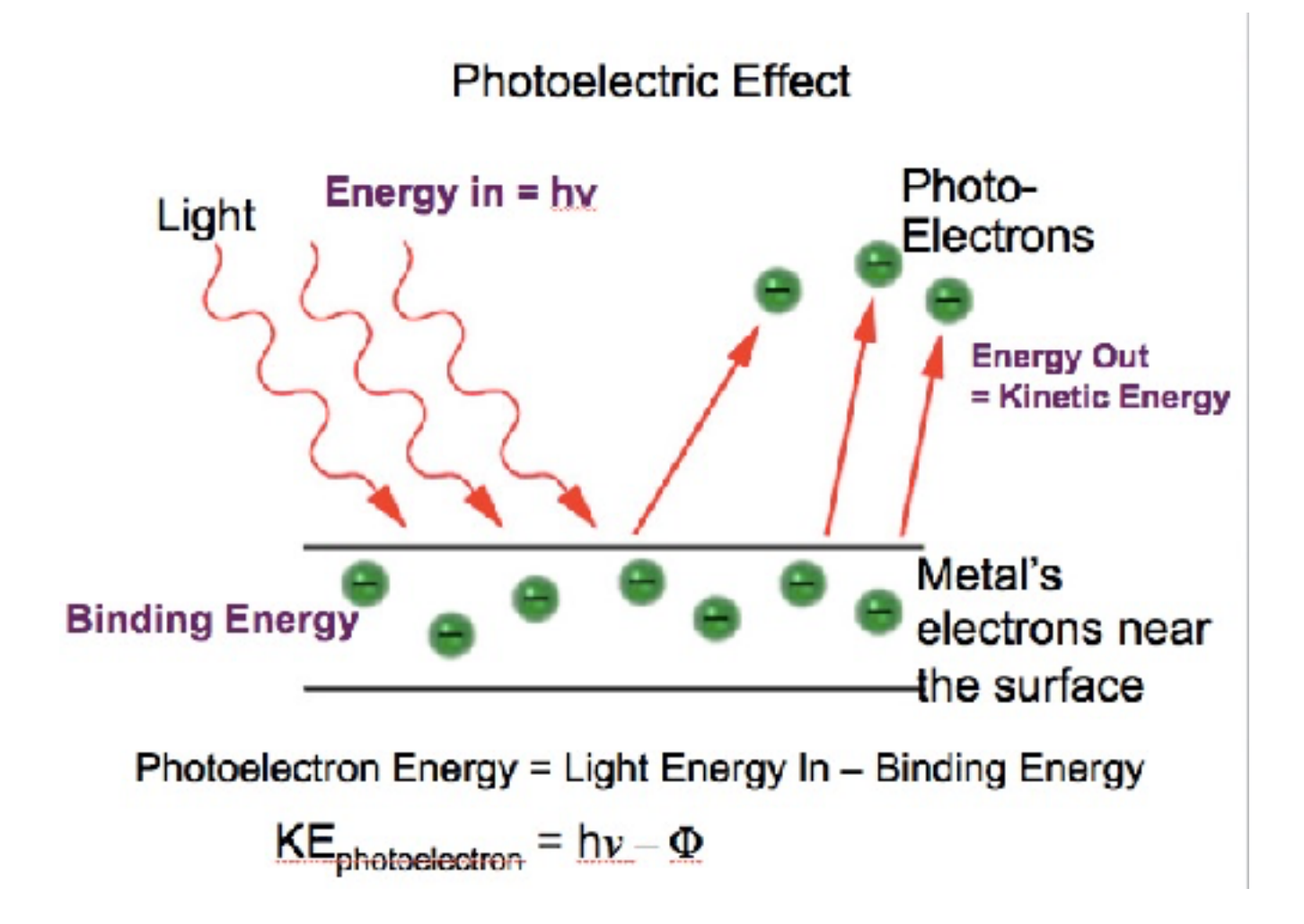

Photon:  $E = h\nu$ 

https://chemdemos.uoregon.edu/demos/Photoelectric-Effect-Computer-Simulation-PHET

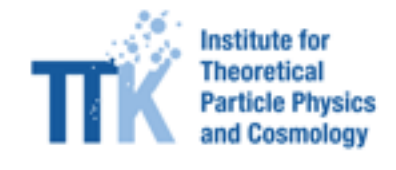

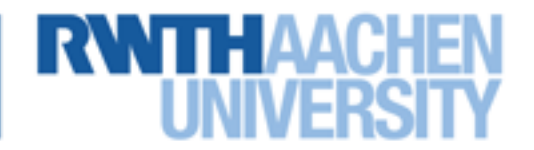

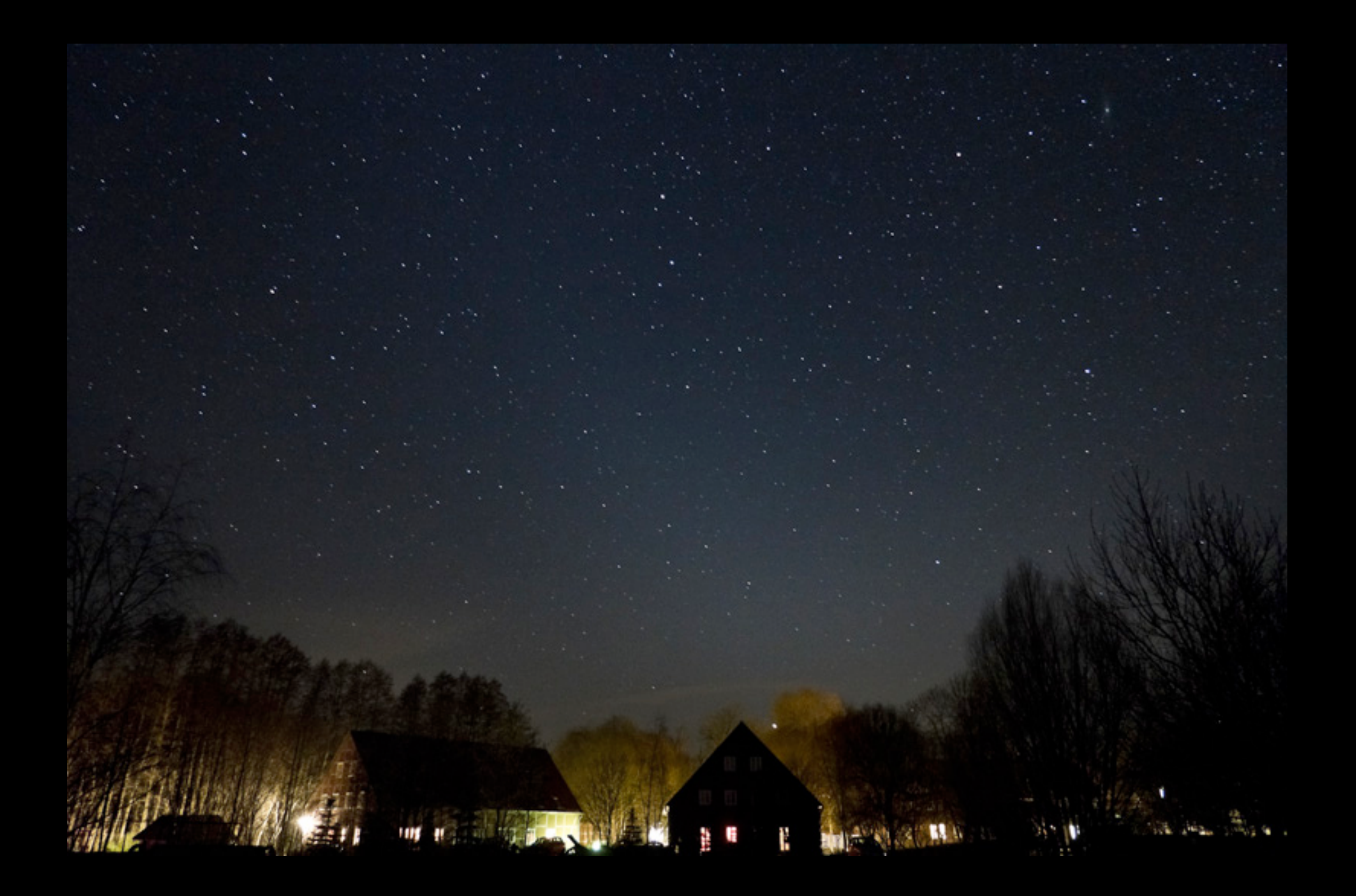

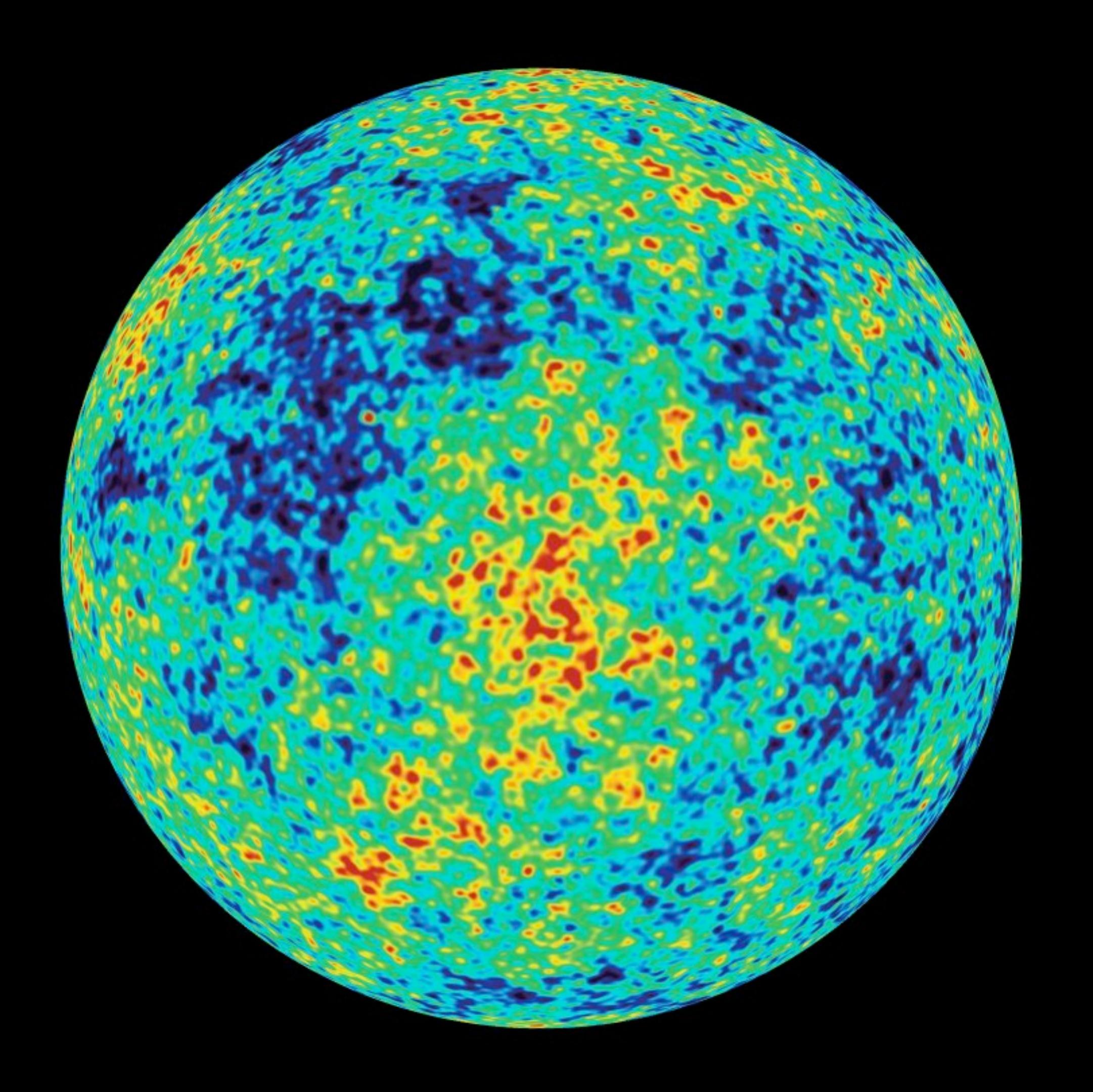

# **Wahrscheinlichkeiten**

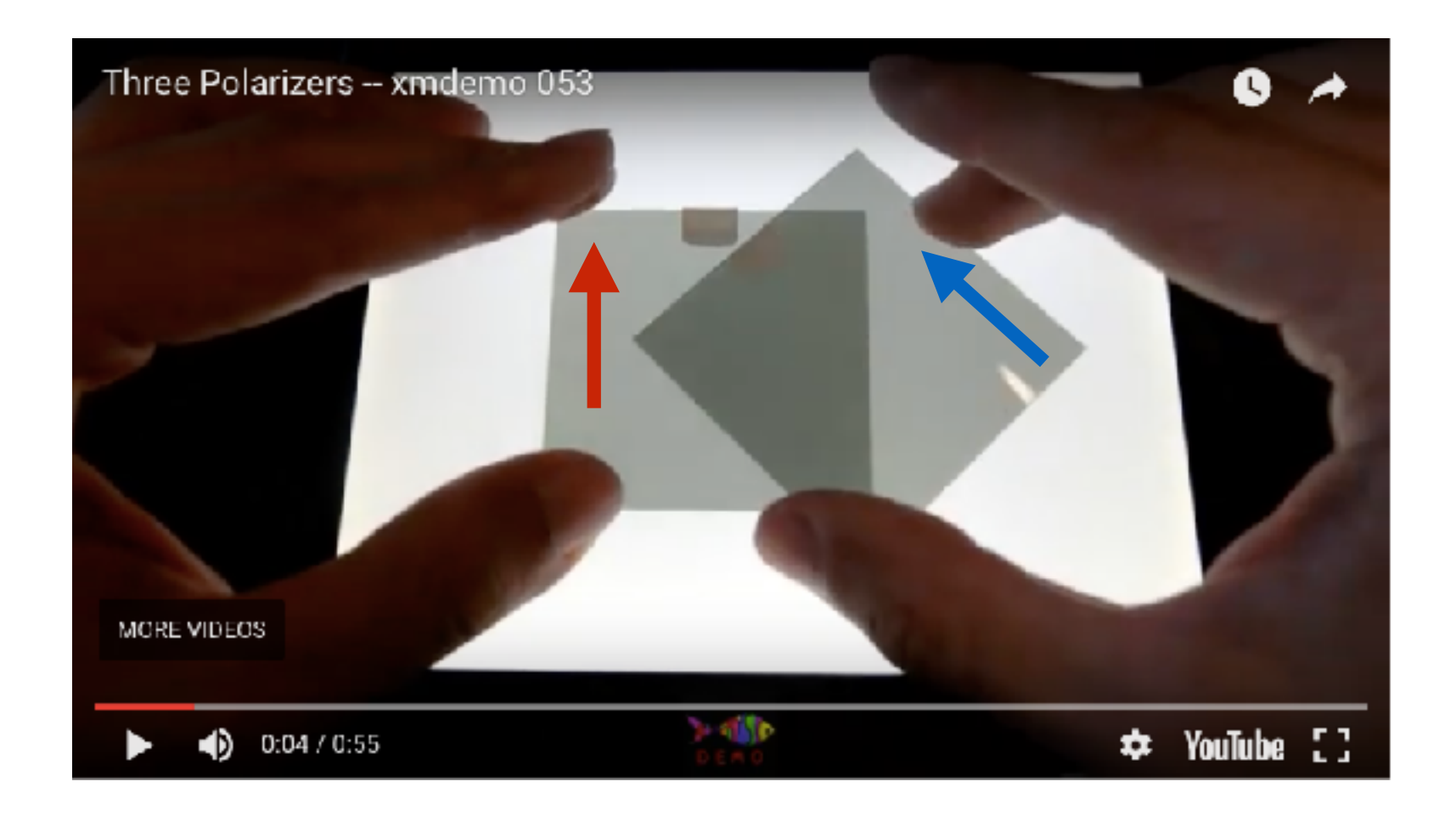

#### … für ein einzelnes Photon?

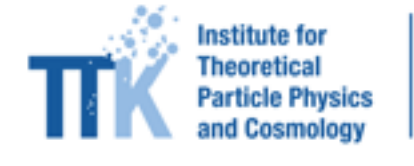

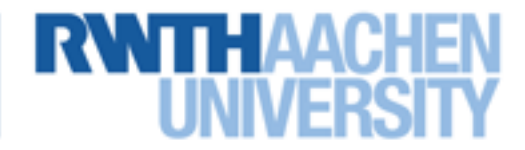

Wellenfunktion: *ψ*(*x*, *t*)

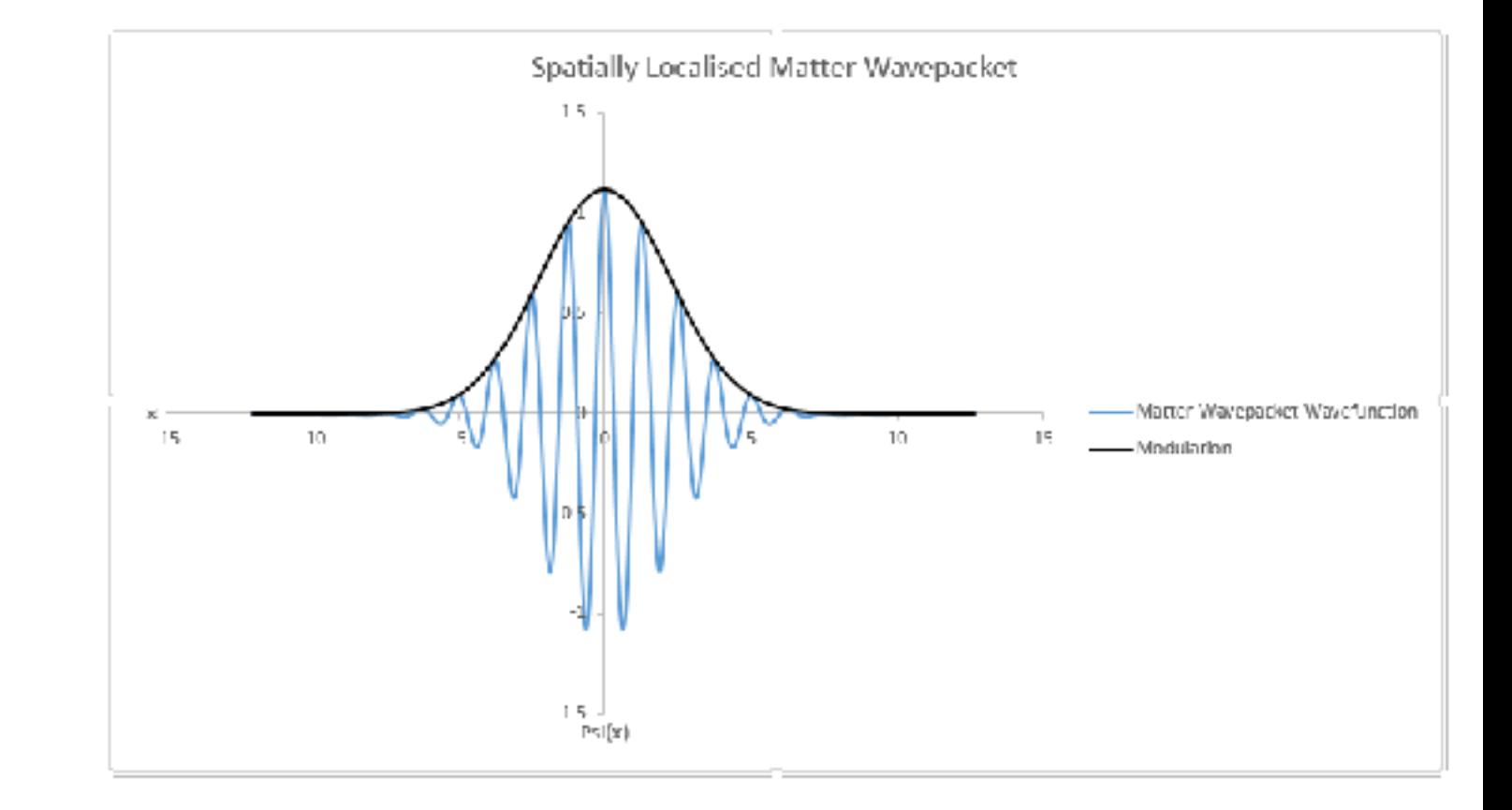

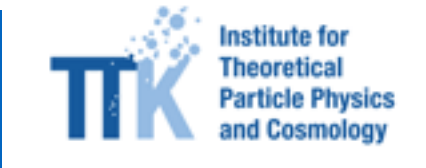

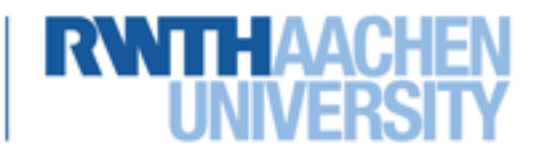

Wellenfunktion: *ψ*(*x*, *t*)

Messgrößen ↔︎ Operatoren

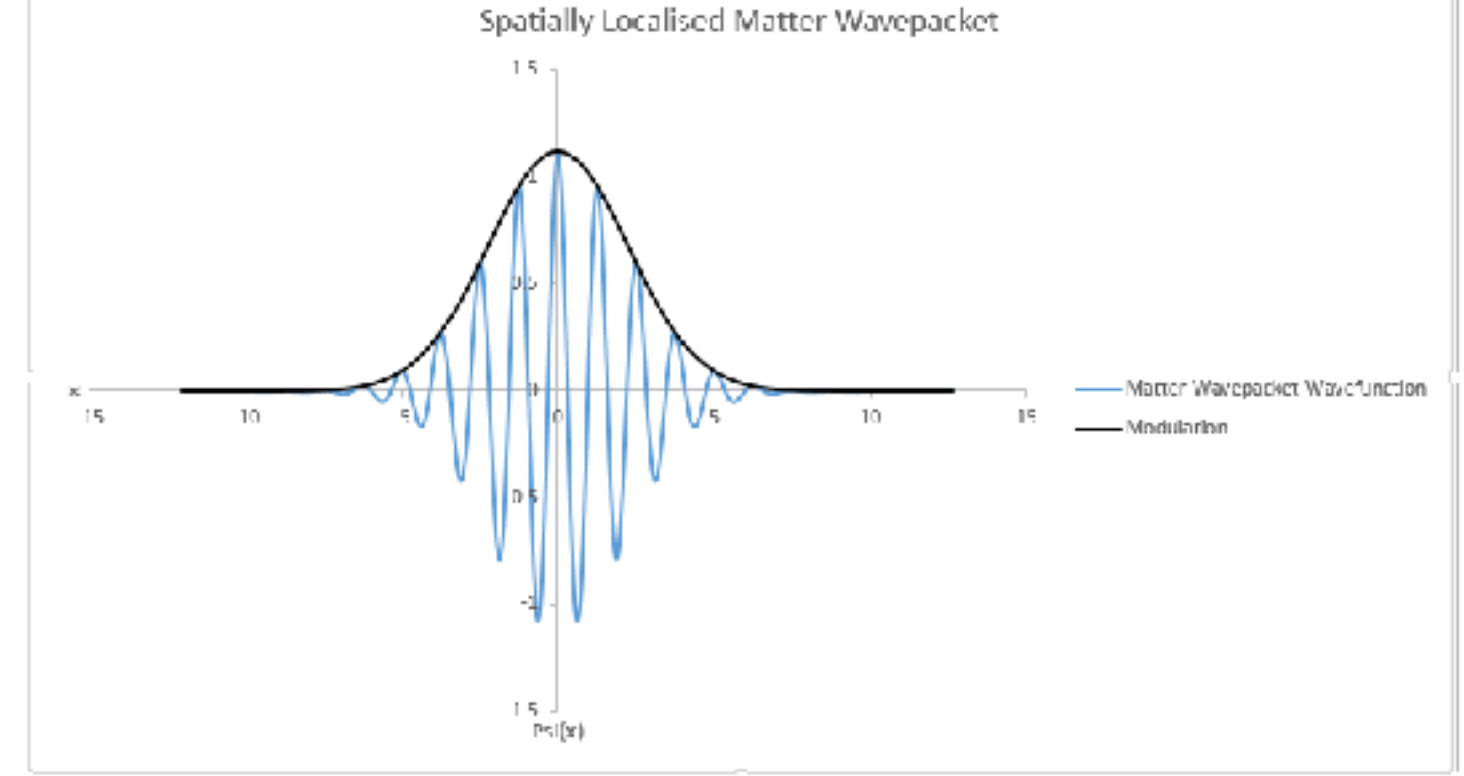

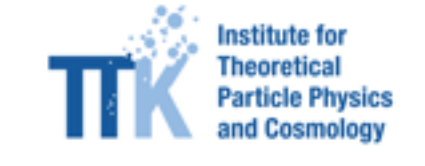

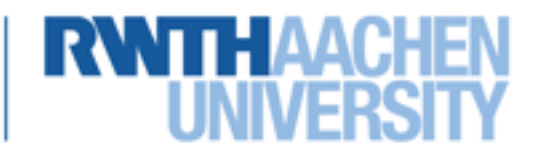

Wellenfunktion: *ψ*(*x*, *t*) Messgrößen ↔︎ Operatoren  $\hat{p} = -i\hbar$ *d dx*

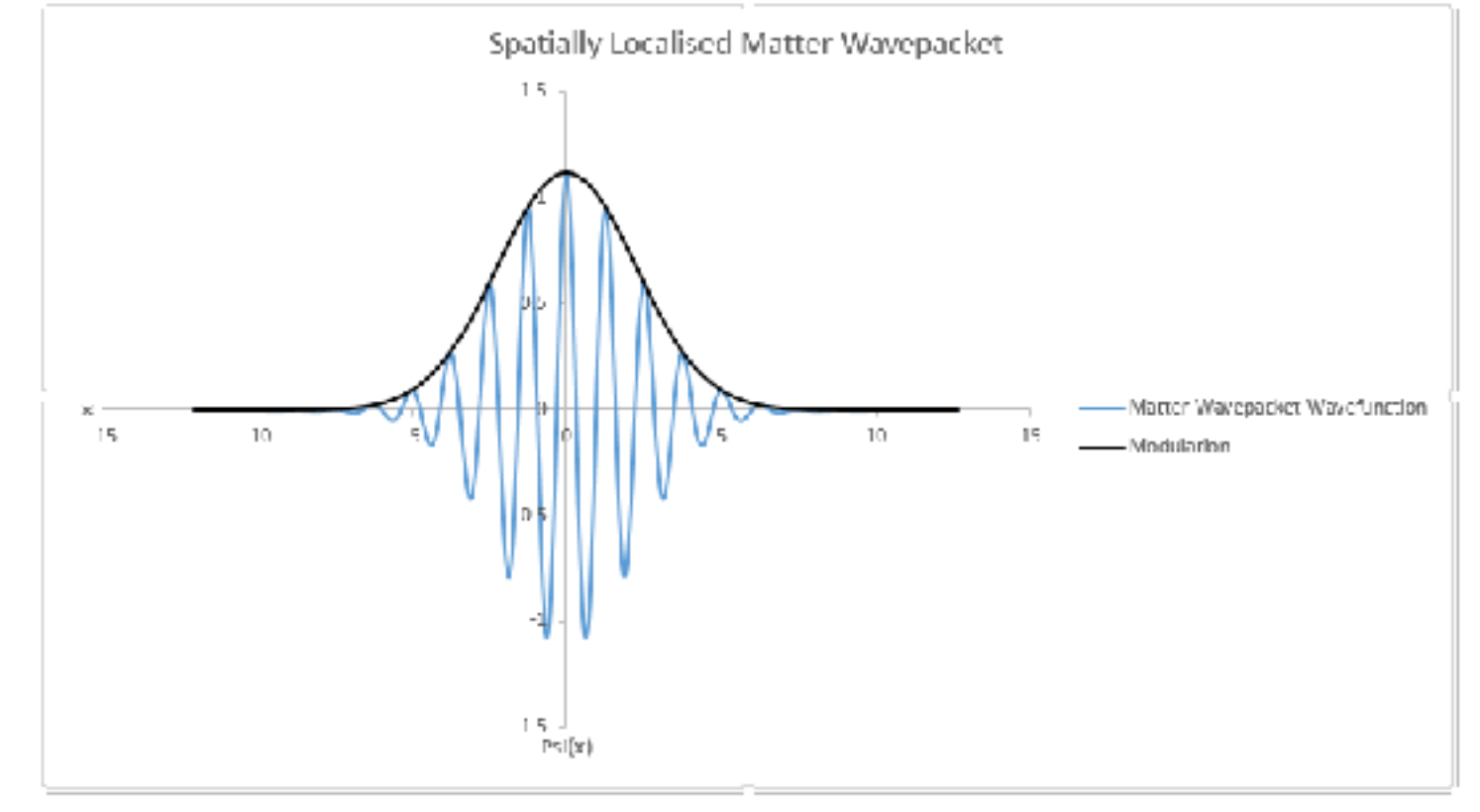

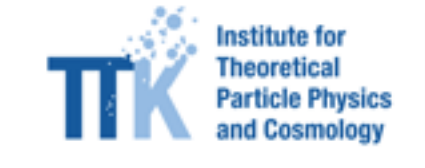

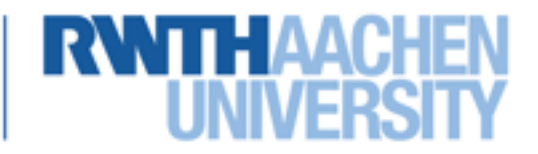

Wellenfunktion: *ψ*(*x*, *t*) Messgrößen ↔︎ Operatoren  $\hat{p} = -i\hbar$ *d dx*  $E = i\hbar$ ̂ *d dt*

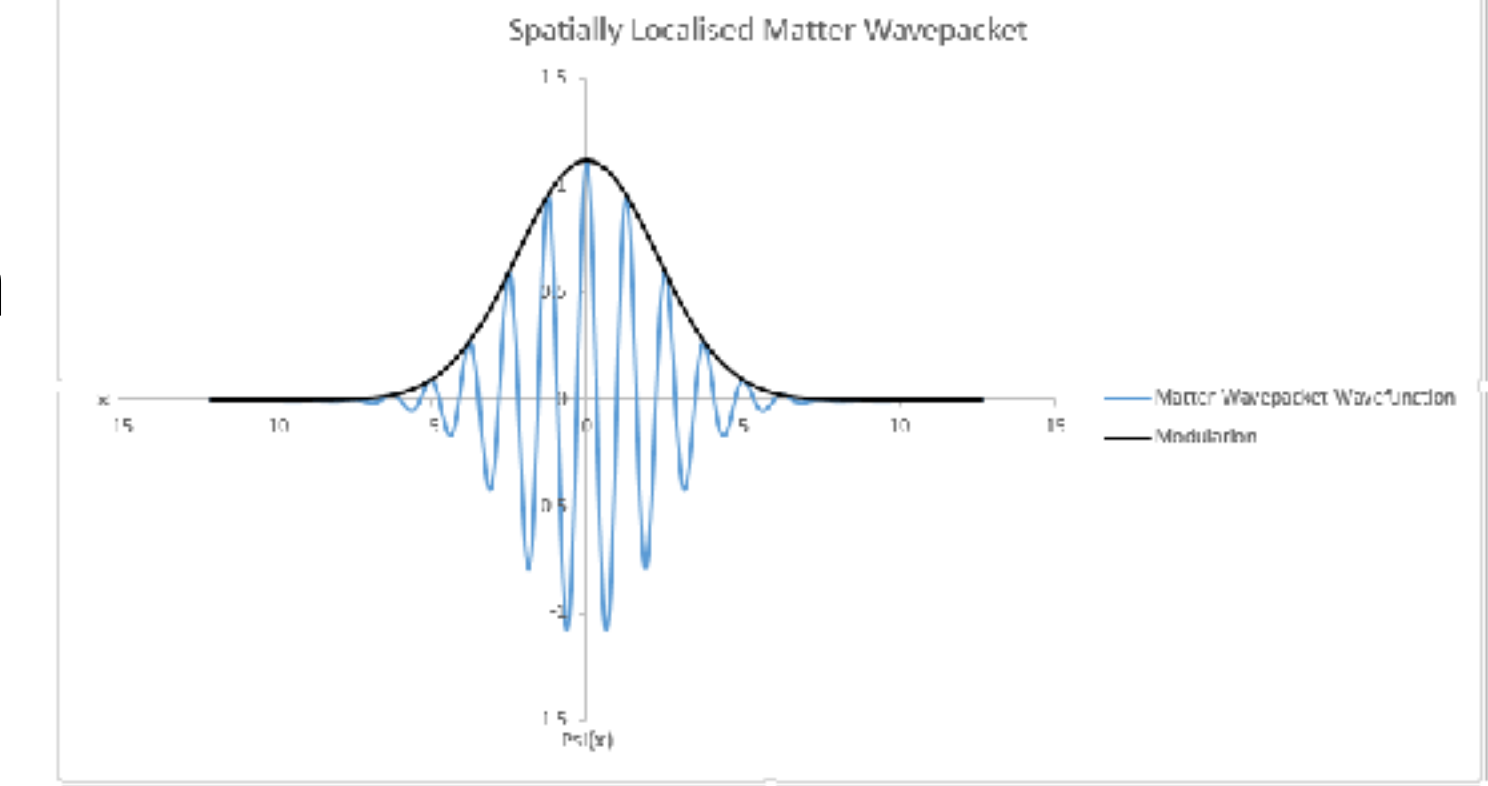

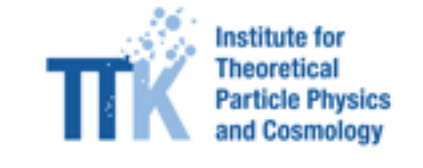

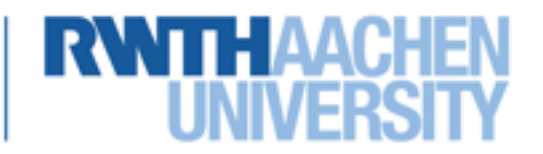

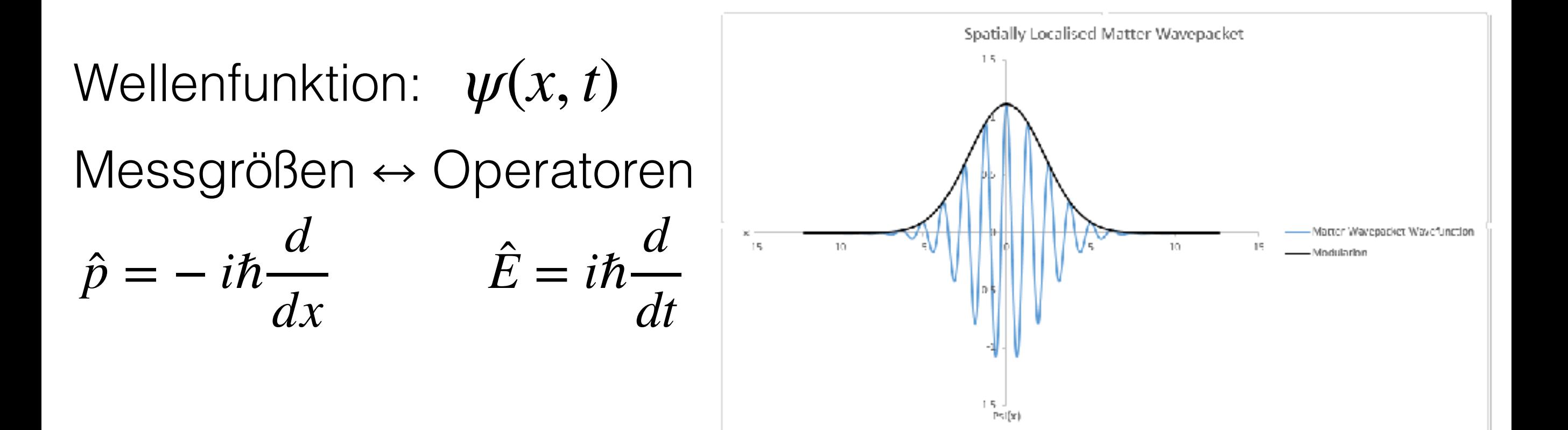

$$
\langle \hat{p}(t) \rangle = -i\hbar \int dx \psi^*(x, t) \frac{d}{dx} \psi(x, t)
$$

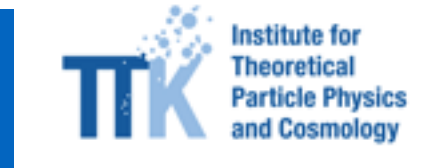

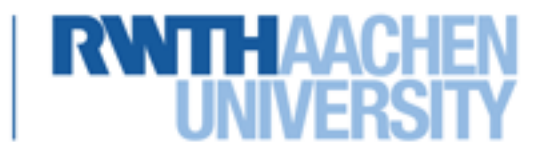

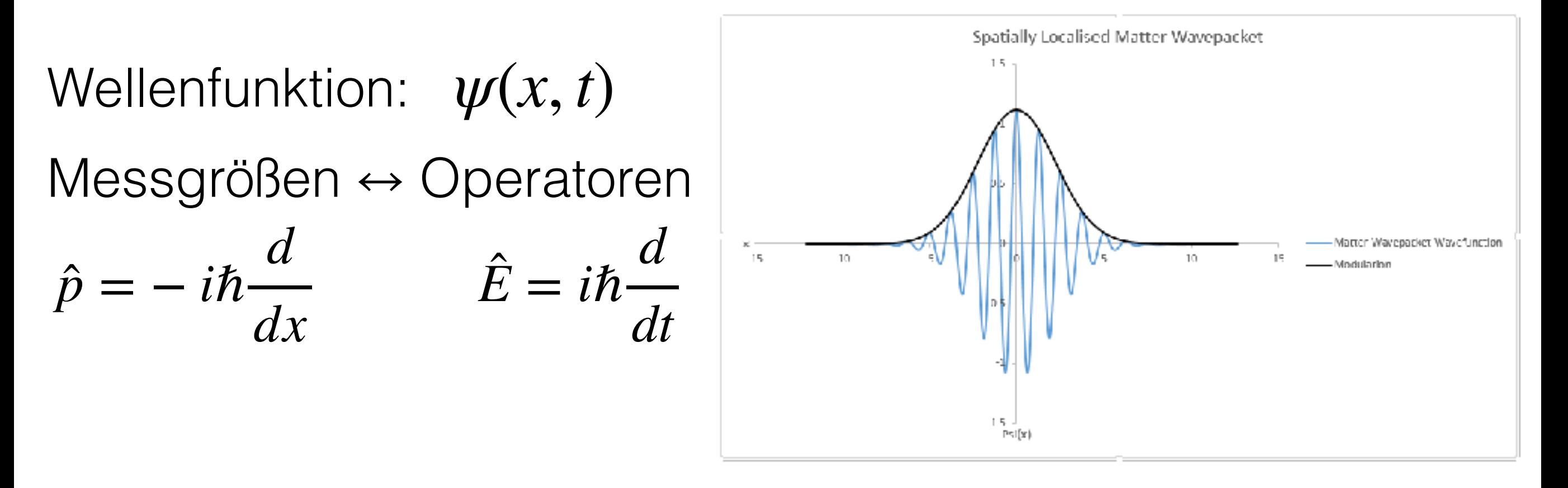

$$
\langle \hat{p}(t) \rangle = -i\hbar \int dx \psi^*(x, t) \frac{d}{dx} \psi(x, t) \qquad \Delta x \cdot \Delta p \ge \frac{\hbar}{2}
$$

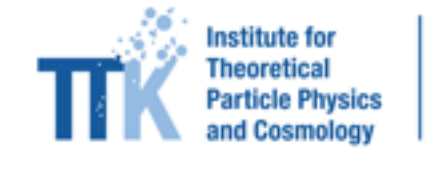

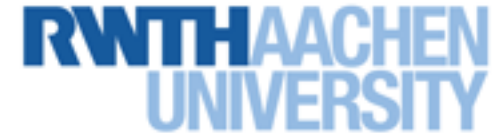

$$
\psi_p(x,t) = C_p e^{\frac{i}{\hbar}(px - Et)} \qquad E = \frac{p^2}{2m}
$$

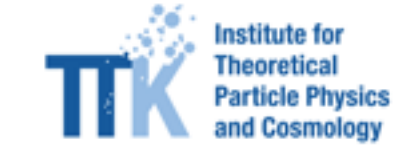

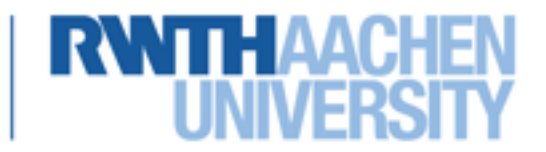

$$
\Psi_p(x,t) = C_p e^{\frac{i}{\hbar}(px - Et)} \qquad E = \frac{p^2}{2m}
$$

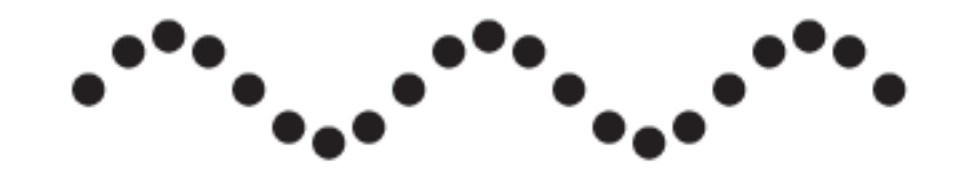

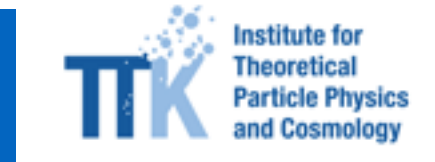

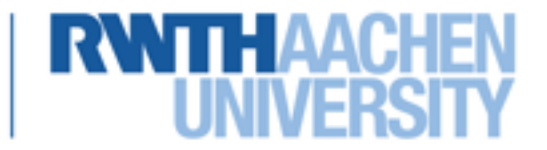

$$
\Psi_p(x,t) = C_p e^{\frac{i}{\hbar}(px - Et)} \qquad E = \frac{p^2}{2m}
$$

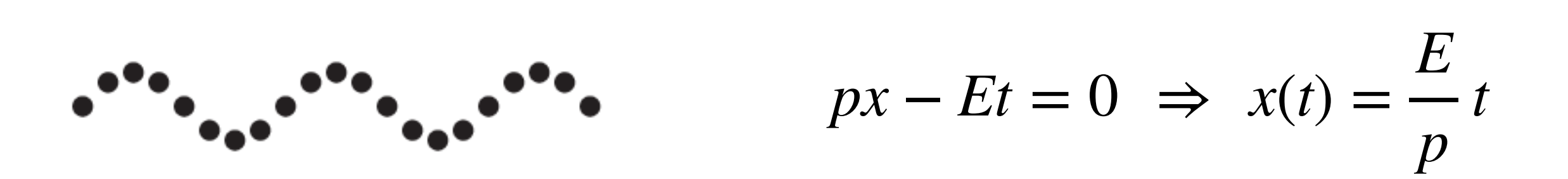

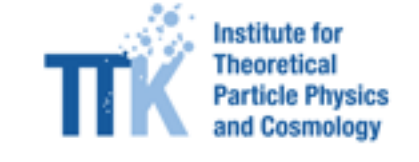

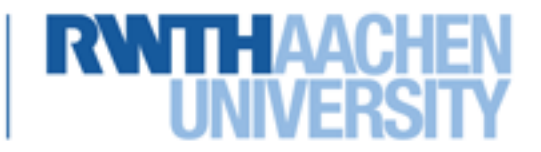

$$
\psi_p(x, t) = C_p e^{\frac{i}{\hbar}(px - Et)} \qquad E = \frac{p^2}{2m}
$$

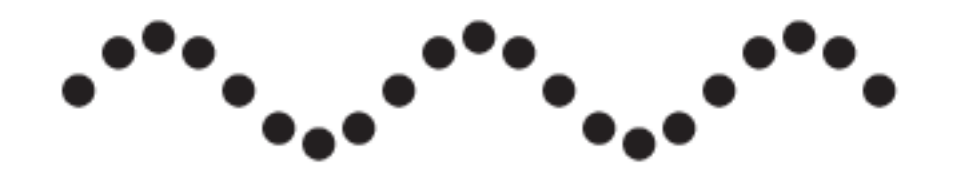

$$
px - Et = 0 \implies x(t) = \frac{E}{p}t
$$

#### Phasengeschwindigkeit

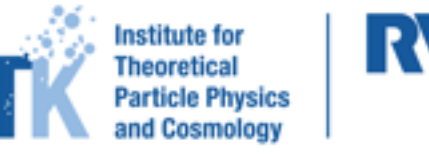

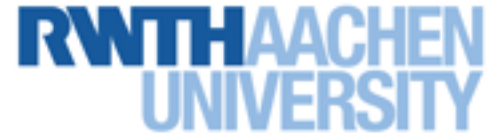

$$
\psi_p(x, t) = C_p e^{\frac{i}{\hbar}(px - Et)} \qquad E = \frac{p^2}{2m}
$$

$$
|\psi_p(x, t)|^2 = |C_p|^2
$$

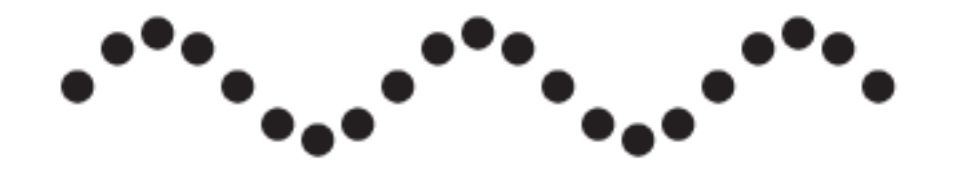

$$
px - Et = 0 \implies x(t) = \frac{E}{p}t
$$

Phasengeschwindigkeit

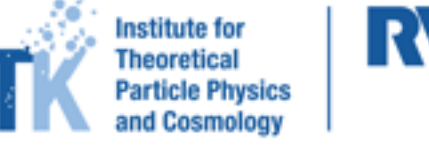

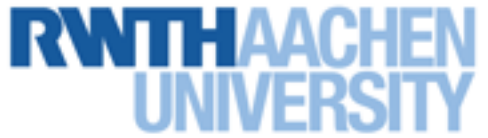

$$
\psi_p(x, t) = C_p e^{\frac{i}{\hbar}(px - Et)} \qquad E = \frac{p^2}{2m}
$$

$$
|\psi_p(x, t)|^2 = |C_p|^2
$$

$$
-i\hbar \frac{d}{dx}\psi_p(x, t) = p\psi_p(x, t)
$$

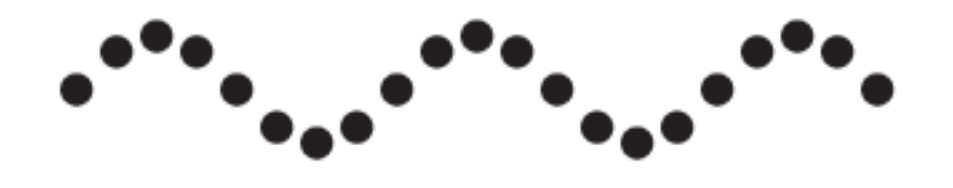

$$
px - Et = 0 \implies x(t) = \frac{E}{p}t
$$

Phasengeschwindigkeit

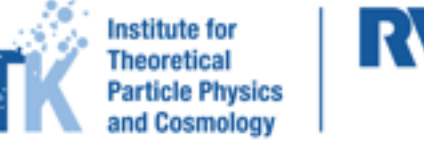

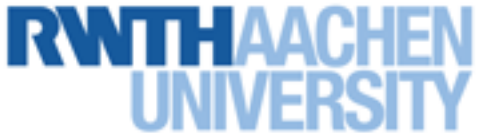

$$
\psi_p(x, t) = C_p e^{\frac{i}{\hbar}(px - Et)}
$$
  
\n
$$
|\psi_p(x, t)|^2 = |C_p|^2
$$
  
\n
$$
-i\hbar \frac{d}{dx} \psi_p(x, t) = p\psi_p(x, t)
$$

$$
E = \frac{p^2}{2m}
$$

$$
i\hbar \frac{d}{dt} \psi_p(x, t) = E \psi_p(x, t)
$$

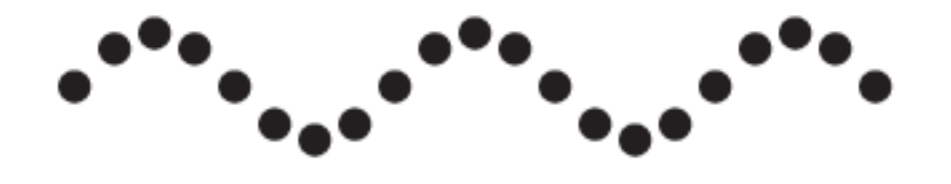

$$
px - Et = 0 \Rightarrow x(t) = \frac{E}{p}t
$$

Phasengeschwindigkeit

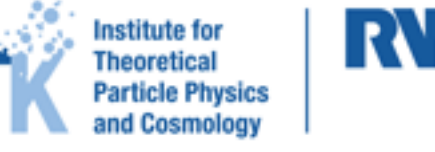

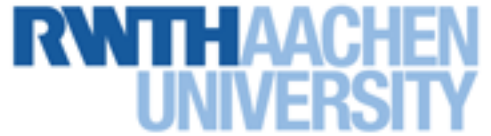

$$
\psi_p(x, t) = C_p e^{\frac{i}{\hbar}(px - Et)} \qquad E = \frac{p^2}{2m}
$$
  

$$
|\psi_p(x, t)|^2 = |C_p|^2
$$
  

$$
-i\hbar \frac{d}{dx} \psi_p(x, t) = p\psi_p(x, t) \qquad i\hbar \frac{d}{dt} \psi_p(x, t) = E \psi_p(x, t)
$$

unlokalisiertes "Teilchen" mit scharfem Impuls!

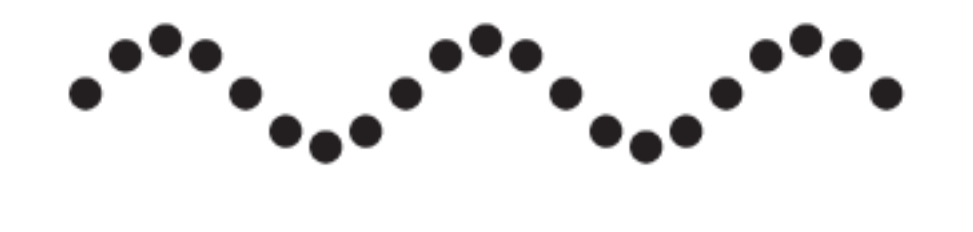

$$
px - Et = 0 \implies x(t) = \frac{E}{p}t
$$

Phasengeschwindigkeit

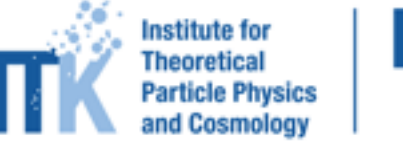

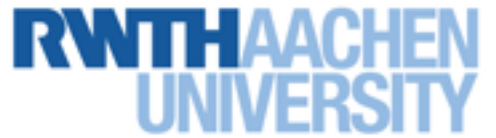
$\psi_p(x,t) = C_p e$ *i* <sup>ℏ</sup> (*px*−*Et*)

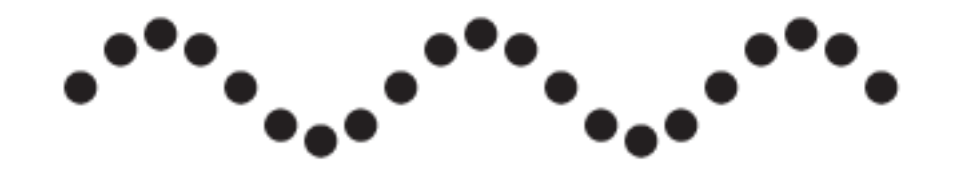

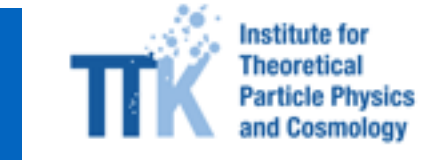

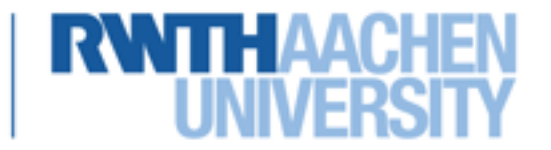

 $\psi_p(x,t) = C_p e$ *i* <sup>ℏ</sup> (*px*−*Et*)

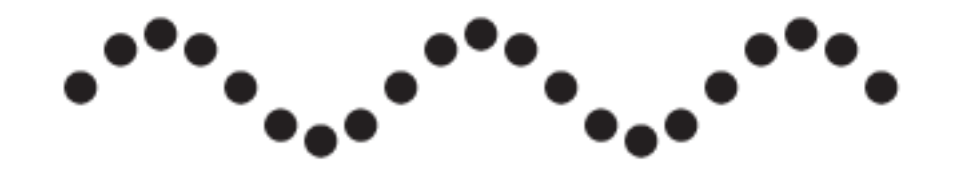

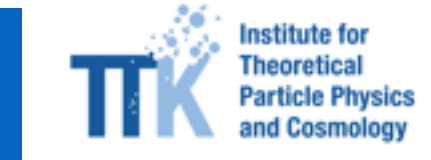

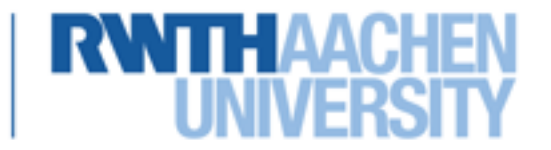

 $\psi_p(x,t) = C_p e$  $\psi_p(x, t) = C_p e^{\frac{i}{\hbar}(px - Et)} = C_p e^{\frac{i}{\hbar}px} e^{-i\frac{Et}{\hbar}t}$ 

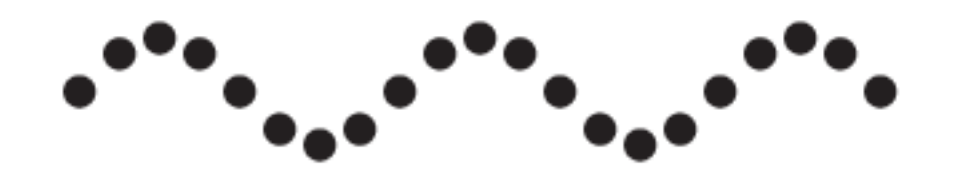

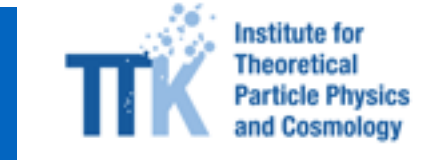

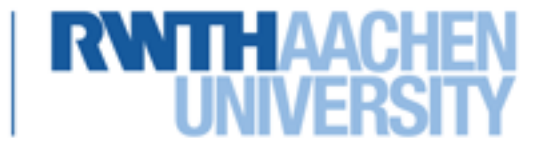

$$
\psi_p(x,t) = C_p e^{\frac{i}{\hbar}(px - Et)} = C_p e^{\frac{i}{\hbar}px} e^{-i\frac{Et}{\hbar}t}
$$

*v*ergleich mit klassischem HO:  $q(t) = Ae^{i\omega t} + Be^{-i\omega t}$ 

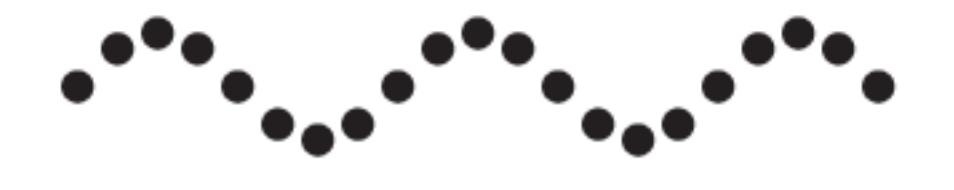

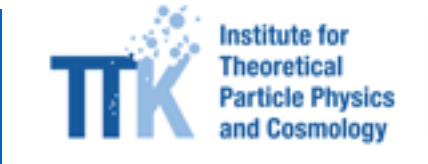

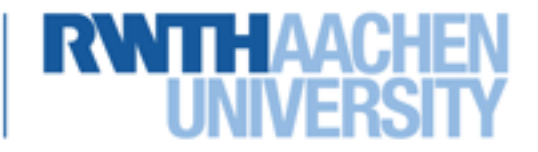

$$
\psi_p(x, t) = C_p e^{\frac{i}{\hbar}(px - Et)} = C_p e^{\frac{i}{\hbar}px} e^{-i\frac{E}{\hbar}t}
$$
  
Vergleich mit klassischen HO:  $q(t) = Ae^{i\omega t} + Be^{-i\omega t}$   
Setze  $A = 0$ ,  $\omega = \frac{E}{\hbar}$ ,  $B = C_p e^{\frac{i}{\hbar}px}$ 

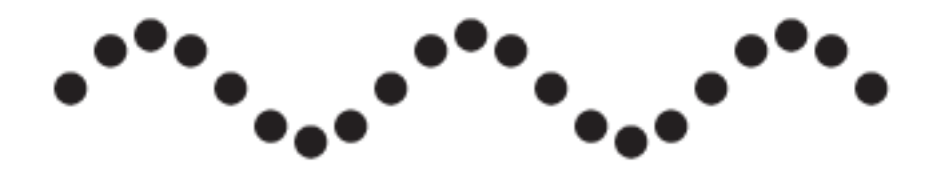

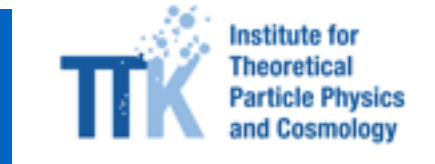

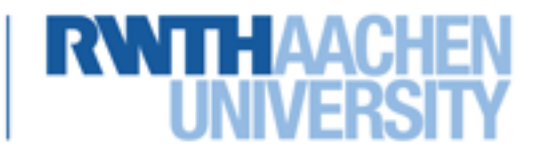

$$
\psi_p(x, t) = C_p e^{\frac{i}{\hbar}(px - Et)} = C_p e^{\frac{i}{\hbar}px} e^{-i\frac{E}{\hbar}t}
$$
  
Vergleich mit klassischen HO:  $q(t) = Ae^{i\omega t} + Be^{-i\omega t}$   
Setze  $A = 0$ ,  $\omega = \frac{E}{\hbar}$ ,  $B = C_p e^{\frac{i}{\hbar}px}$ 

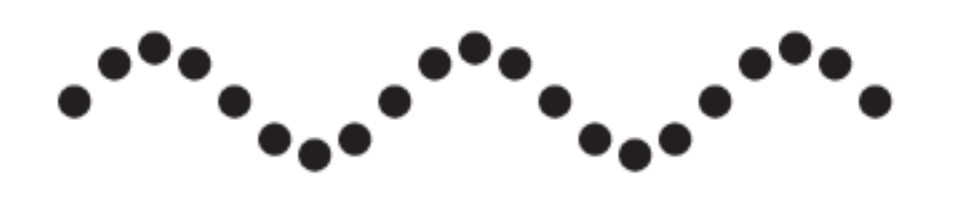

Ebene Welle mit Impuls p entspricht klassischen HO an jedem Ort x!

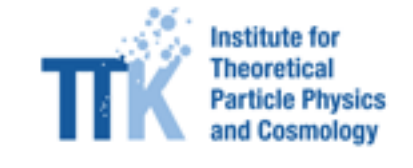

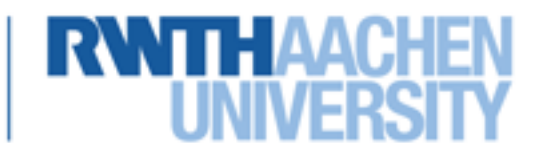

$$
\psi_p(x, t) = C_p e^{\frac{i}{\hbar}(px - Et)} = C_p e^{\frac{i}{\hbar}px} e^{-i\frac{E}{\hbar}t}
$$
  
Vergleich mit klassischen HO:  $q(t) = Ae^{i\omega t} + Be^{-i\omega t}$   
Setze  $A = 0$ ,  $\omega = \frac{E}{\hbar}$ ,  $B = C_p e^{\frac{i}{\hbar}px}$ 

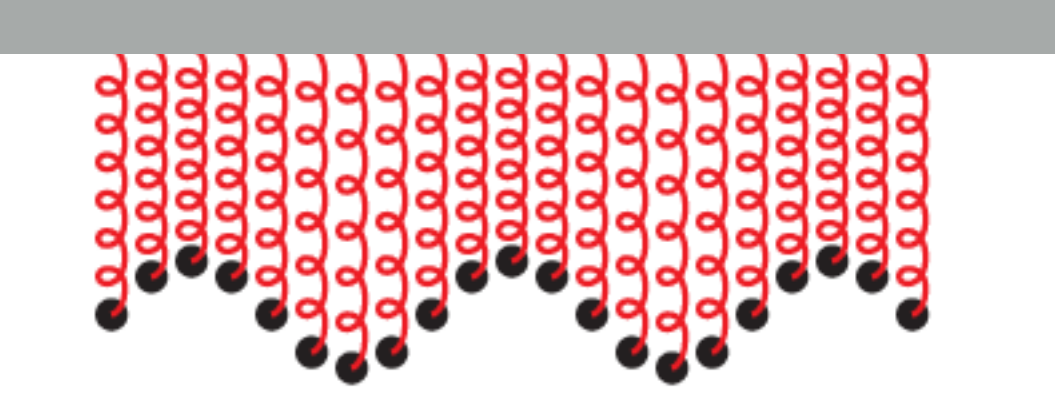

Ebene Welle mit Impuls p entspricht klassischen HO an jedem Ort x!

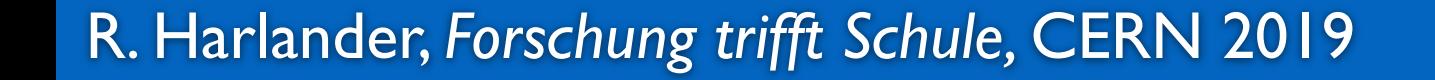

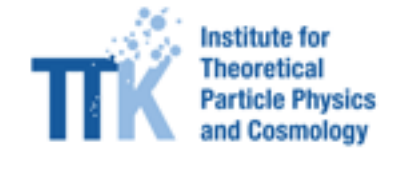

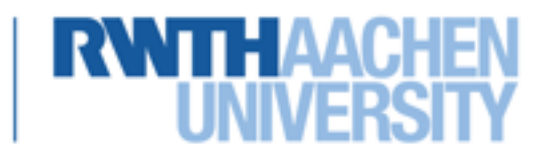

$$
\psi_p(x, t) = C_p e^{\frac{i}{\hbar}(px - Et)} = C_p e^{\frac{i}{\hbar}px} e^{-i\frac{E}{\hbar}t}
$$
  
Vergleich mit klassischen HO:  $q(t) = Ae^{i\omega t} + Be^{-i\omega t}$   
Setze  $A = 0$ ,  $\omega = \frac{E}{\hbar}$ ,  $B = C_p e^{\frac{i}{\hbar}px}$ 

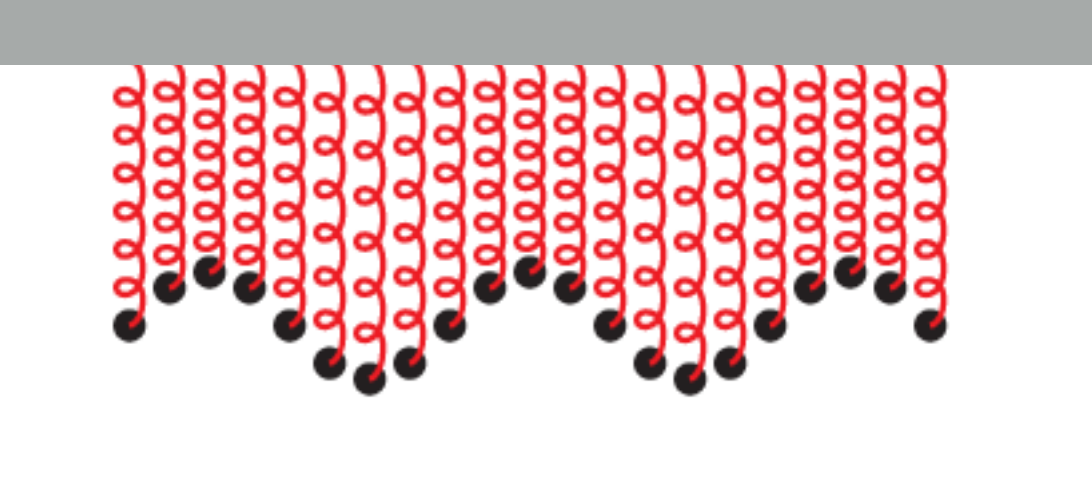

Ebene Welle mit Impuls p entspricht klassischen HO an jedem Ort x!

Quantisiere diese HOs! "2. Quantisierung"

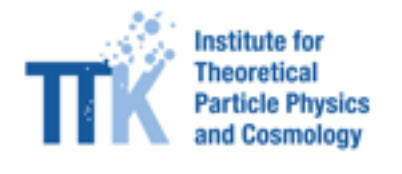

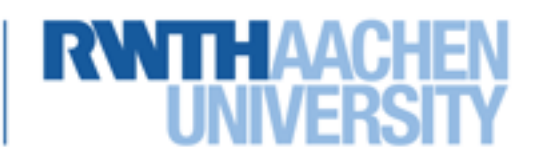

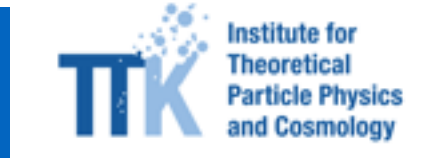

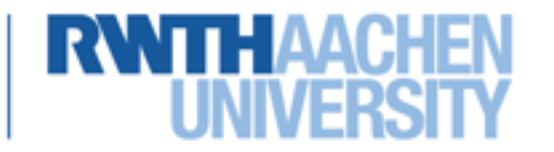

1. klassischer HO: *e*−*iω<sup>t</sup>*

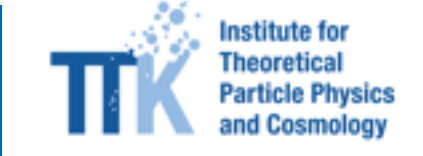

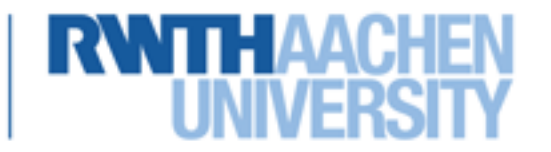

- 1. klassischer HO: *e*−*iω<sup>t</sup>*
- 2. quantenmechanische Wellenfunktion: *ψ*(*x*, *t*)

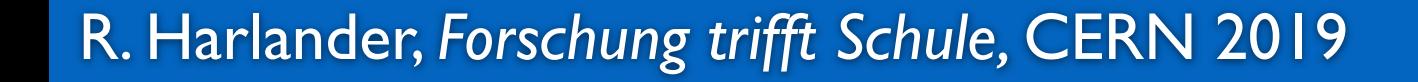

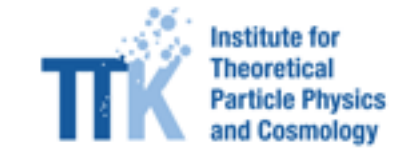

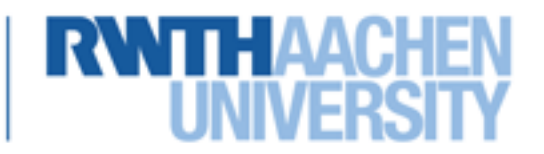

1. klassischer HO: *e*−*iω<sup>t</sup>*

- 2. quantenmechanische Wellenfunktion: *ψ*(*x*, *t*)
- 3. QM Teilchen mit scharfem Impuls: *e i* <sup>ℏ</sup> (*px*−*Et*)

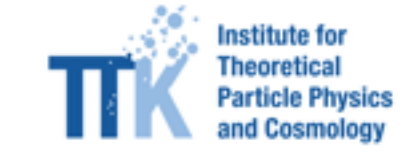

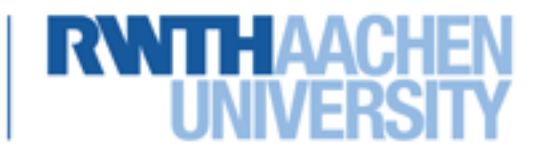

1. klassischer HO: *e*−*iω<sup>t</sup>*

- 2. quantenmechanische Wellenfunktion: *ψ*(*x*, *t*)
- 3. QM Teilchen mit scharfem Impuls: *e i* <sup>ℏ</sup> (*px*−*Et*)
- 4. Interpretiere dies als klassische HOs an jedem Ort x.

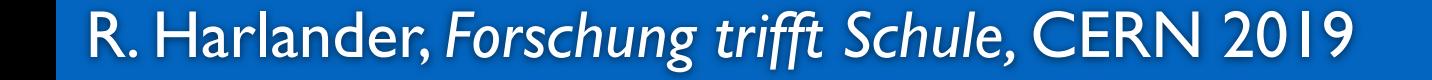

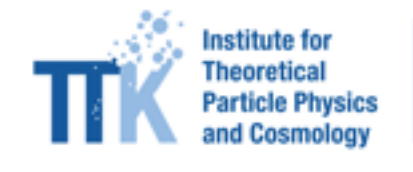

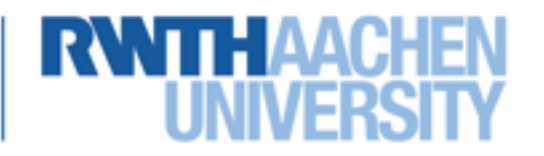

1. klassischer HO: *e*−*iω<sup>t</sup>*

- 2. quantenmechanische Wellenfunktion: *ψ*(*x*, *t*)
- 3. QM Teilchen mit scharfem Impuls: *e i* <sup>ℏ</sup> (*px*−*Et*)
- 4. Interpretiere dies als klassische HOs an jedem Ort x.
- 5. Quantisiere diese HOs.

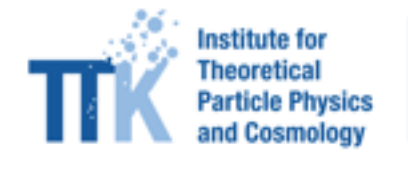

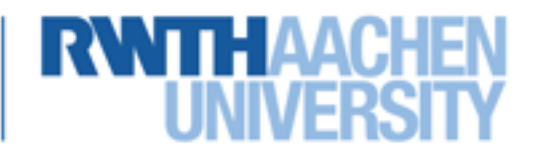

1. klassischer HO: *e*−*iω<sup>t</sup>*

- 2. quantenmechanische Wellenfunktion: *ψ*(*x*, *t*)
- 3. QM Teilchen mit scharfem Impuls: *e i* <sup>ℏ</sup> (*px*−*Et*)
- 4. Interpretiere dies als klassische HOs an jedem Ort x.
- 5. Quantisiere diese HOs.

#### Quantenfeldtheorie

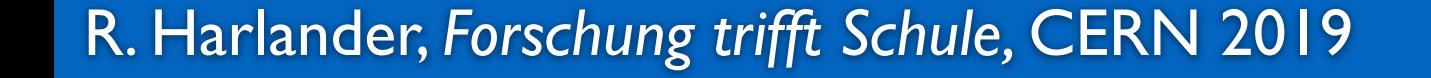

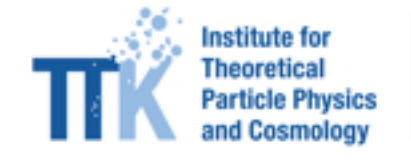

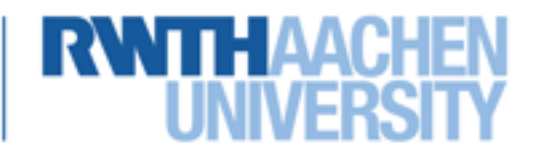

(störungstheoretisches Bild)

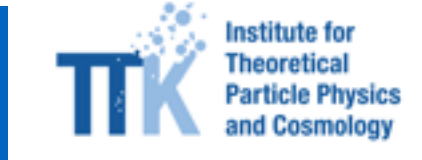

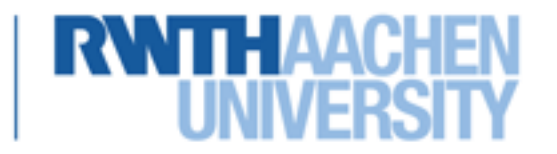

(störungstheoretisches Bild)

• Zu jeder Teilchenart (Elektron, Photon, Quark, …) und jedem Impuls gibt es einen quantisierten HO mit Masse *m* und Frequenz *ω*

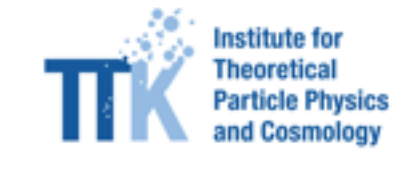

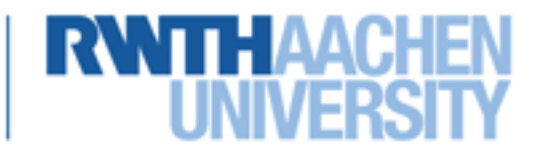

(störungstheoretisches Bild)

- Zu jeder Teilchenart (Elektron, Photon, Quark, …) und jedem Impuls gibt es einen quantisierten HO mit Masse *m* und Frequenz *ω*
- Energie:  $E = \hbar \omega$ , Impuls:  $p = \sqrt{E^2/c^2 m^2c^2}$

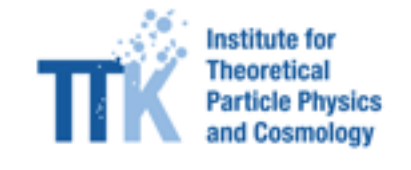

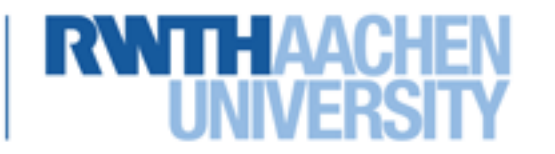

(störungstheoretisches Bild)

- Zu jeder Teilchenart (Elektron, Photon, Quark, …) und jedem Impuls gibt es einen quantisierten HO mit Masse *m* und Frequenz *ω*
- Energie:  $E = \hbar \omega$ , Impuls:  $p = \sqrt{E^2/c^2 m^2c^2}$
- angeregt ≙ Teilchen

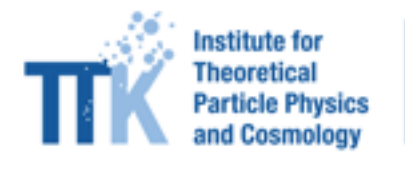

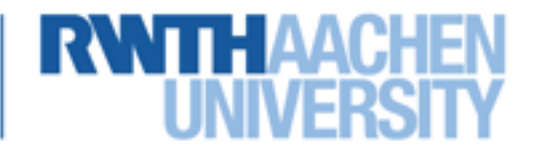

(störungstheoretisches Bild)

- Zu jeder Teilchenart (Elektron, Photon, Quark, …) und jedem Impuls gibt es einen quantisierten HO mit Masse *m* und Frequenz *ω*
- Energie:  $E = \hbar \omega$ , Impuls:  $p = \sqrt{E^2/c^2 m^2c^2}$
- angeregt ≙ Teilchen
- nicht angeregt ≙ kein Teilchen

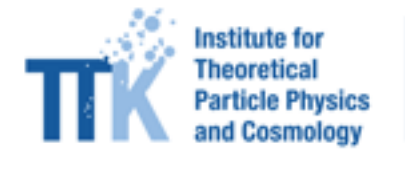

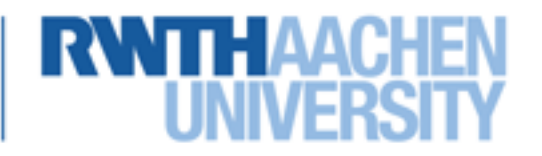

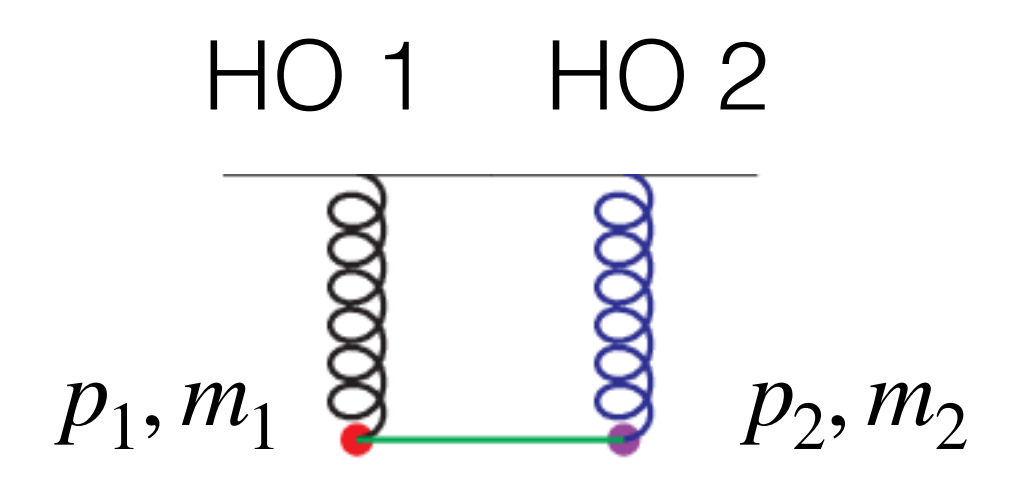

#### klassisch

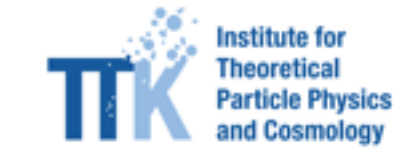

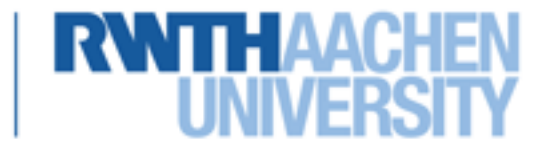

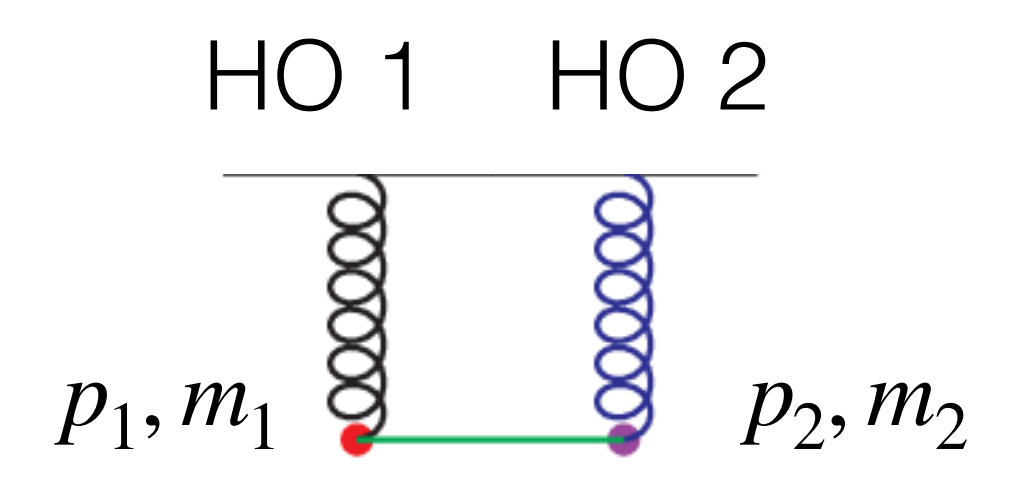

#### klassisch

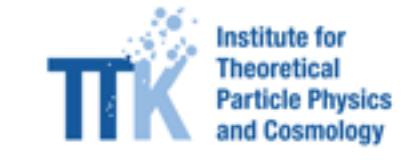

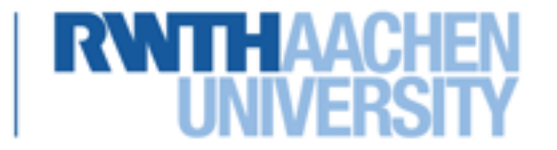

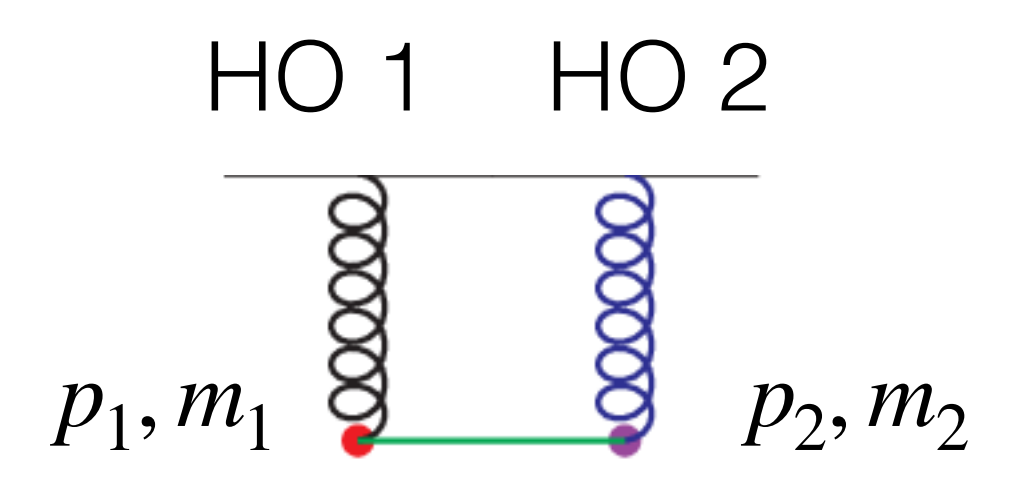

#### quantenmechanisch

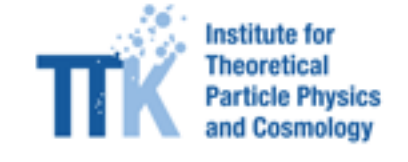

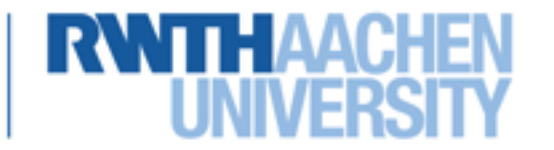

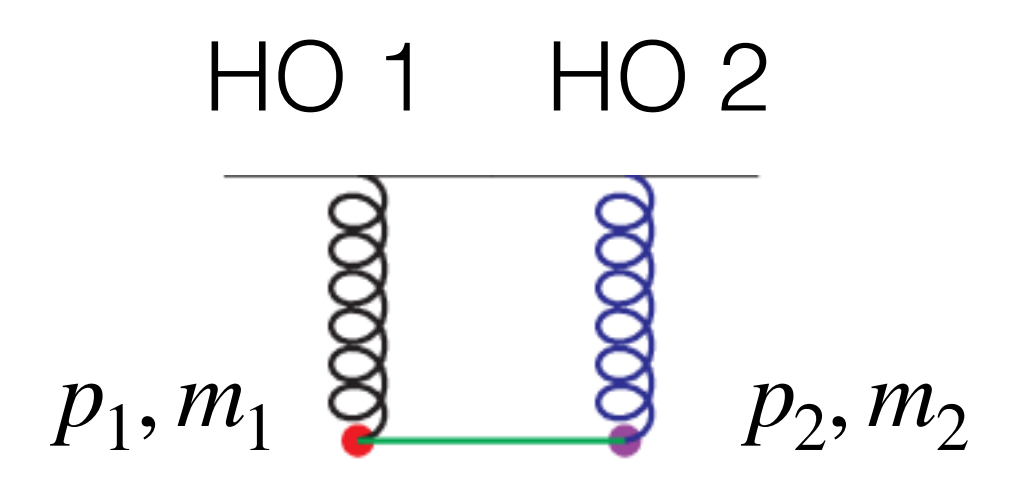

#### quantenmechanisch

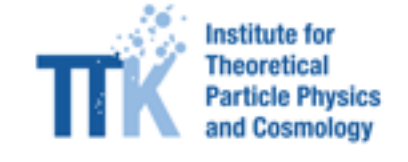

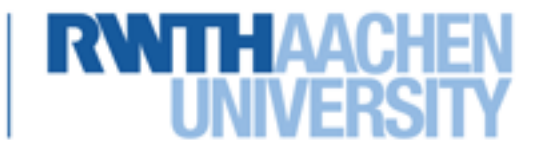

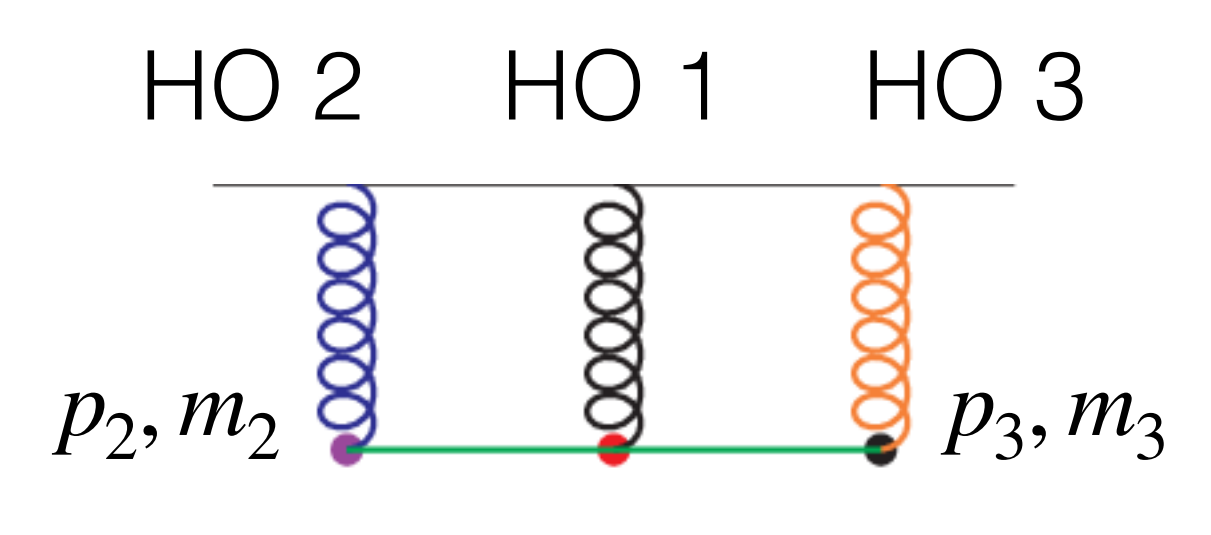

#### quantenmechanisch  $p_1, m_1$

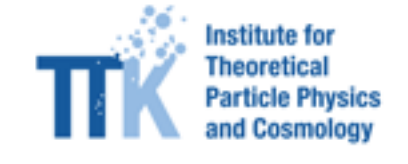

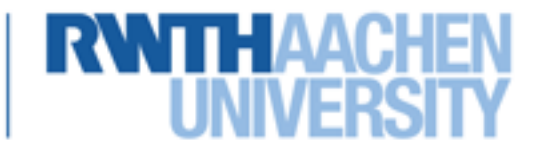

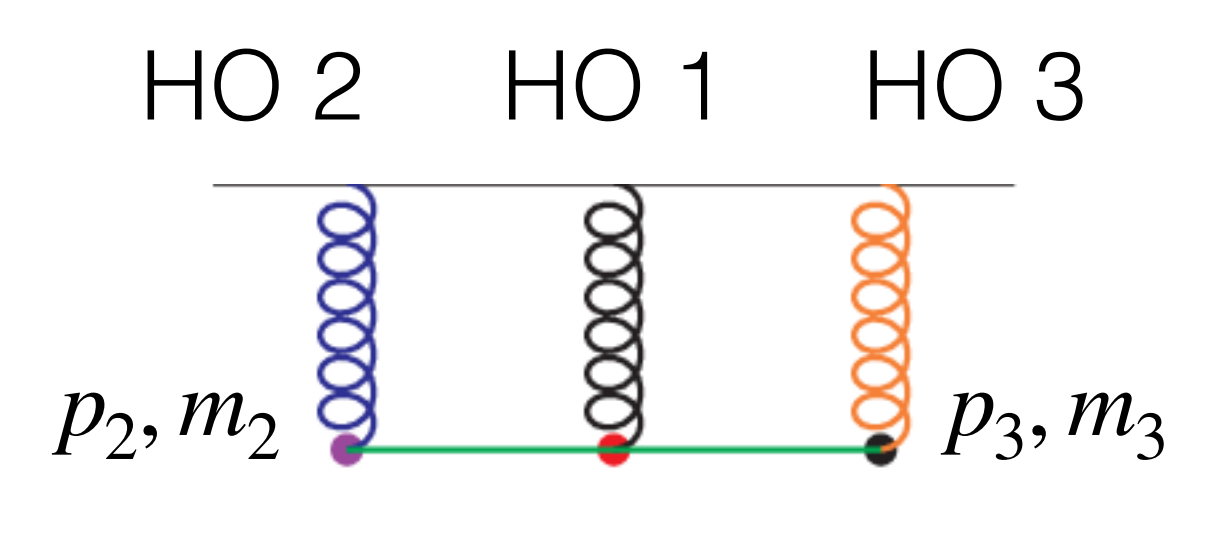

#### quantenmechanisch  $p_1, m_1$

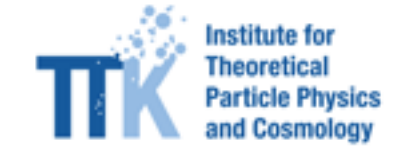

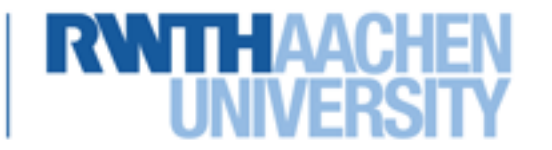

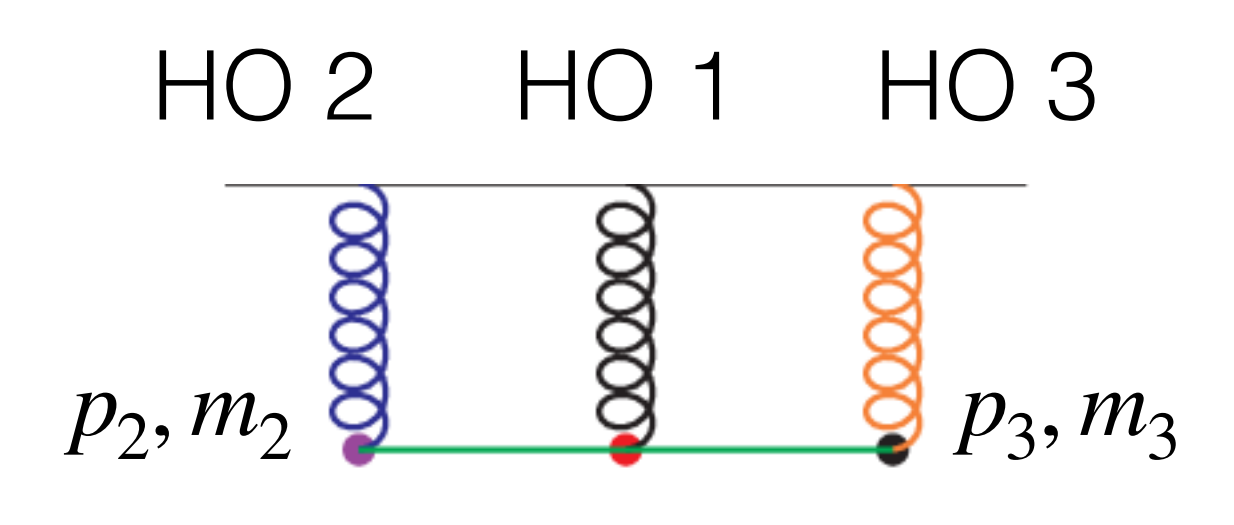

#### quantenmechanisch  $p_1, m_1$

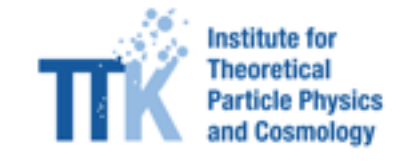

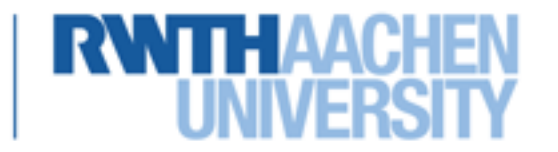

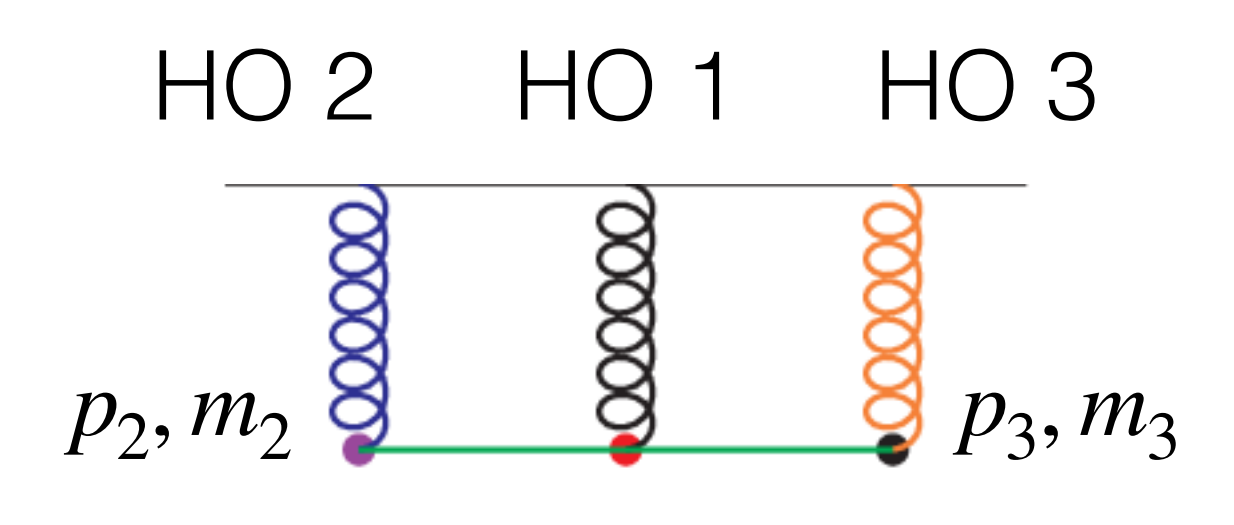

#### quantenmechanisch  $p_1, m_1$

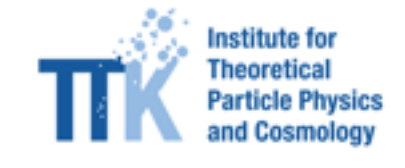

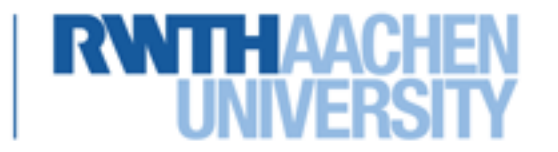

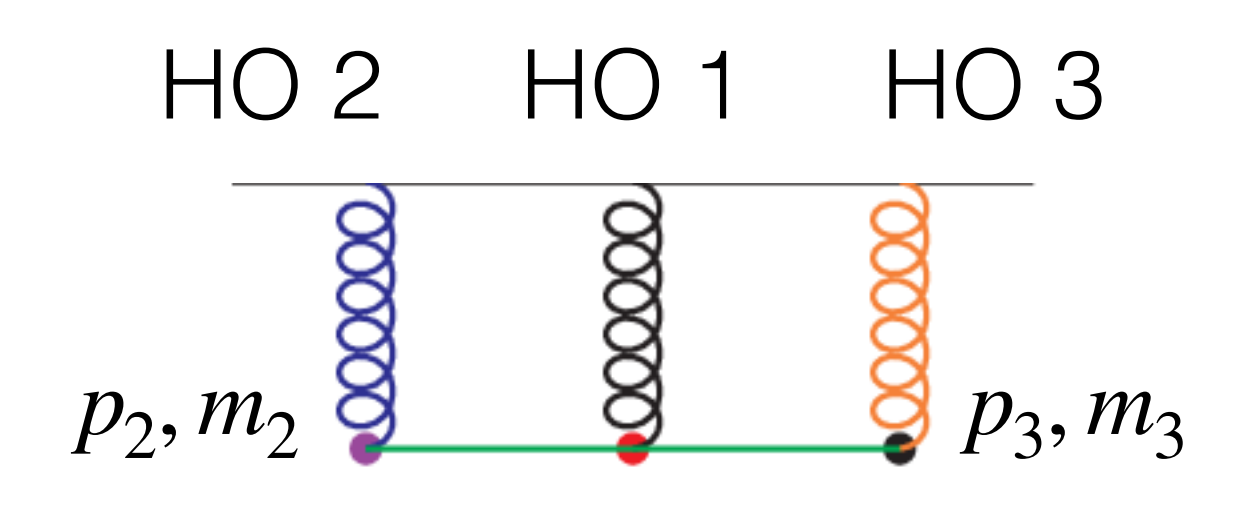

#### quantenmechanisch  $p_1$ ,  $m_1$

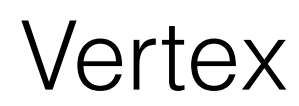

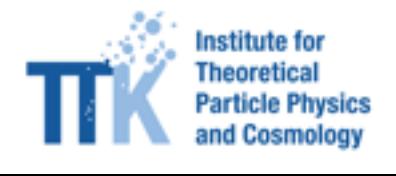

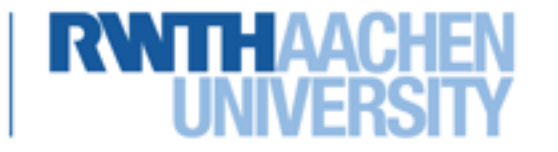

# **Vertices**

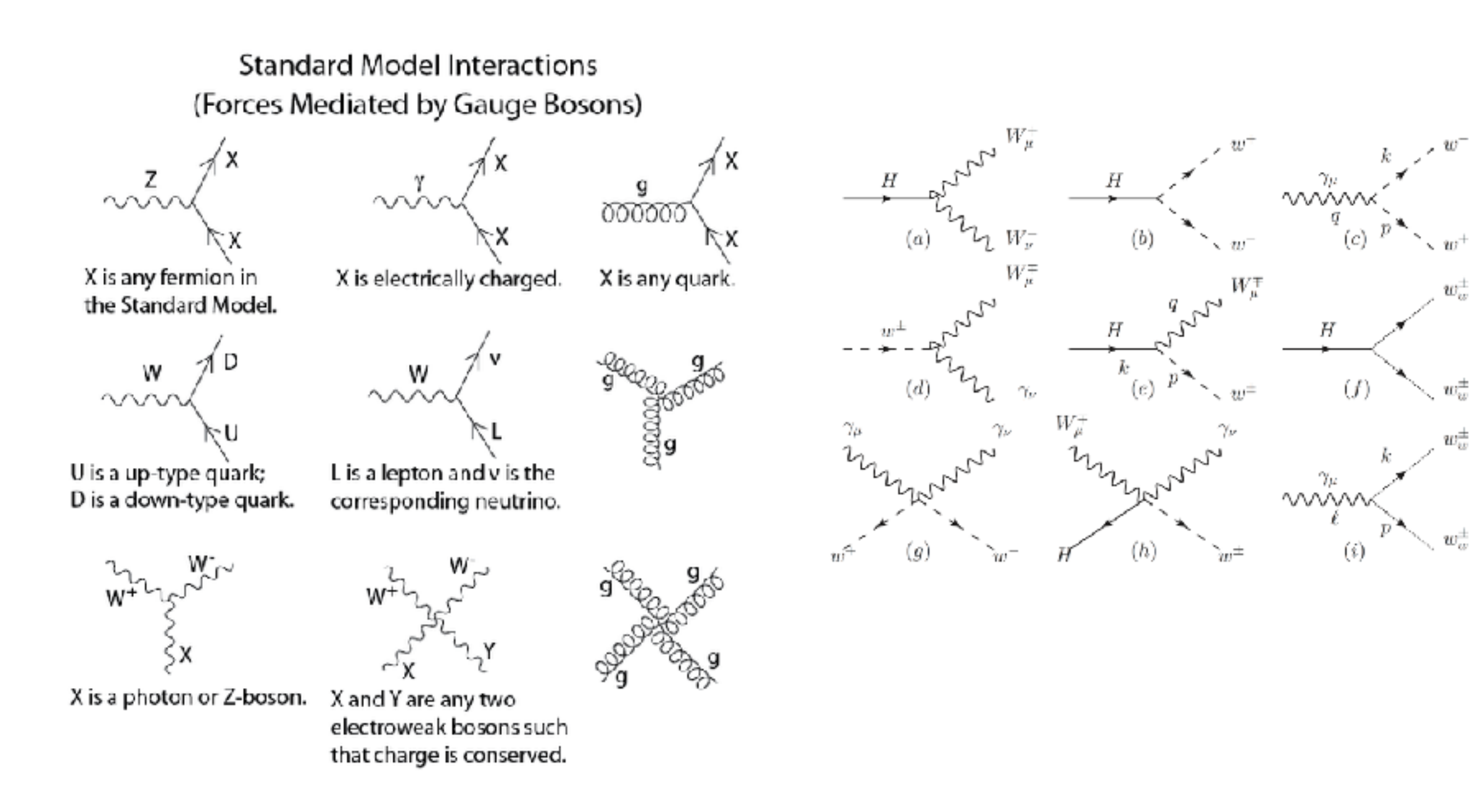

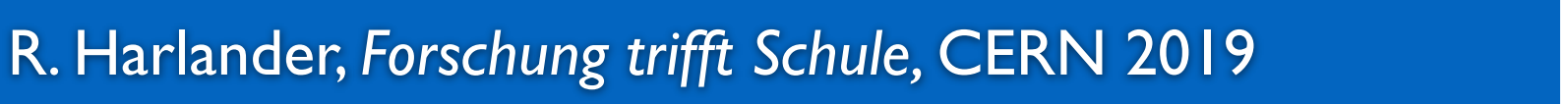

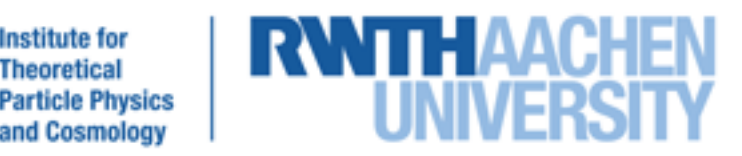

**Institute for Theoretical** 

and Cosmology

# **Vertices**

**Standard Model Interactions** (Forces Mediated by Gauge Bosons)

 $\sim \frac{z}{\sqrt{2}}$ X is any fermion in the Standard Model.  $\sim 1$ U is a up-type quark; D is a down-type quark.

X is a photon or Z-boson.

 $W_+^{\mu\nu}$ 

 $x = -\frac{1}{4} F_{av} F^{av}$ <br>+ iFBx + h.c<br>+ X:  $y_{ij}y_{j}\phi + h_{c}$ <br>+ |Rg<sup>2</sup> - V(Ø)

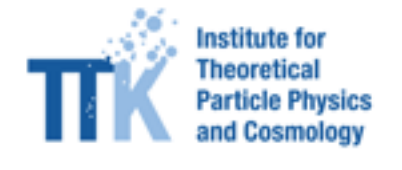

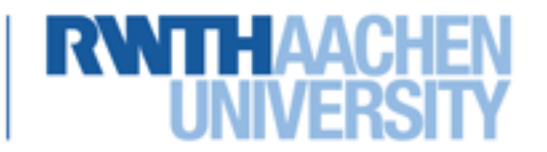

 $w_w^{\pm}$ 

# **Feynman-Regeln**

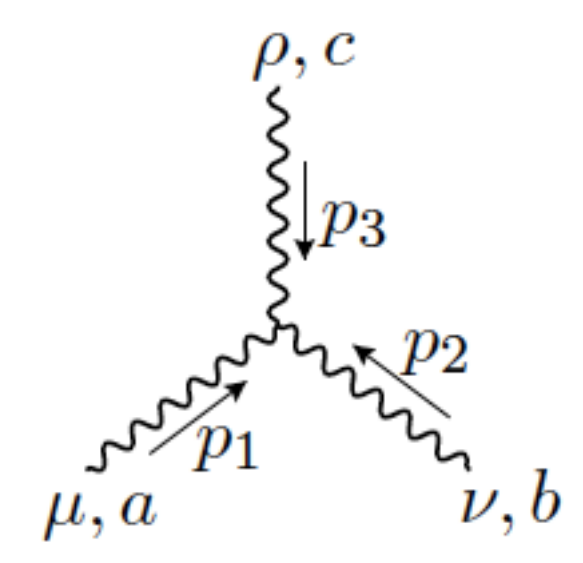

$$
gf^{abc}
$$
[  $g^{\mu\nu}(p_1 - p_2)^{\rho} + g^{\nu\rho}(p_2 - p_3)^{\mu}$   
  $+ g^{\rho\mu}(p_3 - p_1)^{\nu}$ ]

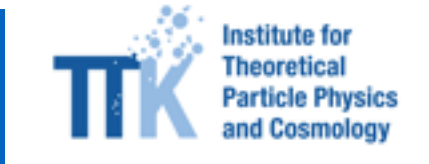

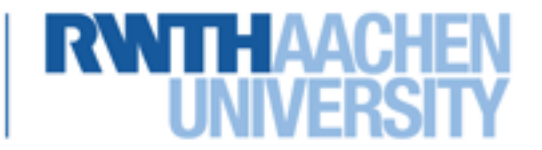

# **Feynman-Regeln**

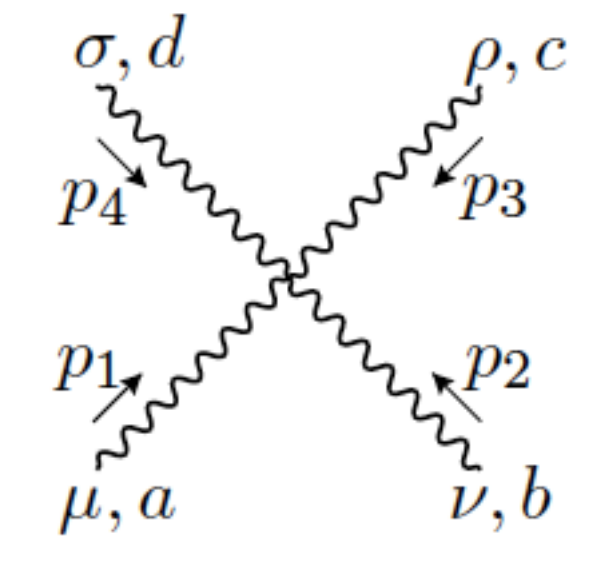

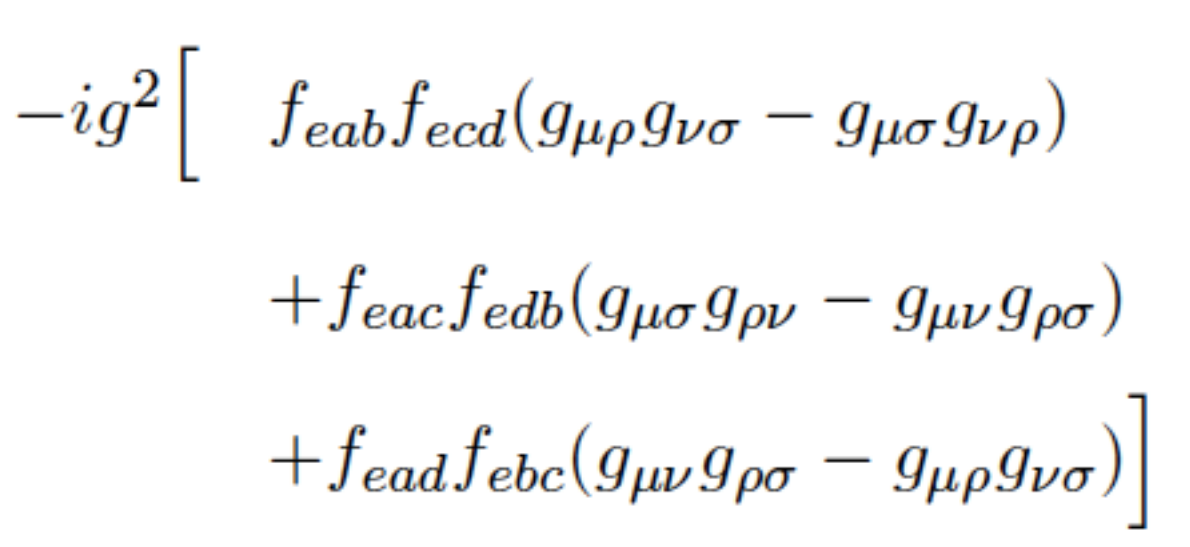

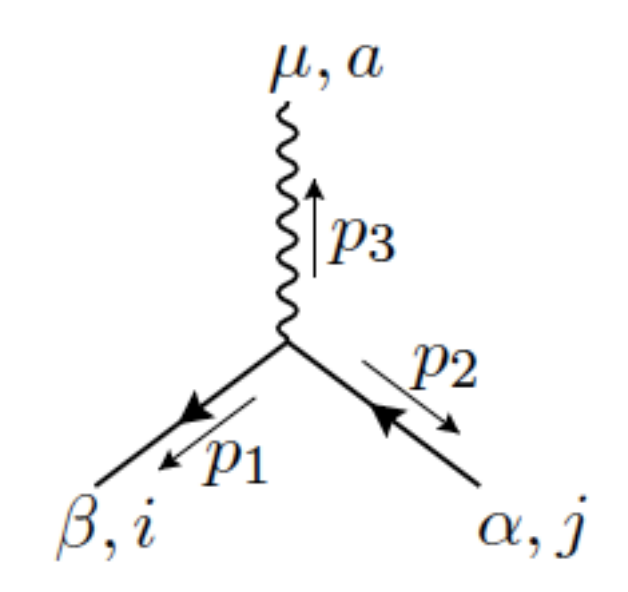

$$
ig(\gamma^{\bm \mu})_{\bm \beta \bm \alpha}T^{\bm a}_{\bm i \bm j}
$$

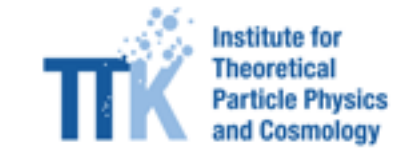

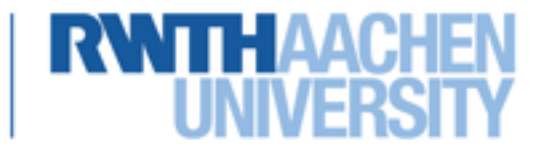

# **Myon-Wechselwirkungen**

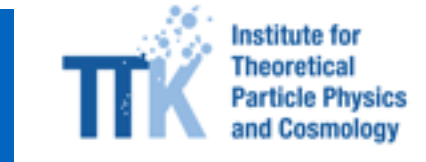

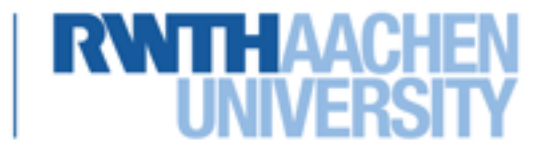

# **Myon-Wechselwirkungen**

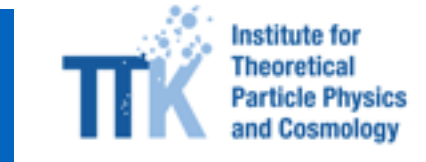

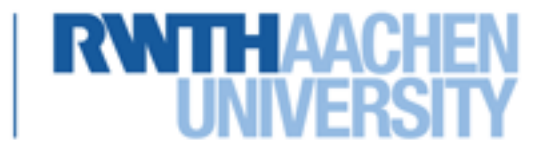

# **Myon-Wechselwirkungen**

W-Boson

Myon

#### Myon-Neutrino

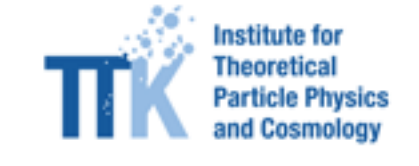

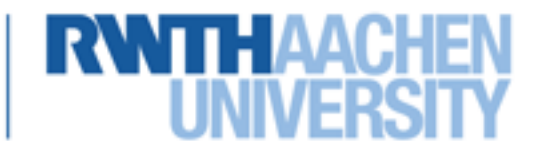
## **Myon-Wechselwirkungen**

W-Boson

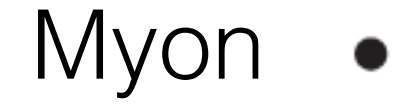

Myon-Neutrino

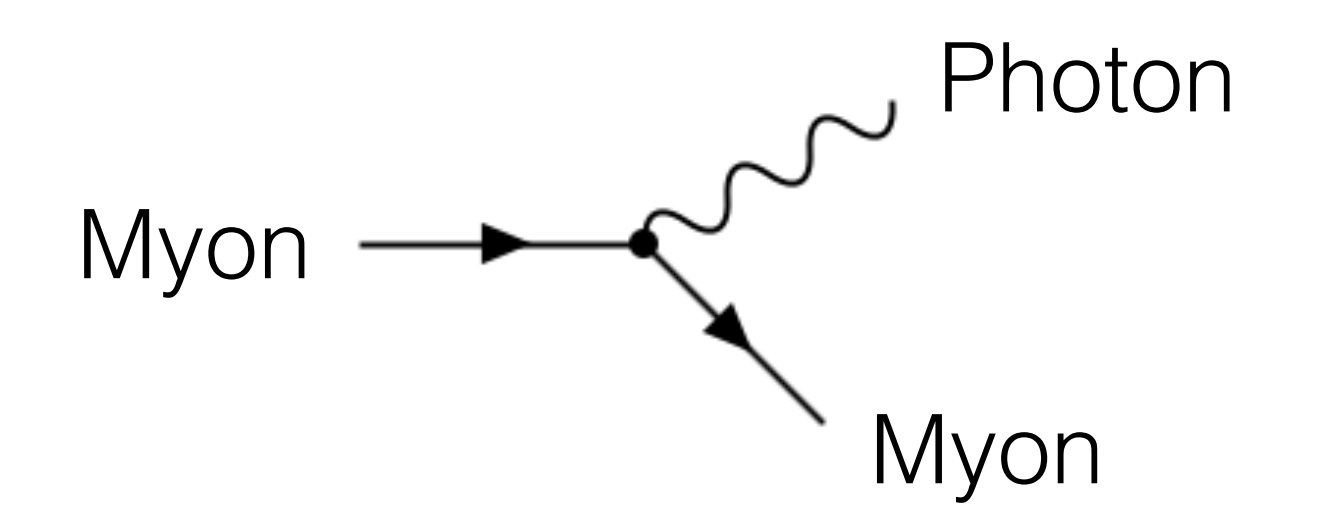

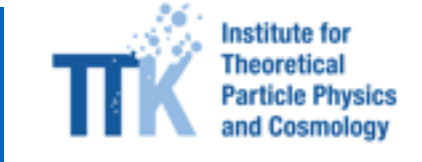

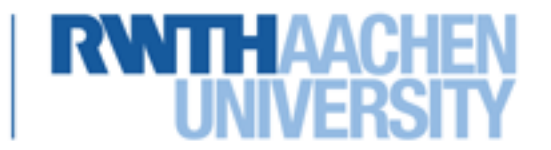

# **Myon-Wechselwirkungen**

Myon

W-Boson

Myon-Neutrino

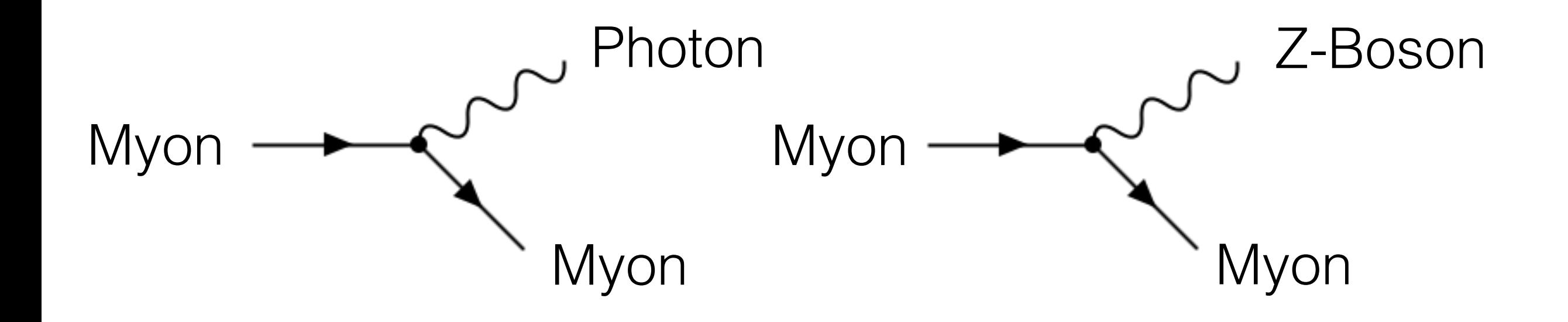

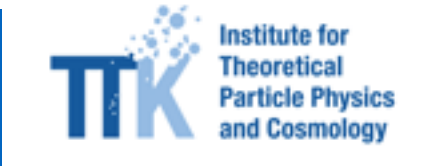

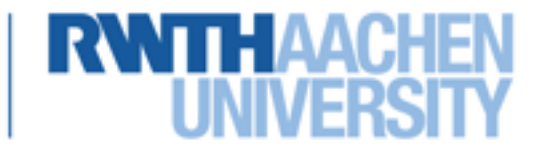

#### W-Boson

#### Myon

#### Myon-Neutrino

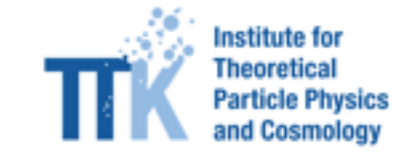

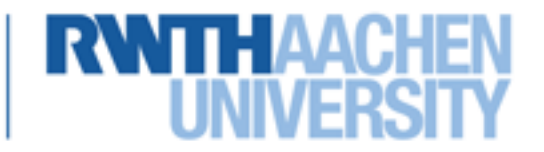

#### W-Boson

#### Myon

#### Myon-Neutrino

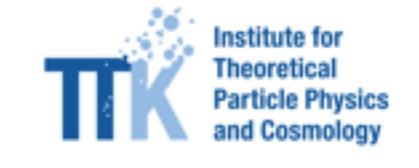

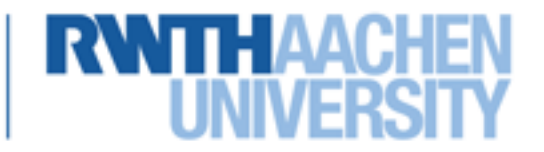

W-Boson 80.000 MeV/c2

# Myon

100 MeV/c<sup>2</sup> Myon-Neutrino 0 MeV/c2

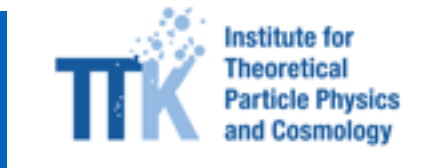

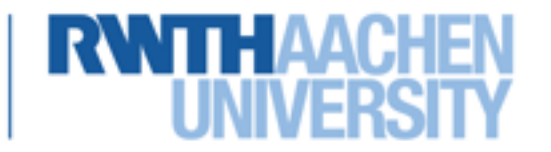

W-Boson 80.000 MeV/c2

Myon

100 MeV/c<sup>2</sup> Myon-Neutrino 0 MeV/c2

$$
QM: \quad \Delta x \cdot \Delta p \geq \frac{\hbar}{2}
$$

$$
\Delta E \cdot \Delta t \geq \frac{\hbar}{2}
$$

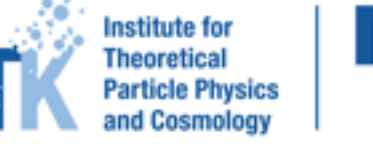

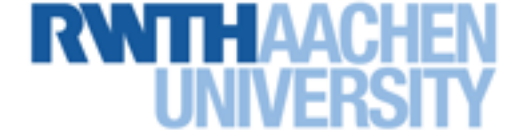

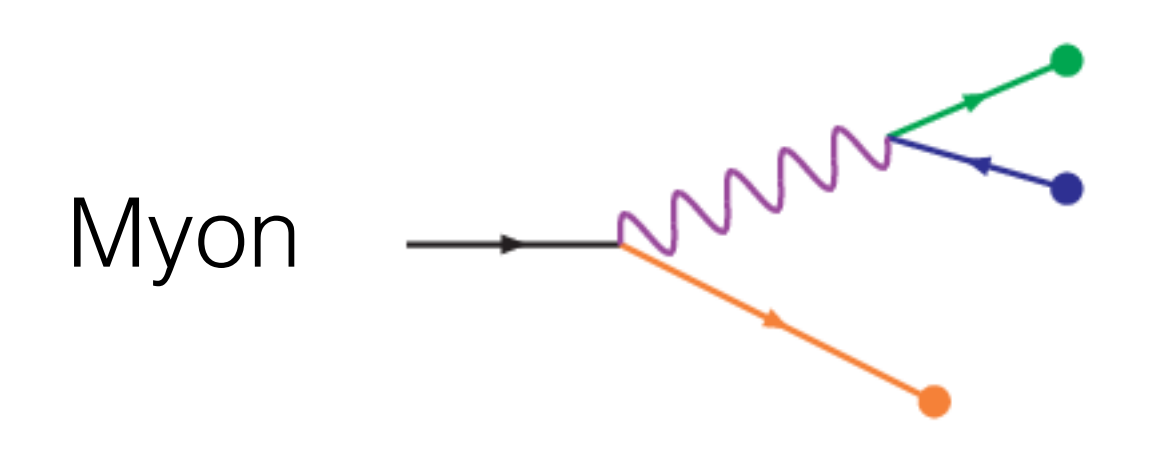

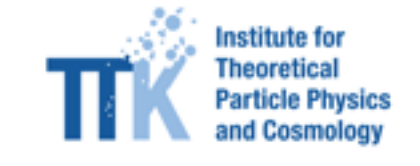

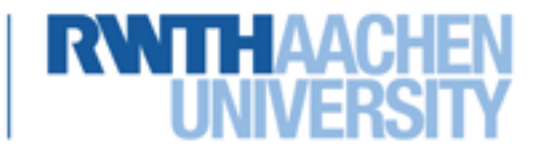

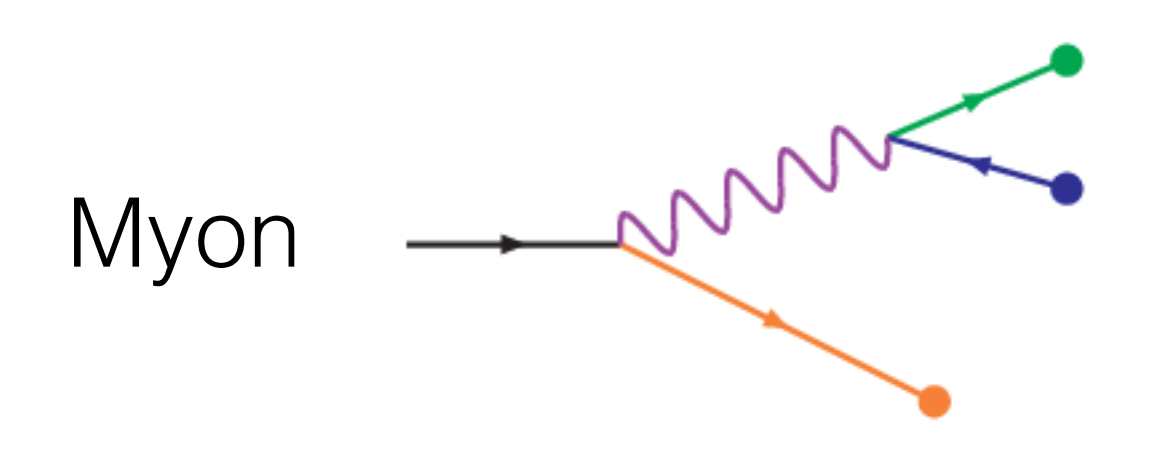

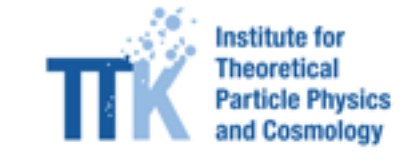

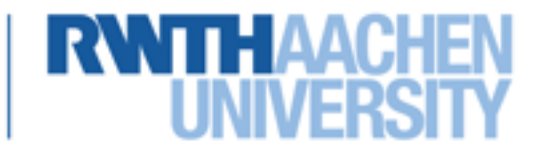

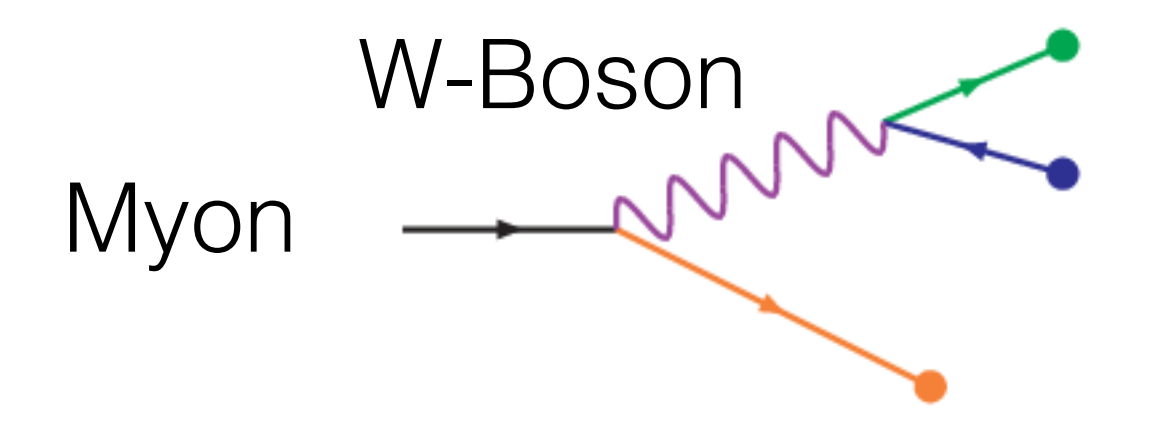

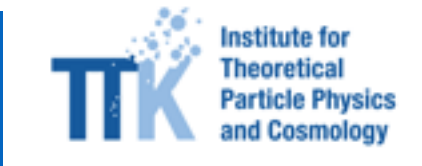

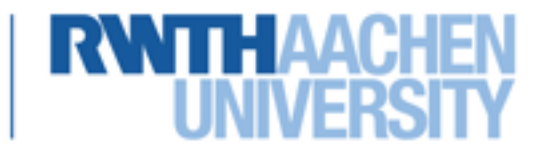

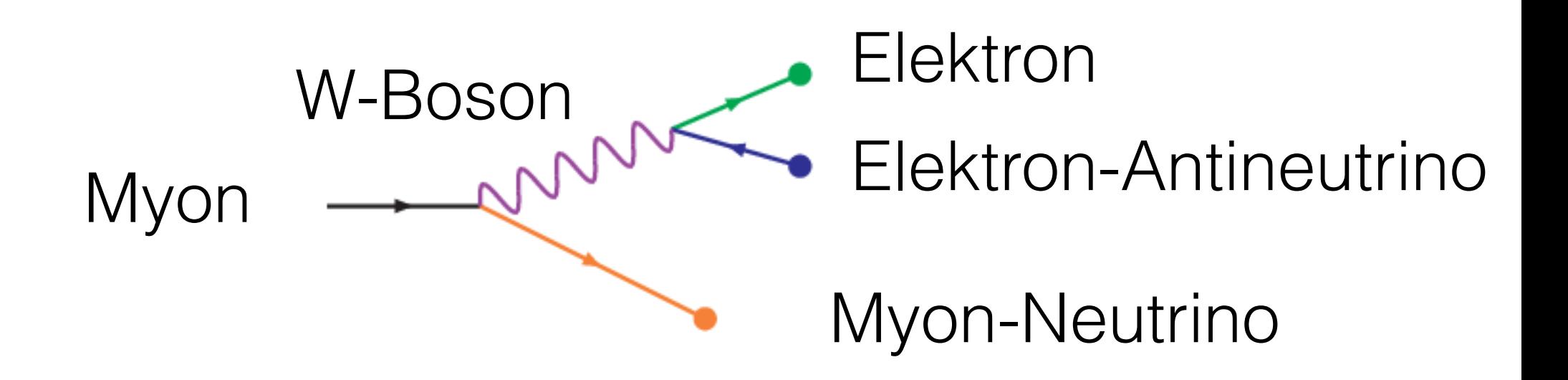

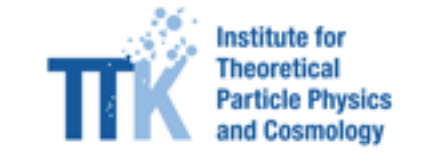

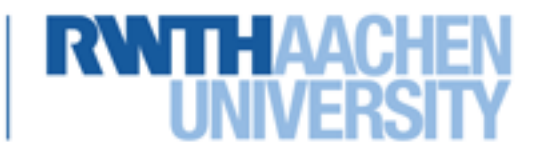

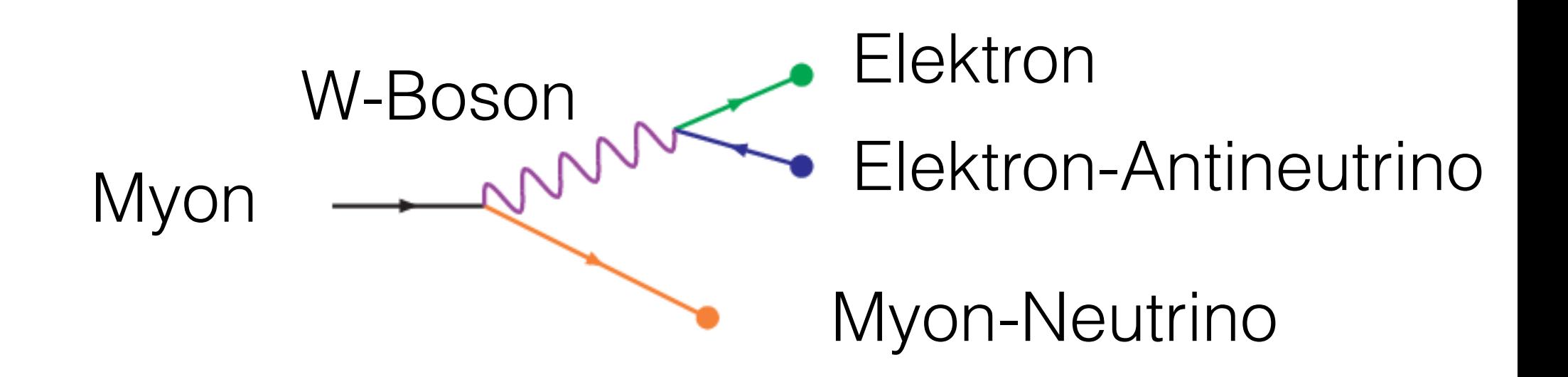

W-Boson ist "off-shell":

$$
\Delta E^2 \equiv E^2 - E_W^2 = E^2 - M_W^2 c^4 - p_W^2 c^2 \neq 0
$$

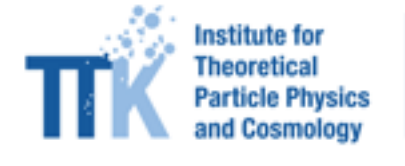

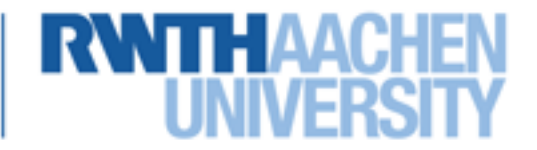

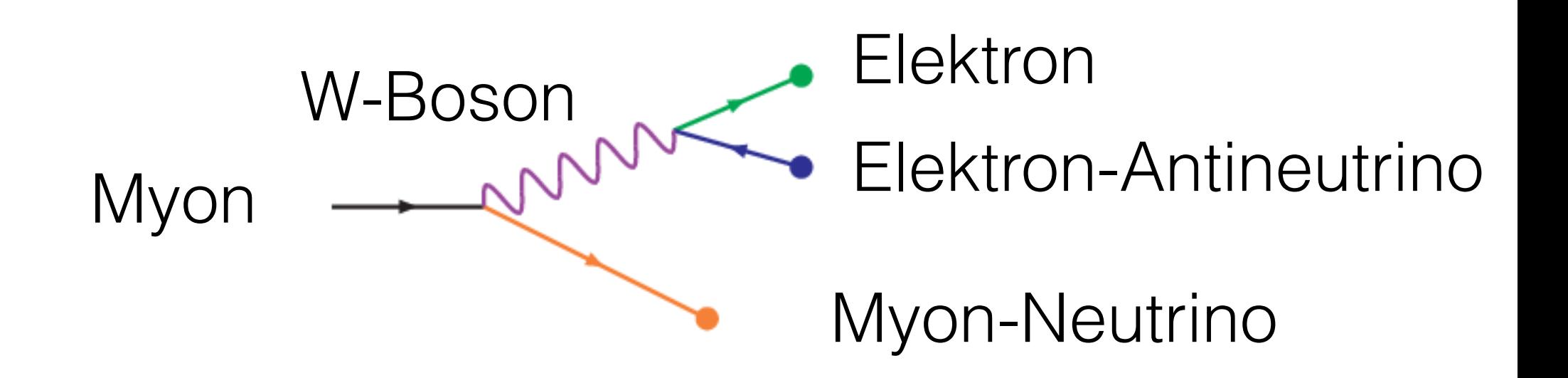

W-Boson ist "off-shell":

$$
\Delta E^2 \equiv E^2 - E_W^2 = E^2 - M_W^2 c^4 - p_W^2 c^2 \neq 0
$$

"Off-shellness" unterdrückt mit 1/(Δ*E*<sup>2</sup> )

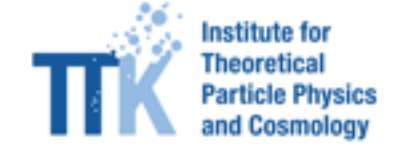

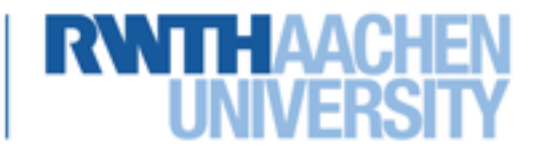

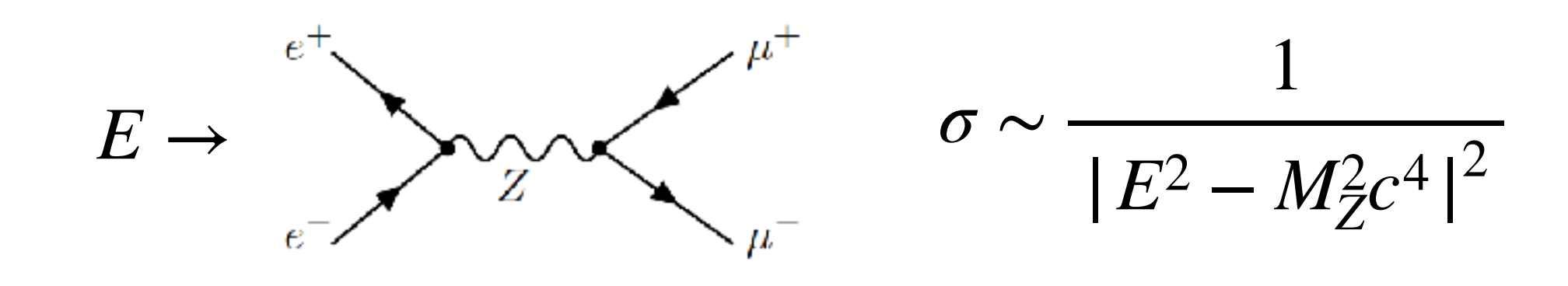

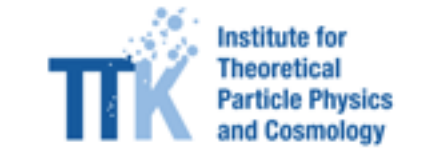

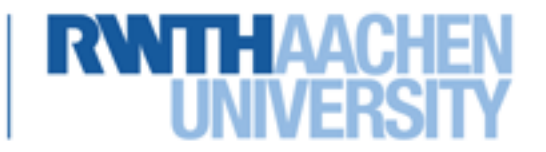

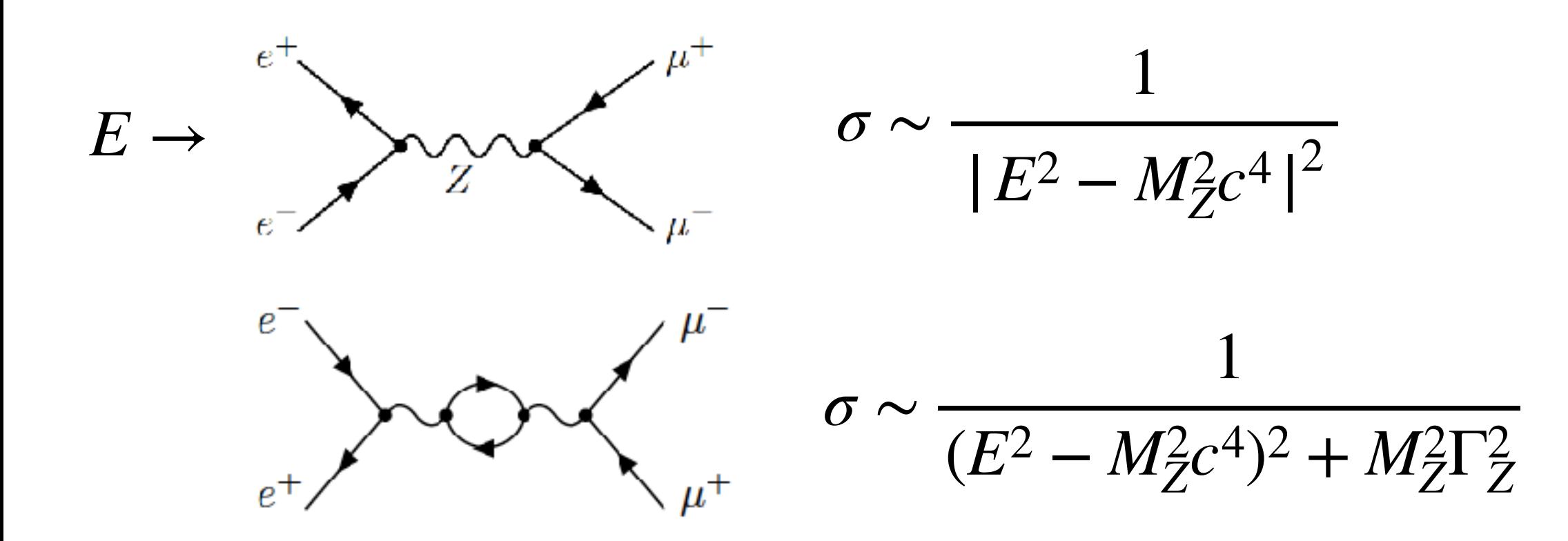

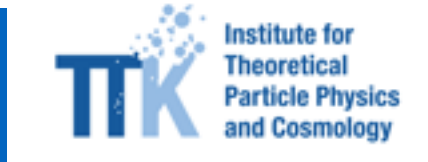

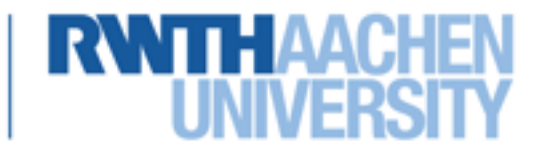

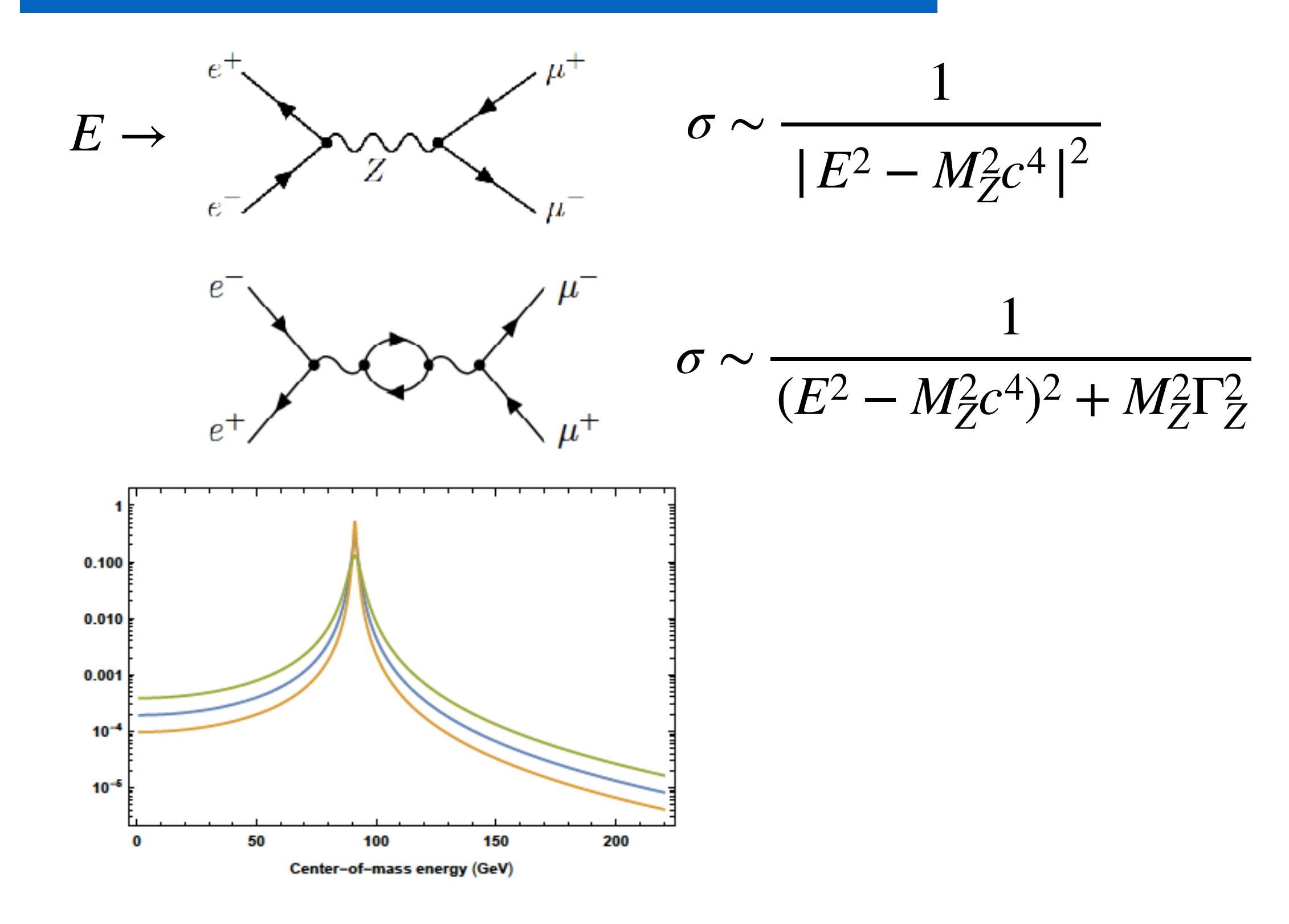

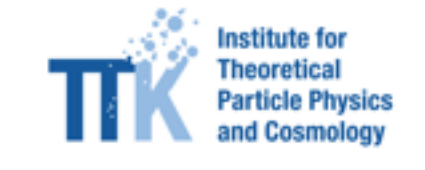

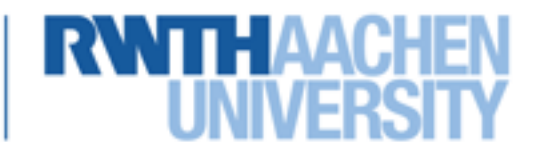

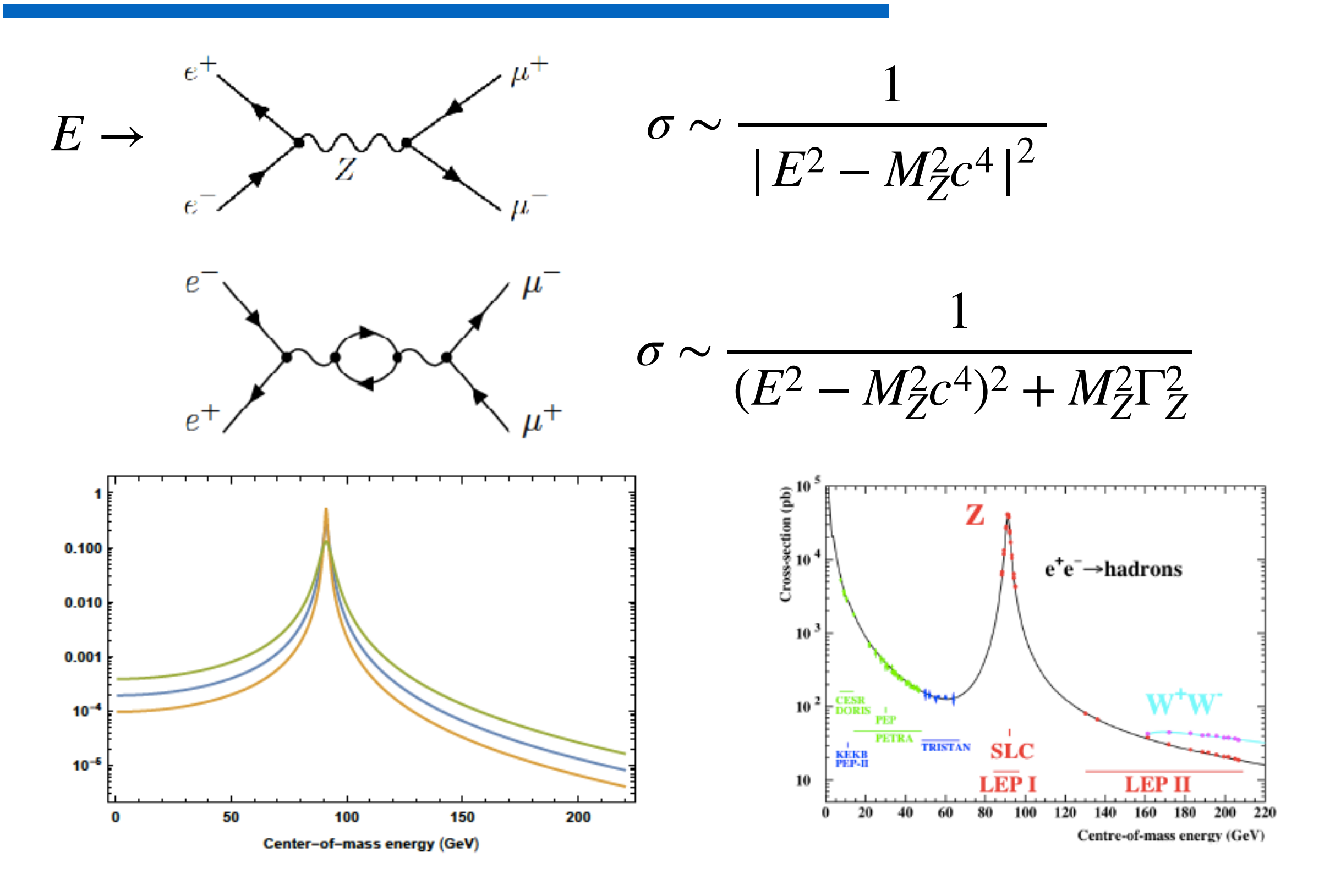

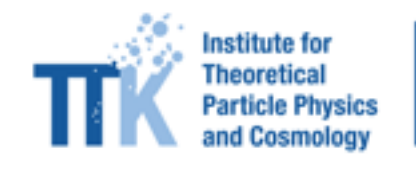

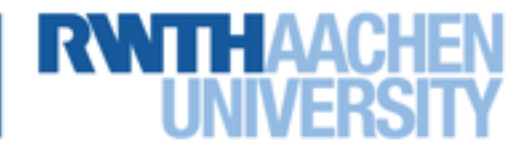

#### **Intermezzo**

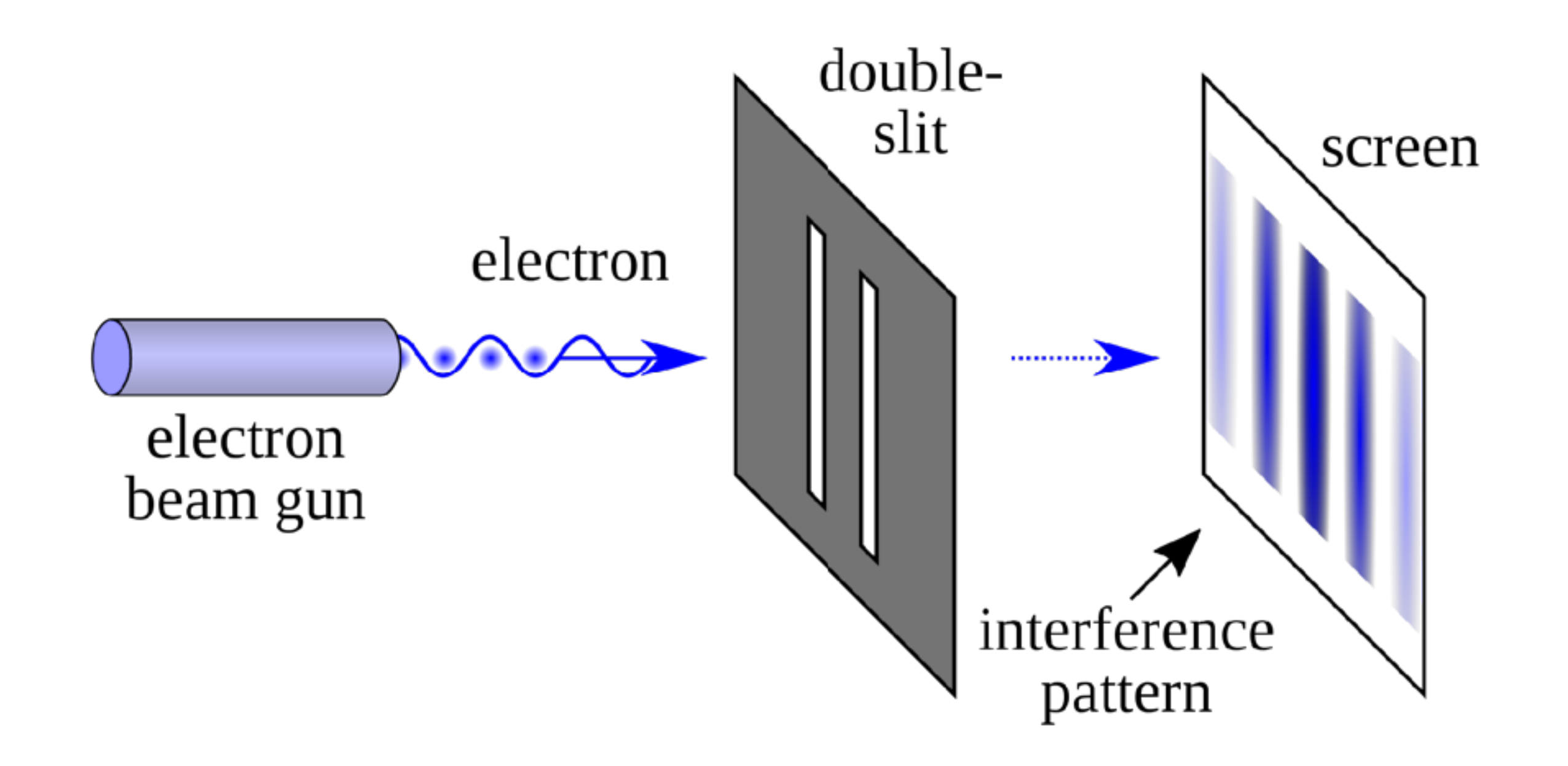

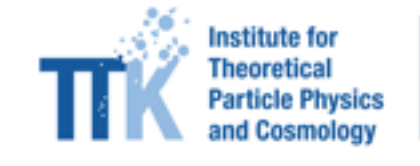

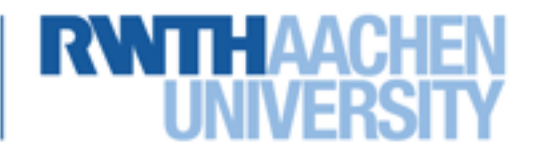

#### **Intermezzo**

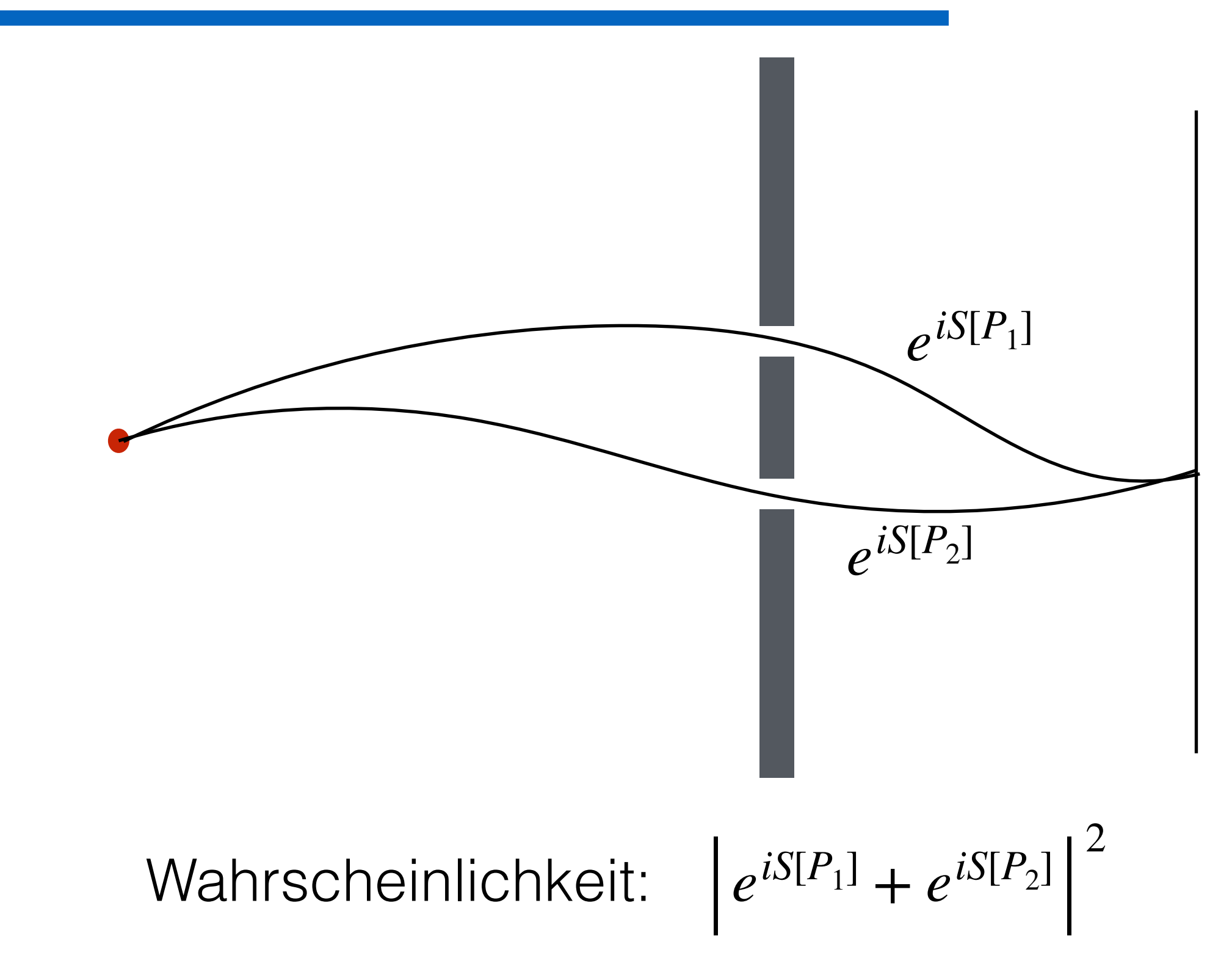

nstitute for

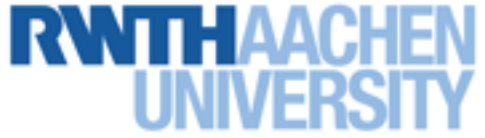

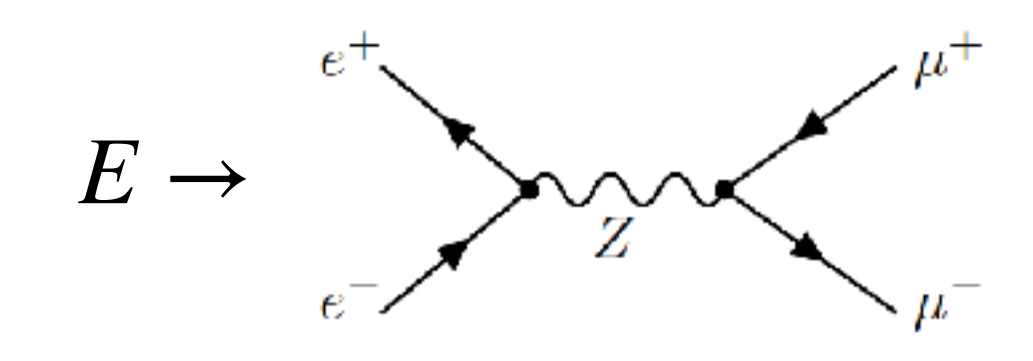

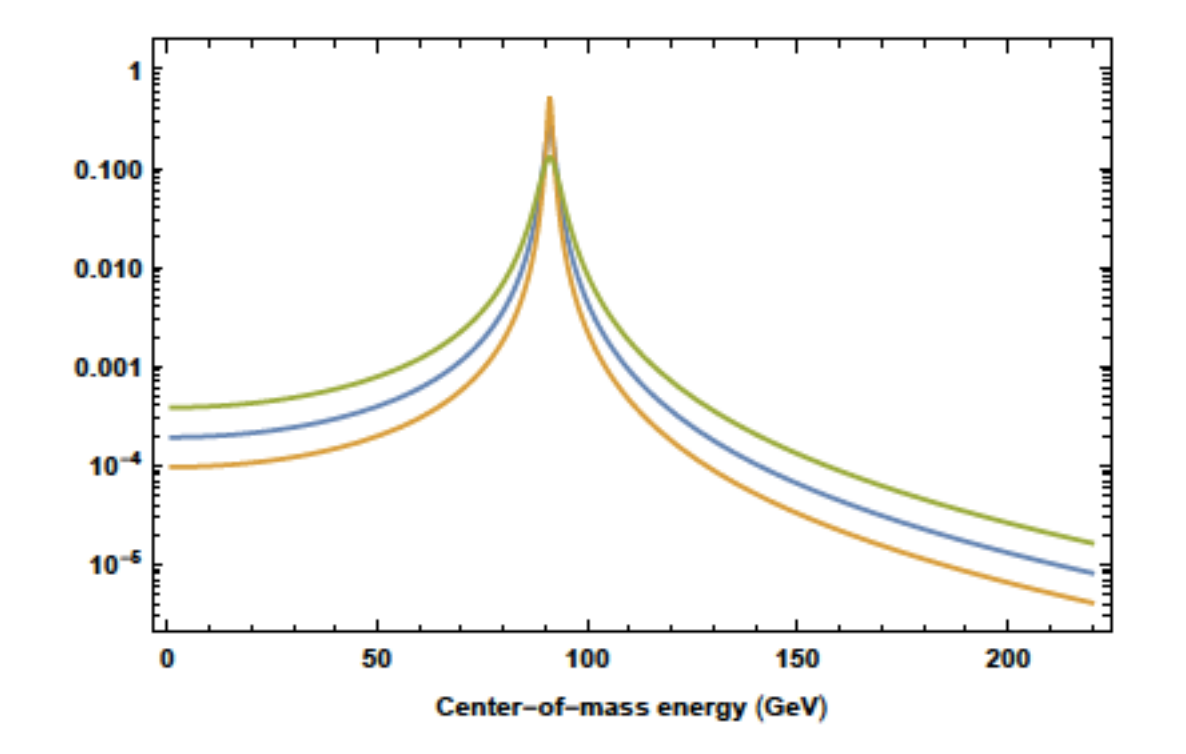

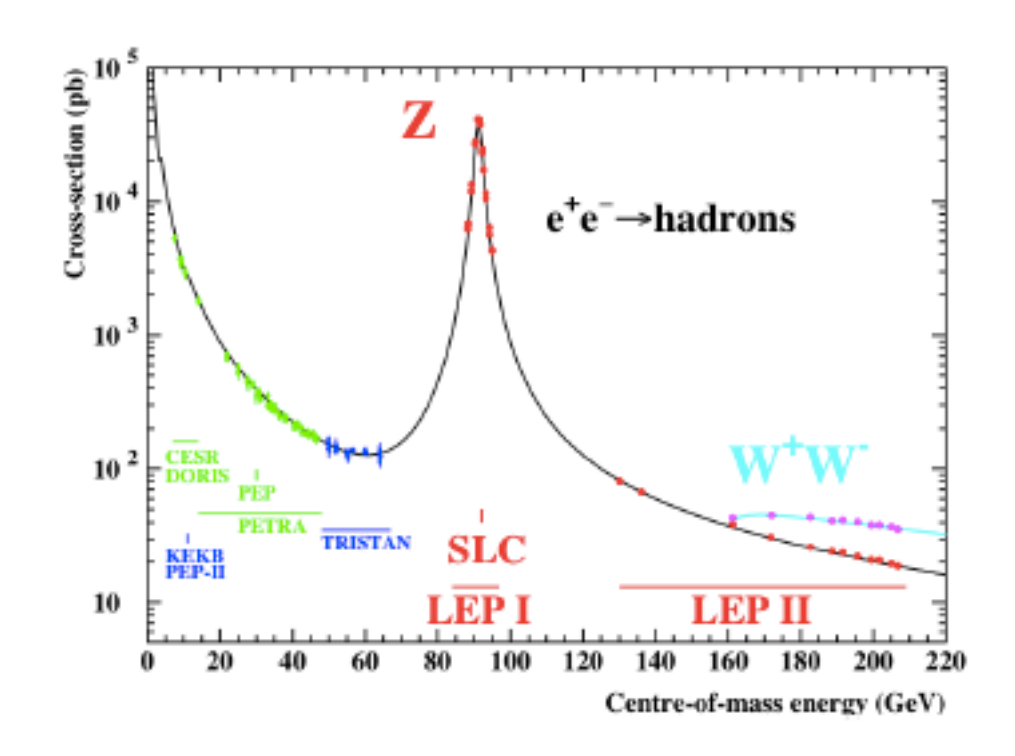

**Institute for** Theoretical **Particle Physics** and Cosmology

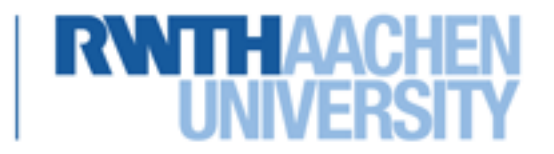

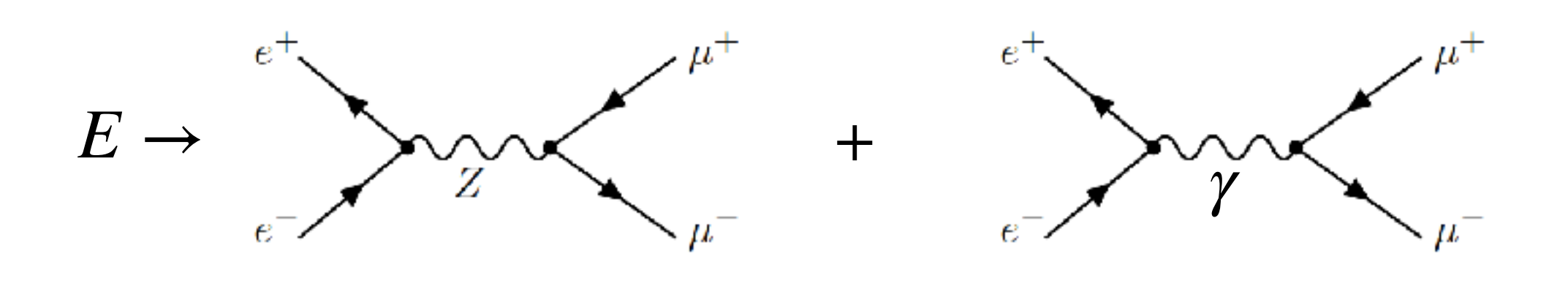

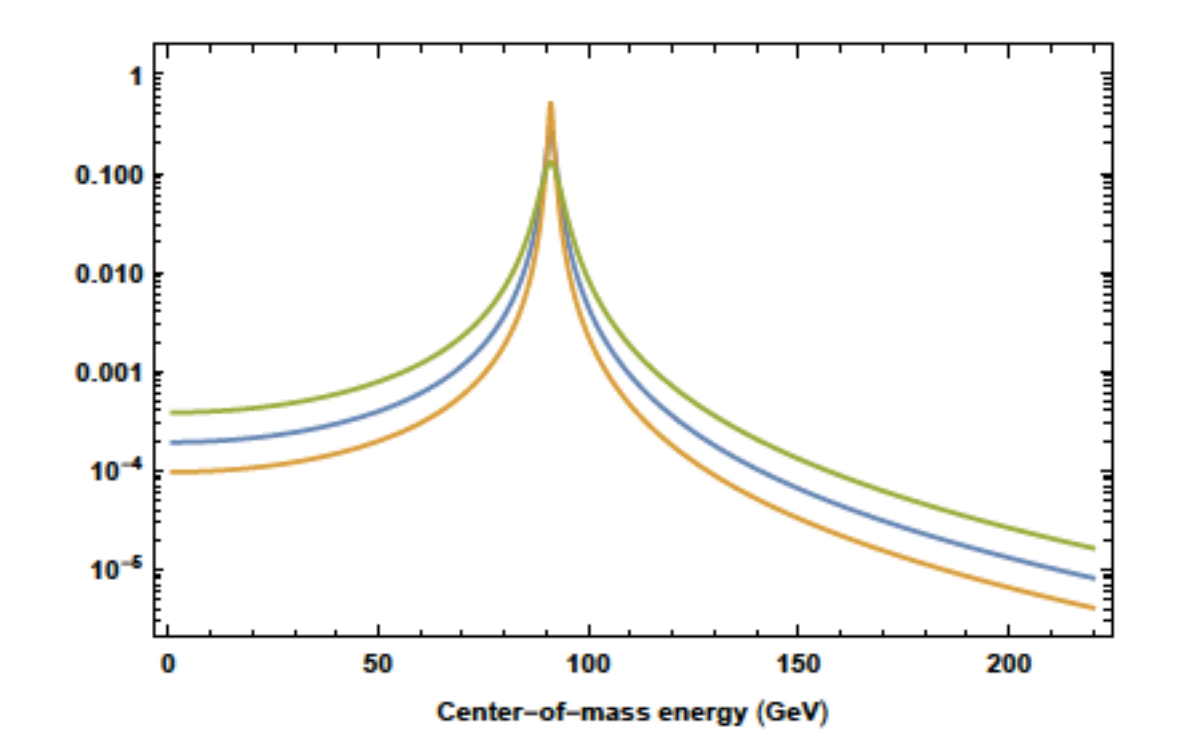

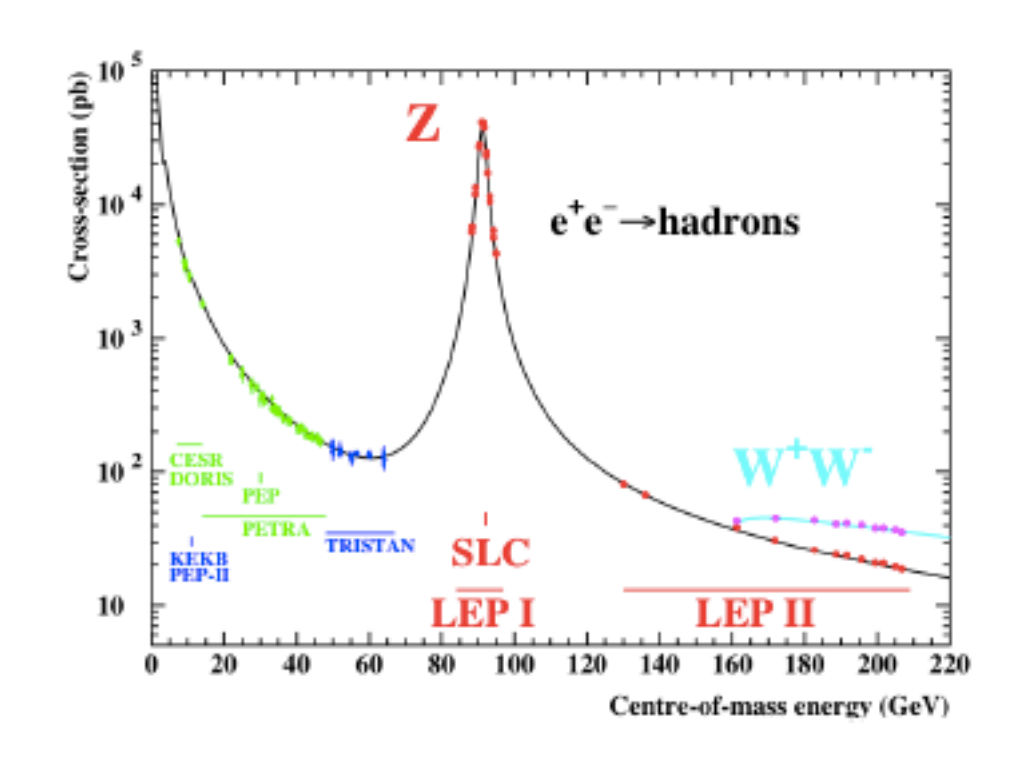

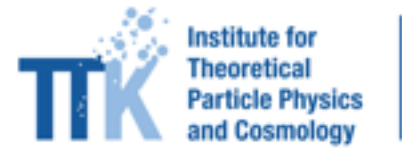

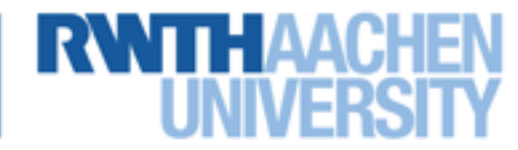

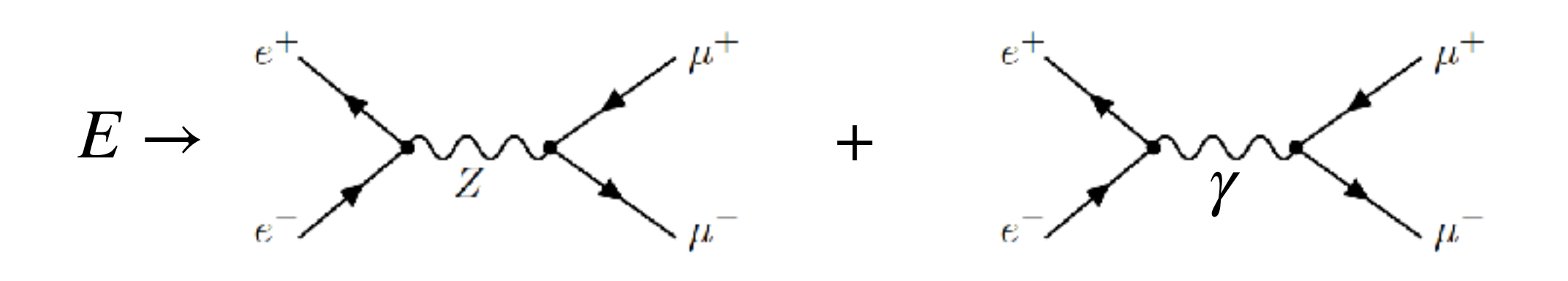

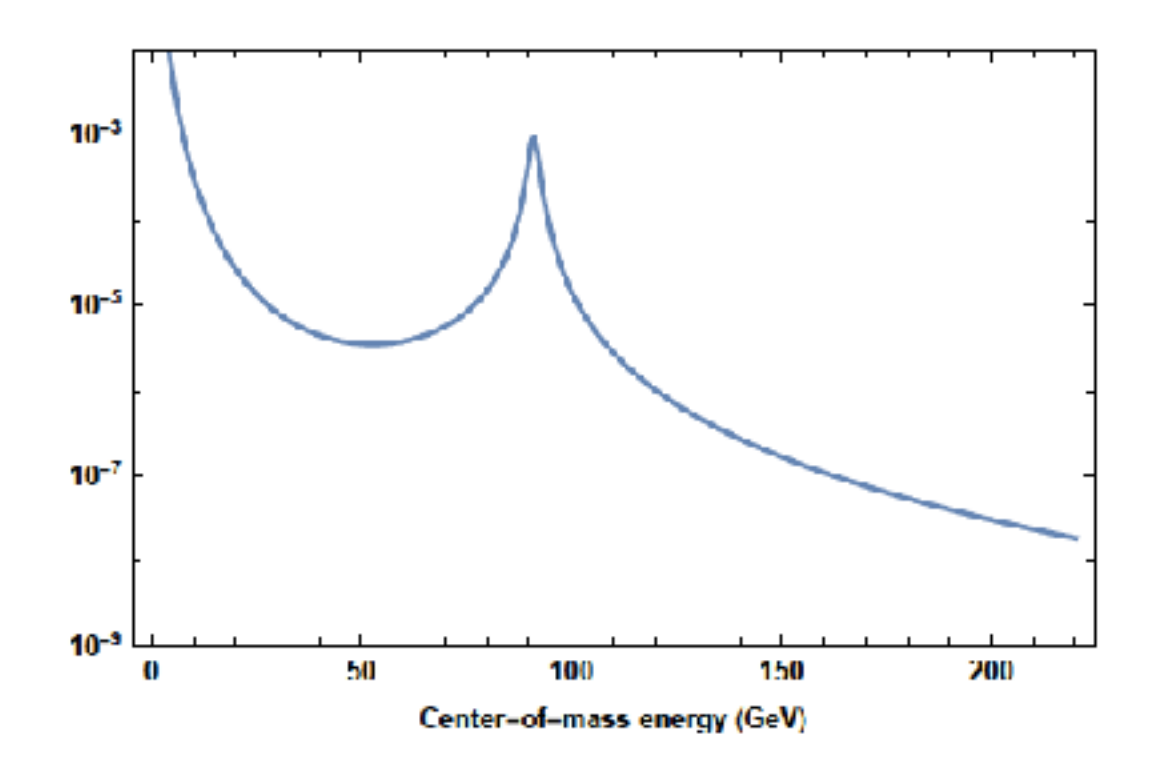

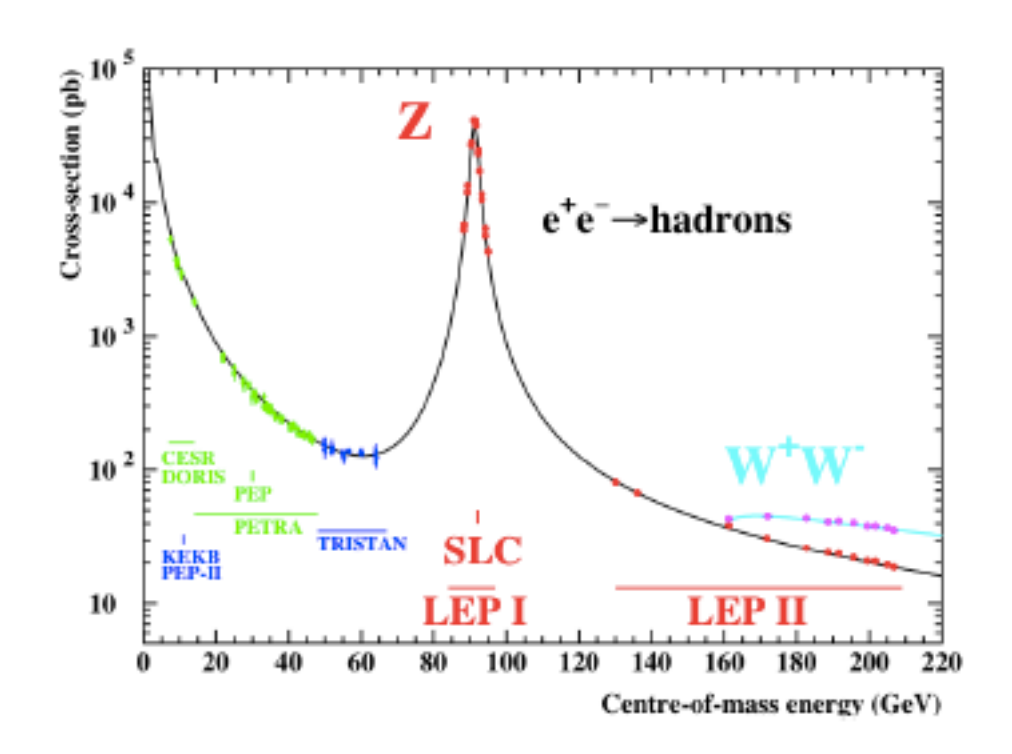

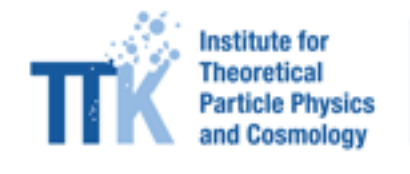

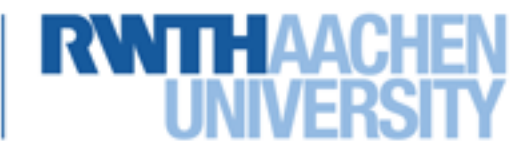

Summe über Feynman-Diagramme, quadriert

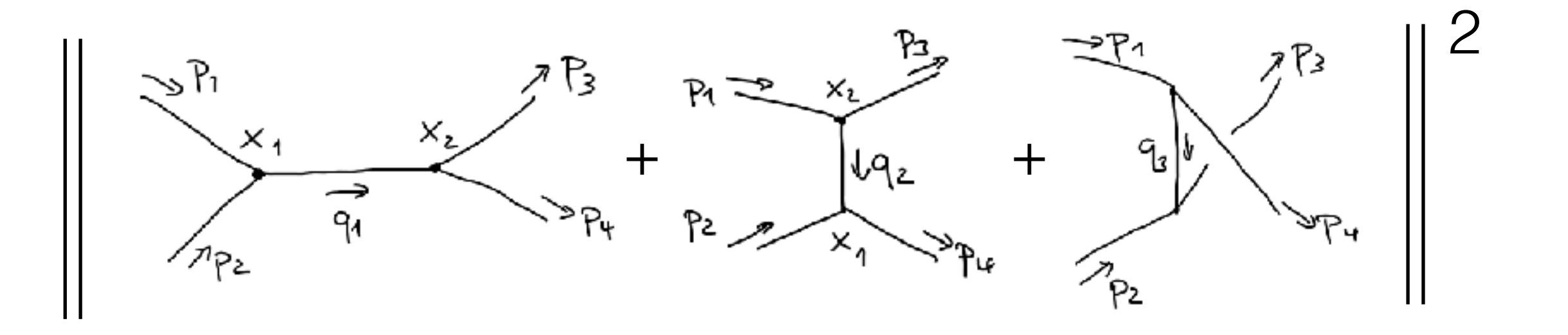

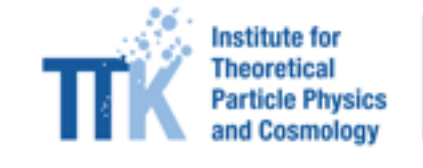

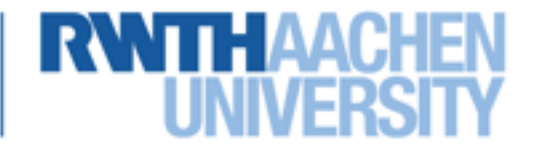

Summe über Feynman-Diagramme, quadriert

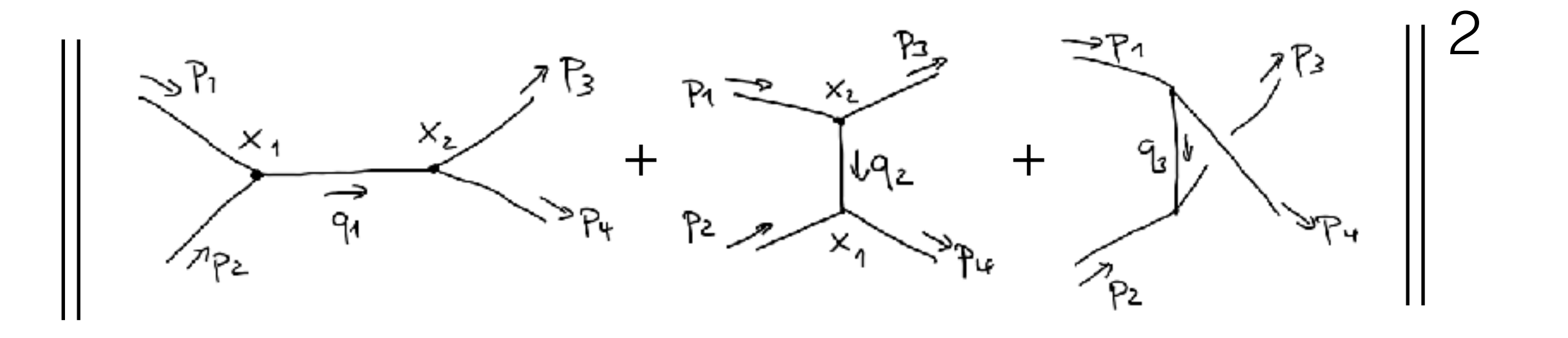

Interferenz-Effekte!

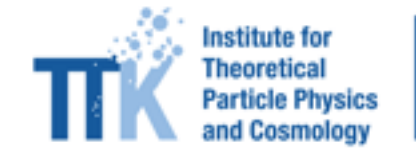

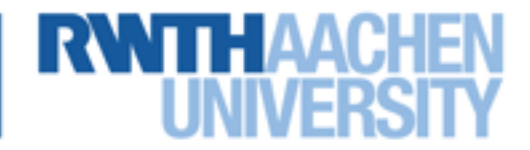

Summe über Feynman-Diagramme, quadriert

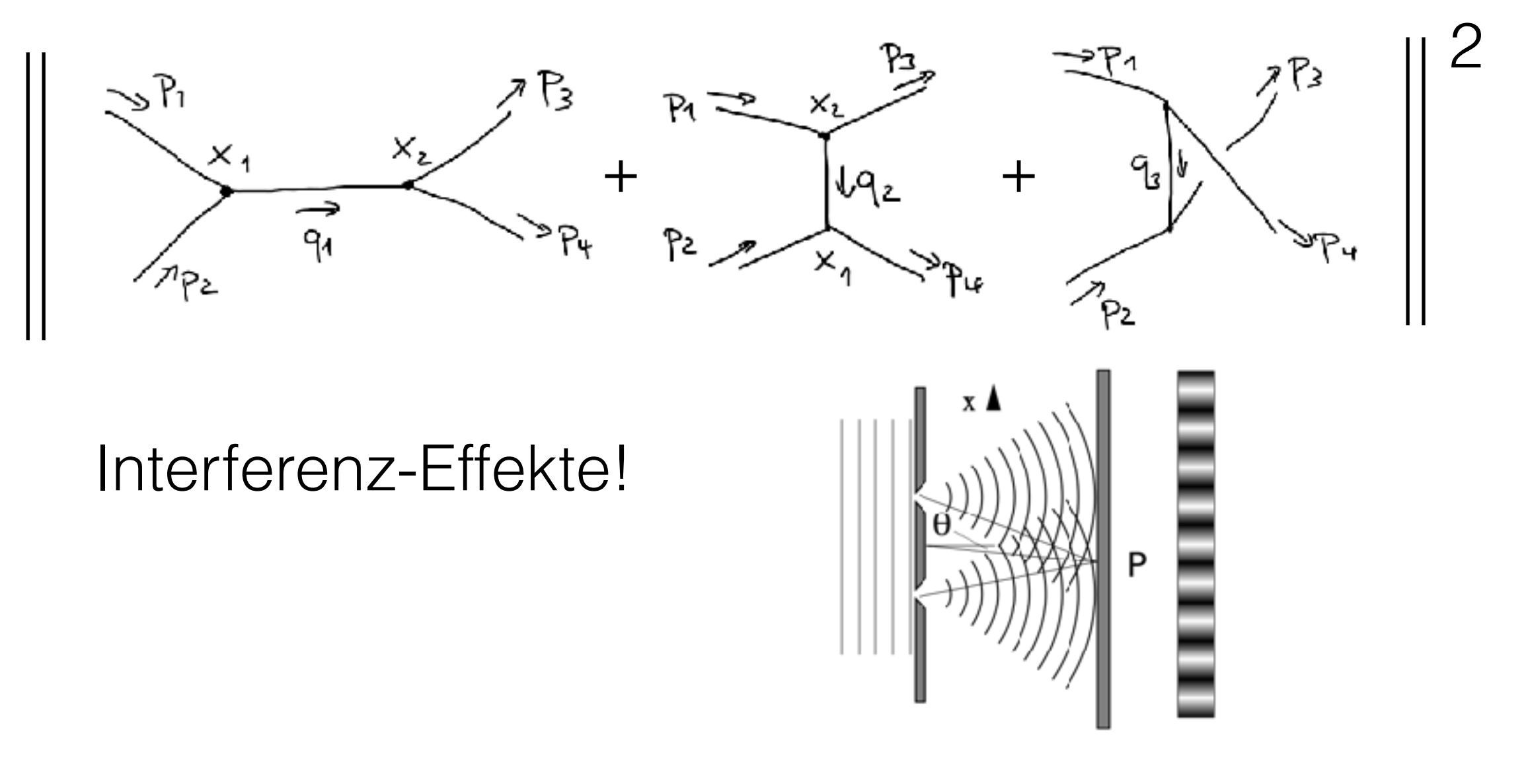

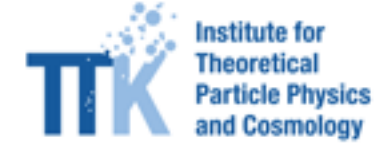

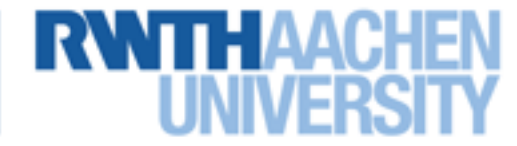

# **Interferenz-Effekte**

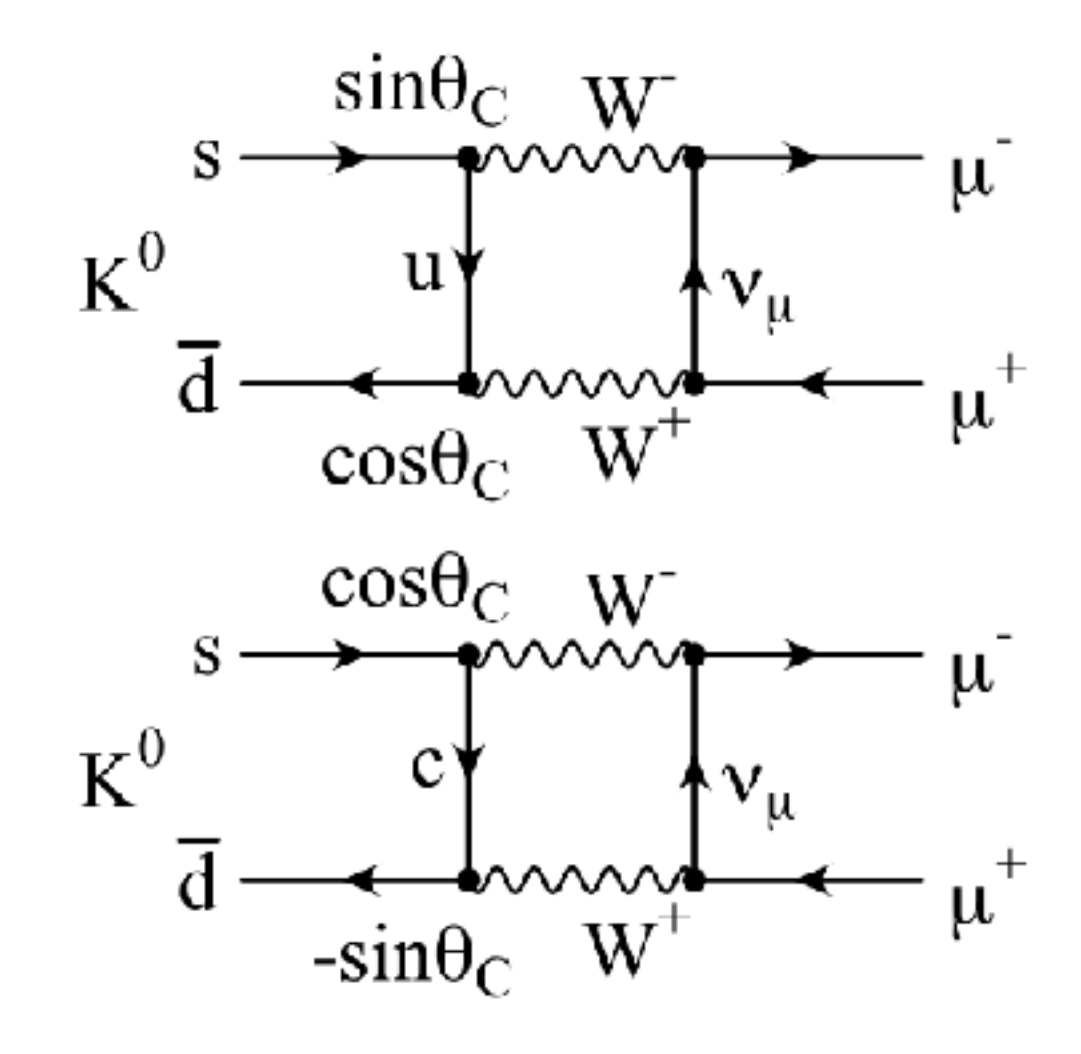

Flavor-changing neutral currents

GIM-Mechanismus (Glashow-Iliopoulos-Maiani)

 $\rightarrow$  destruktive Interferenz

Vorhersage des Charm-Quarks

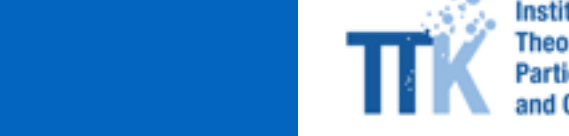

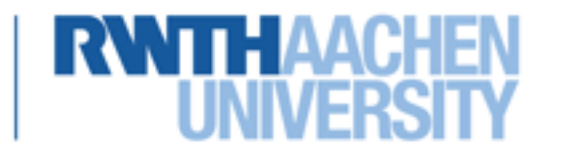

Photonen koppeln an elektrische Ladung

e ok!

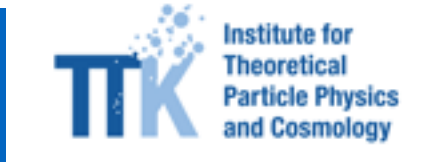

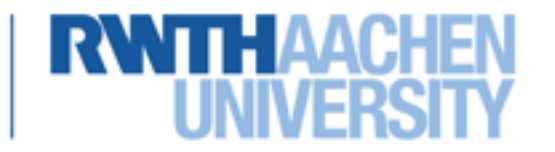

Photonen koppeln an elektrische Ladung

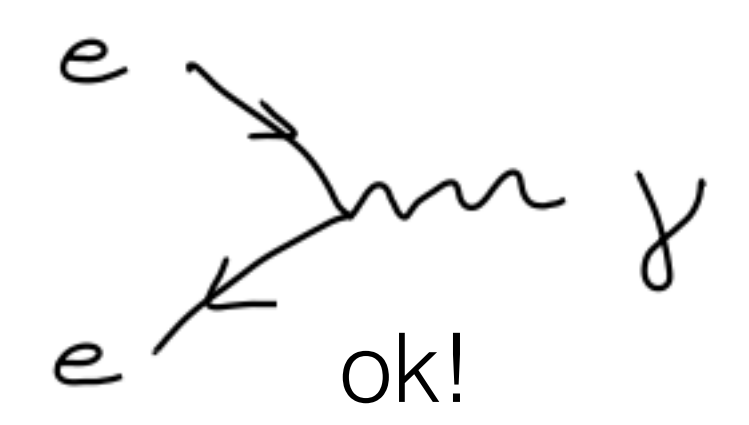

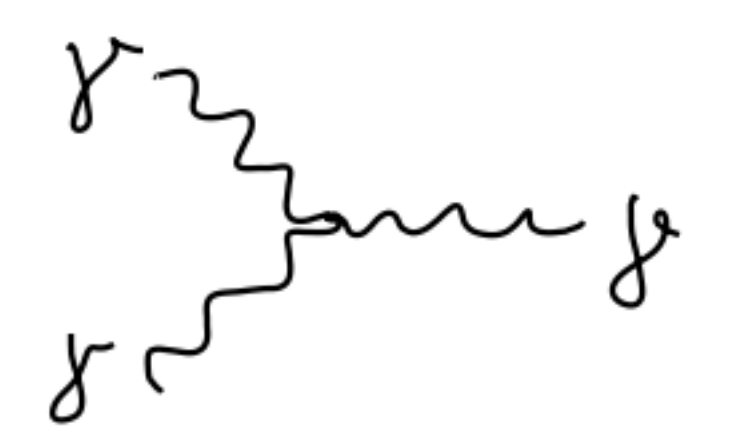

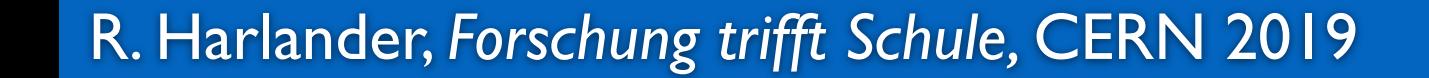

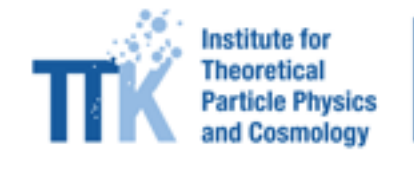

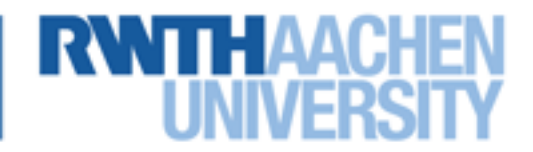

Photonen koppeln an elektrische Ladung

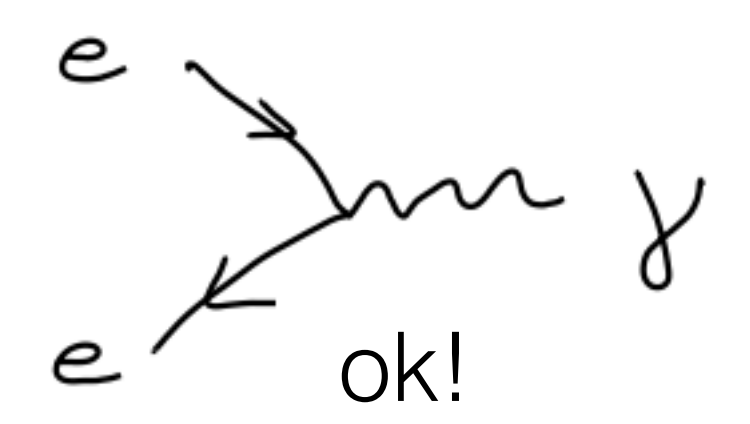

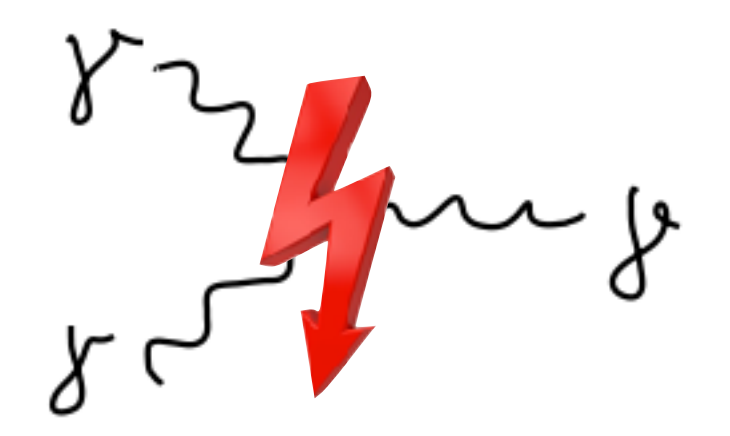

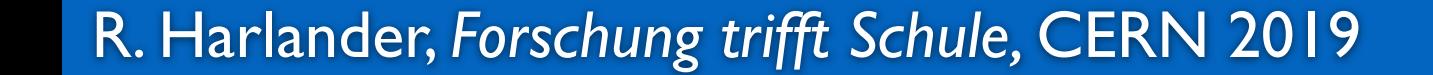

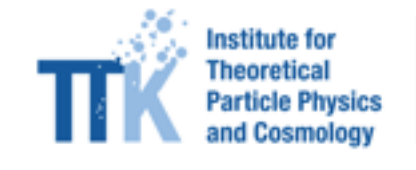

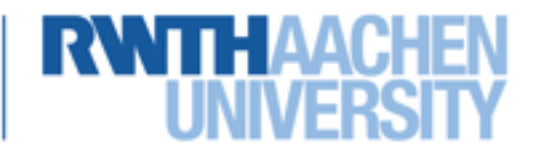

Photonen koppeln an elektrische Ladung

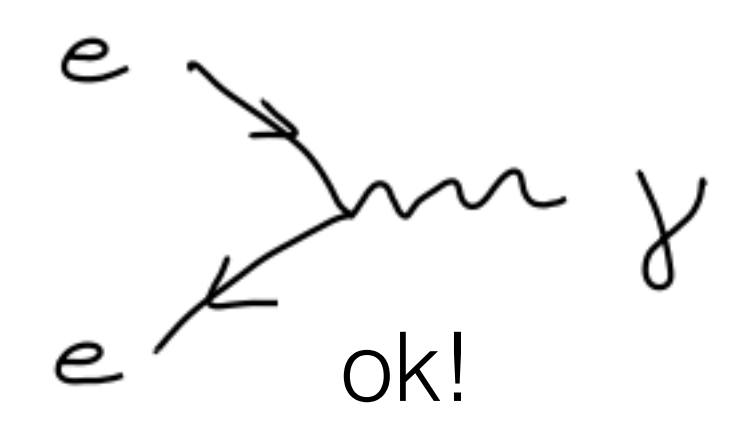

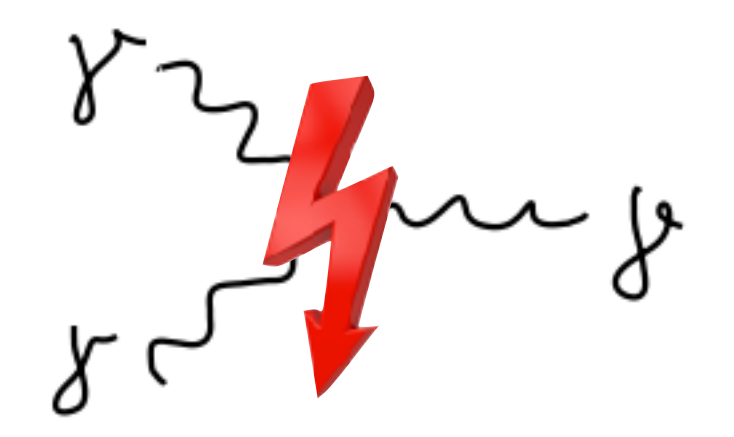

#### Licht-Licht-Streuung: Schleifen-induziert!

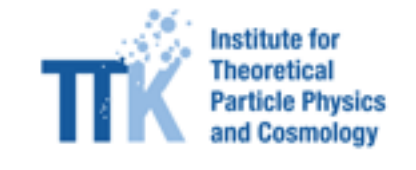

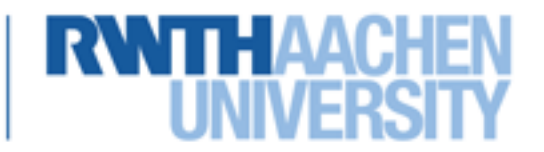

Photonen koppeln an elektrische Ladung

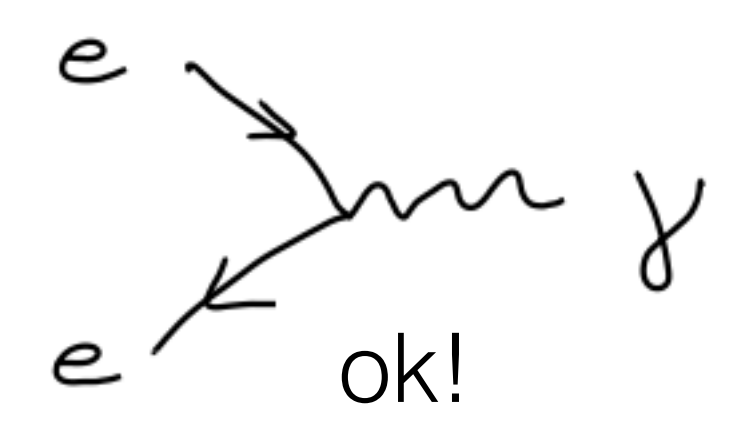

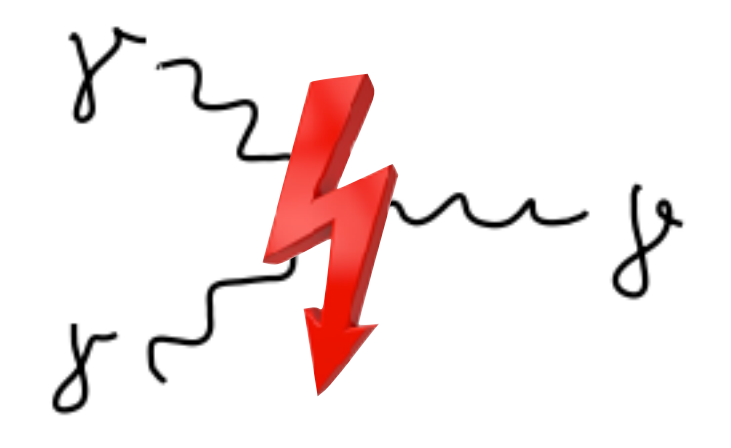

#### Licht-Licht-Streuung: Schleifen-induziert!

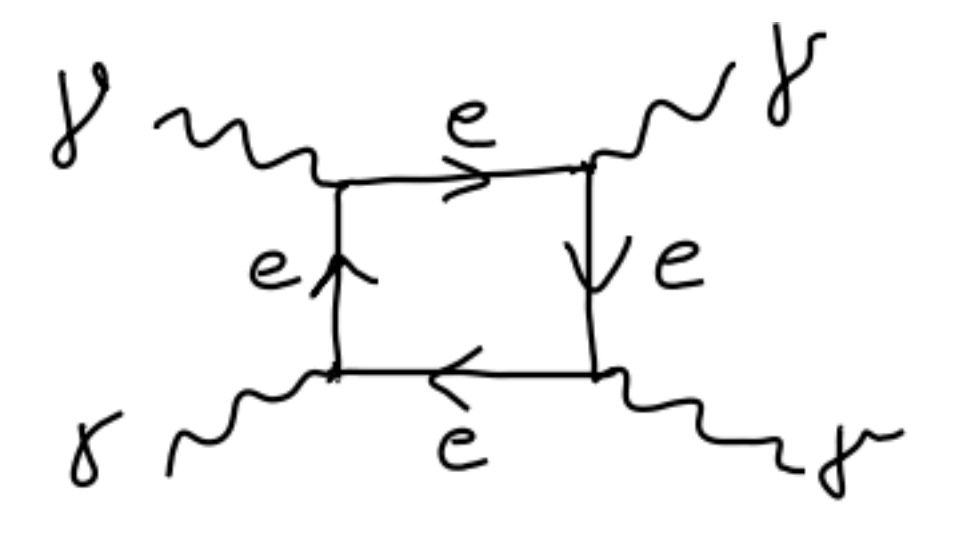

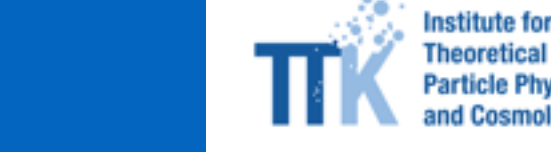

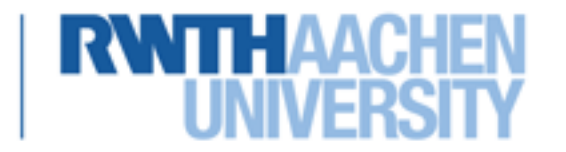

Betrachte Elektron-Elektron-Streuung:

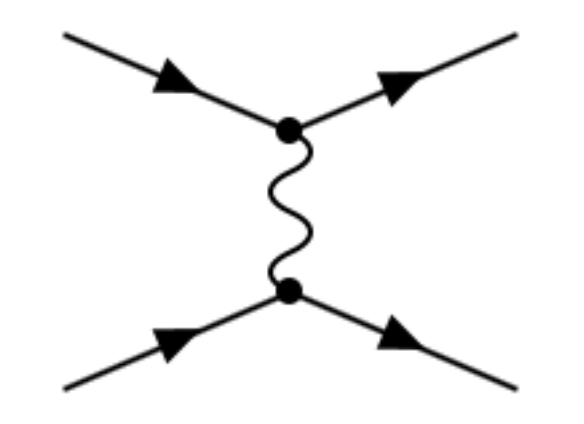

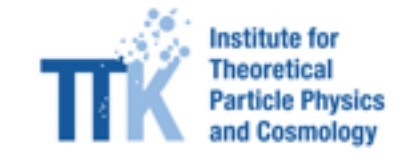

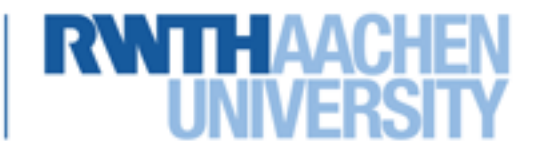

Betrachte Elektron-Elektron-Streuung:

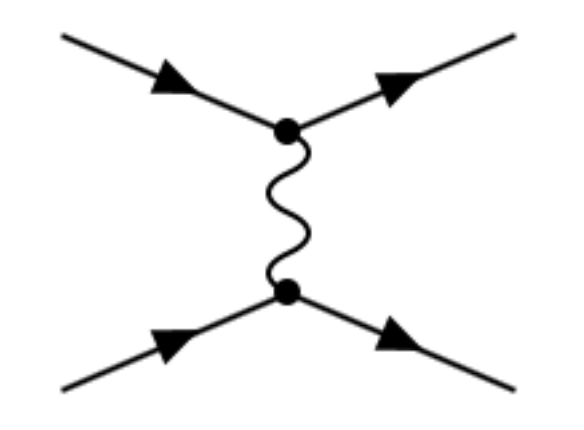

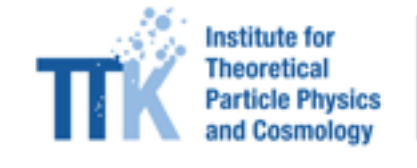

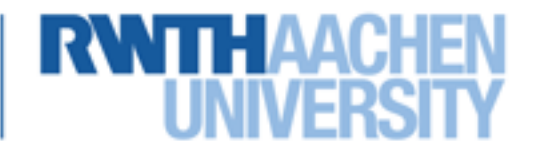

Betrachte Elektron-Elektron-Streuung:

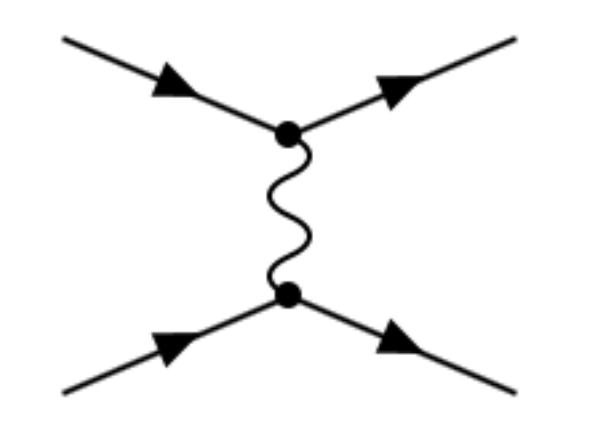

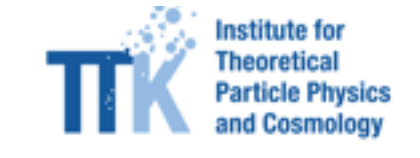

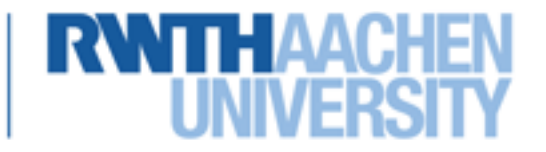

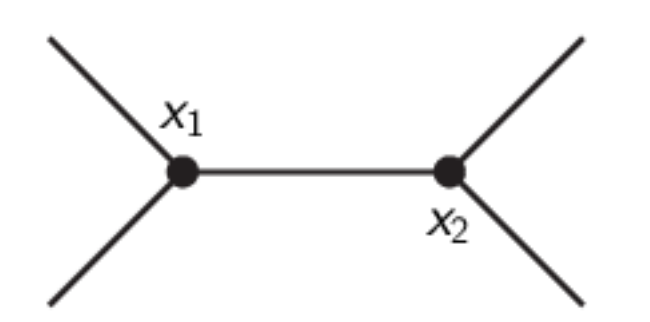

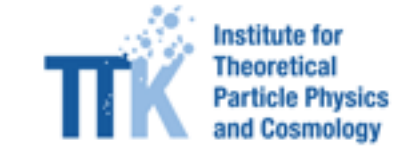

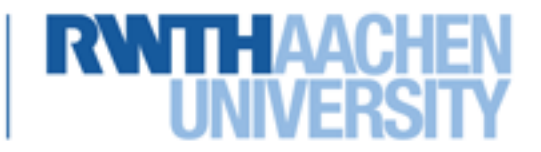

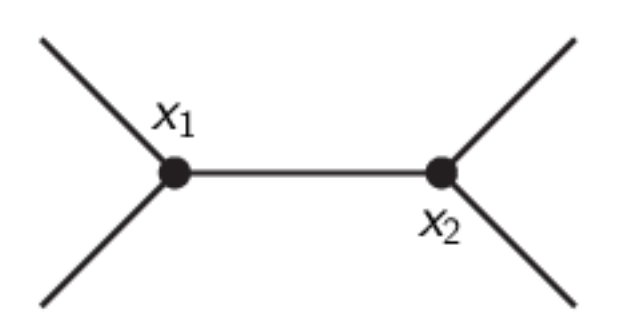

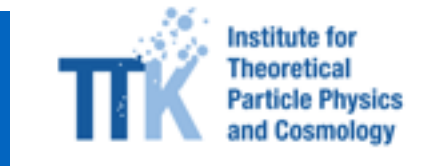

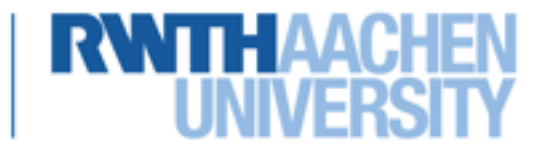

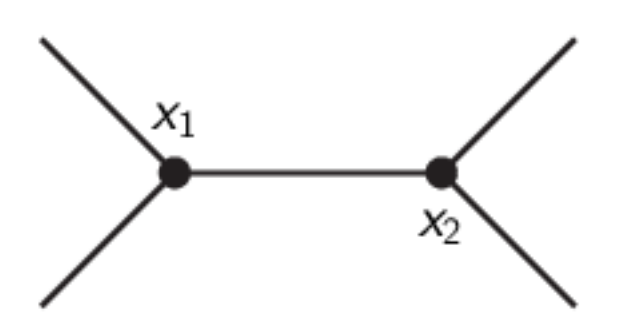

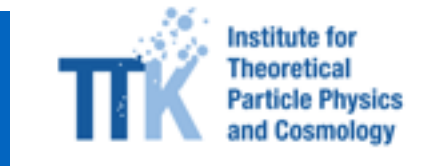

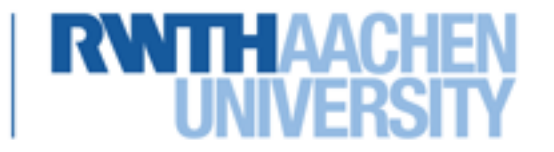
## **(Fehl?)Interpretation**

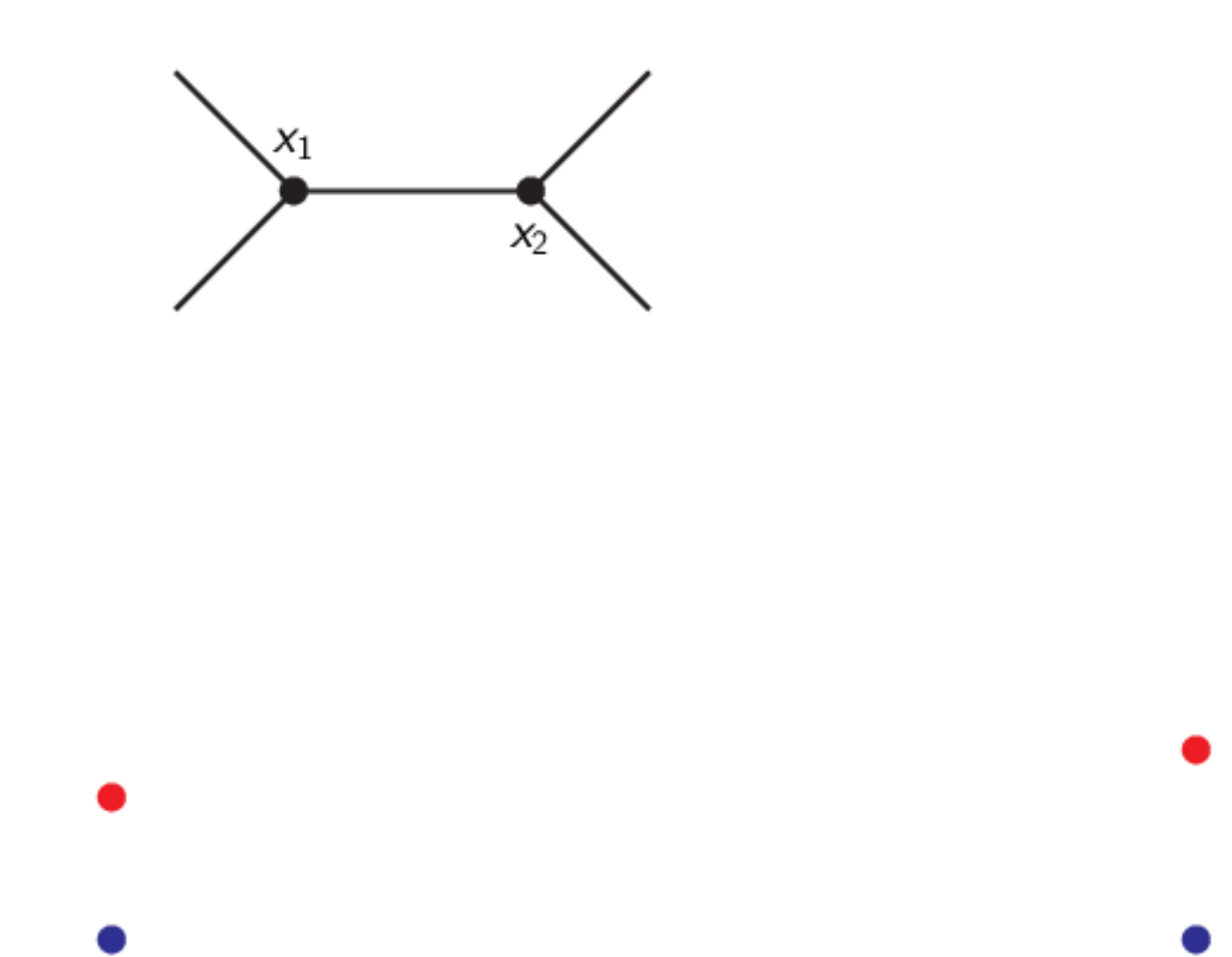

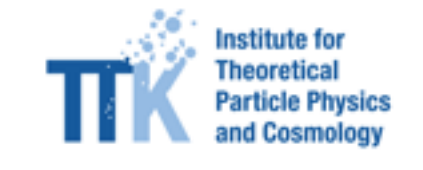

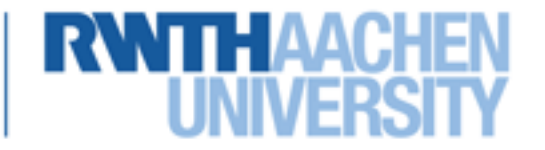

# **Interpretation**

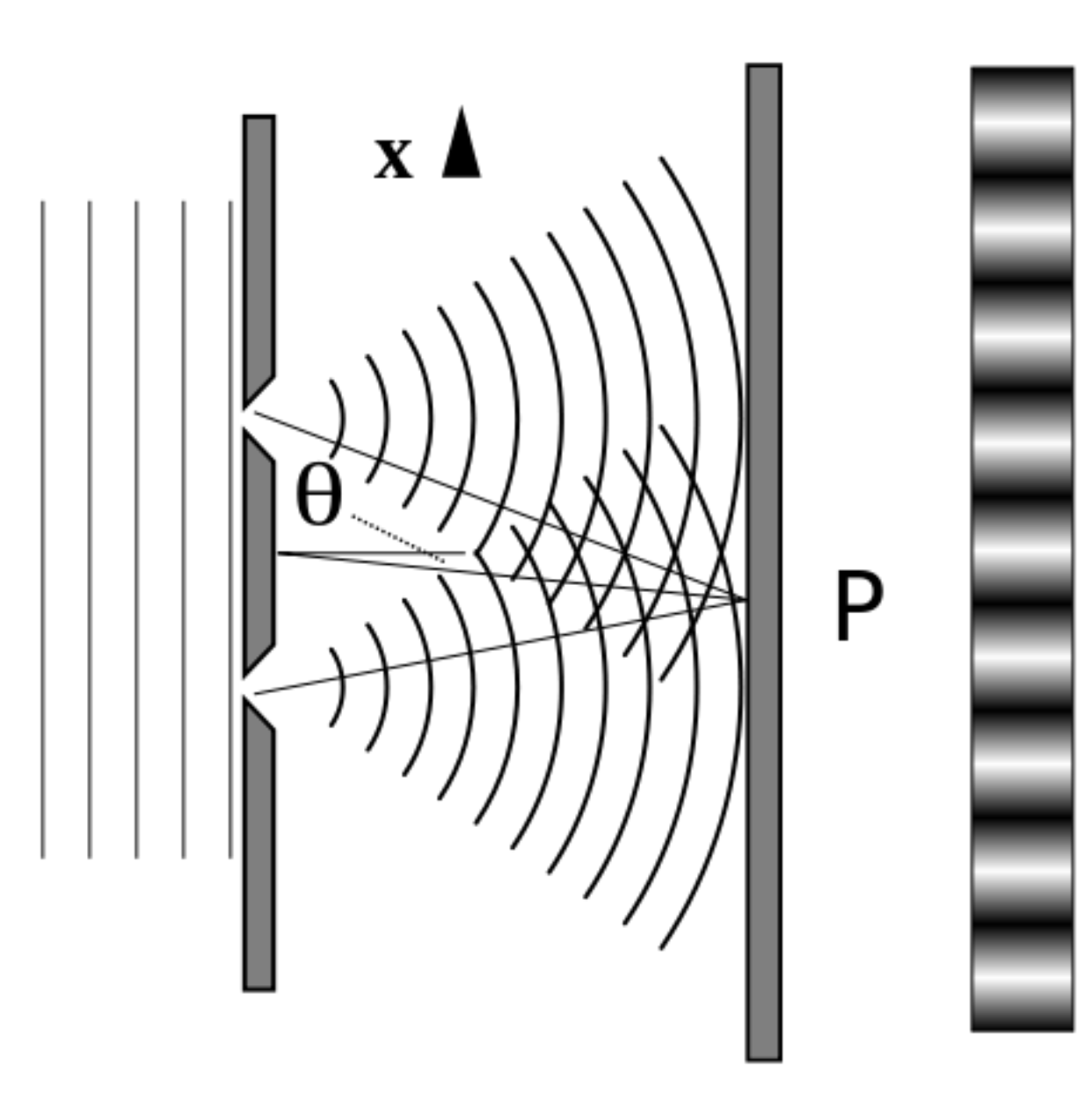

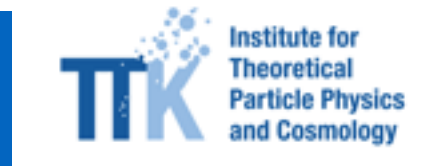

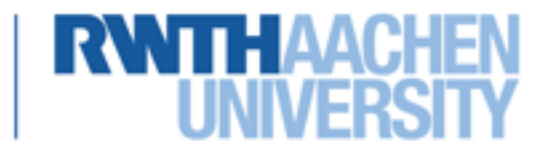

## **Interpretation**

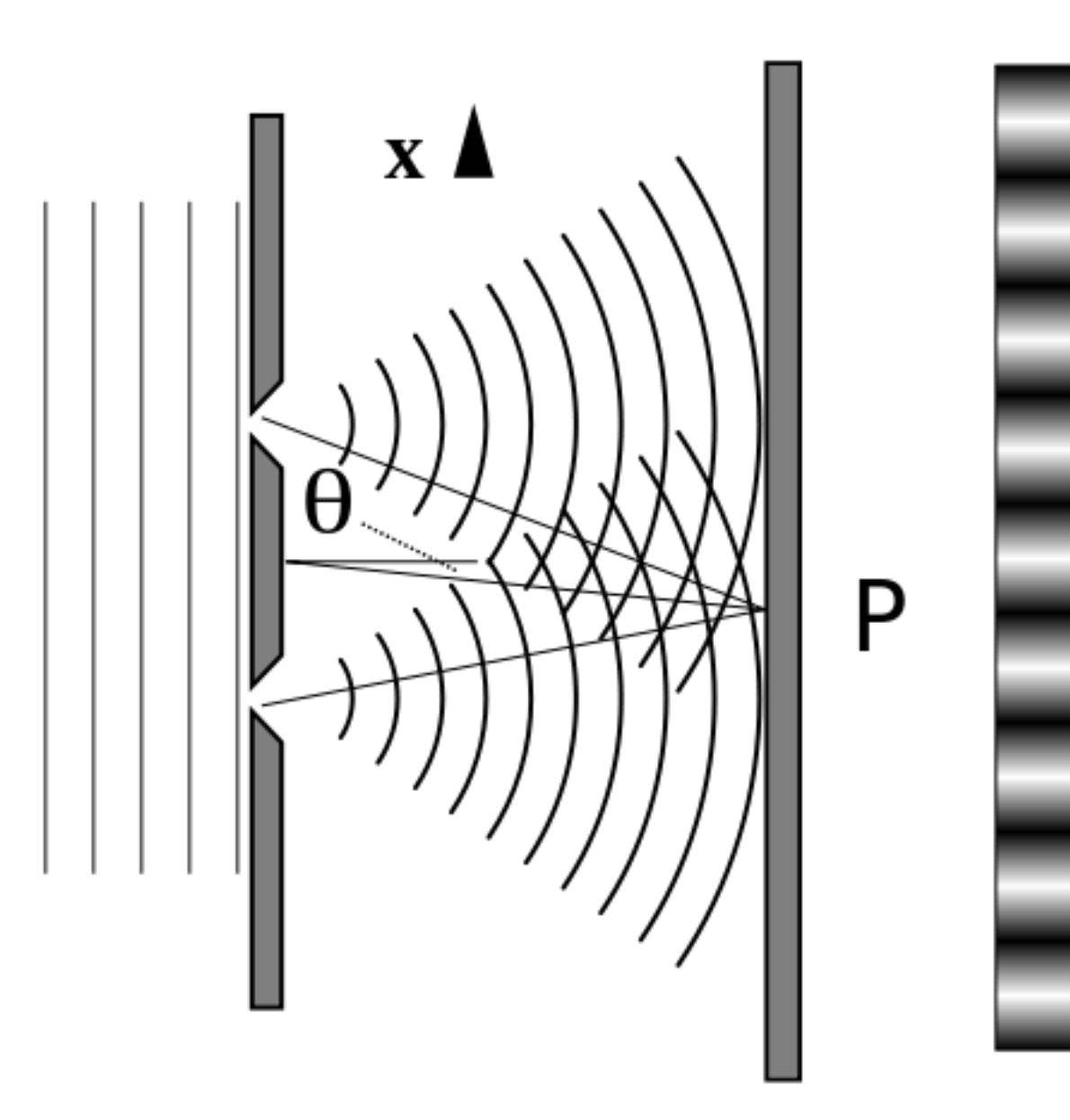

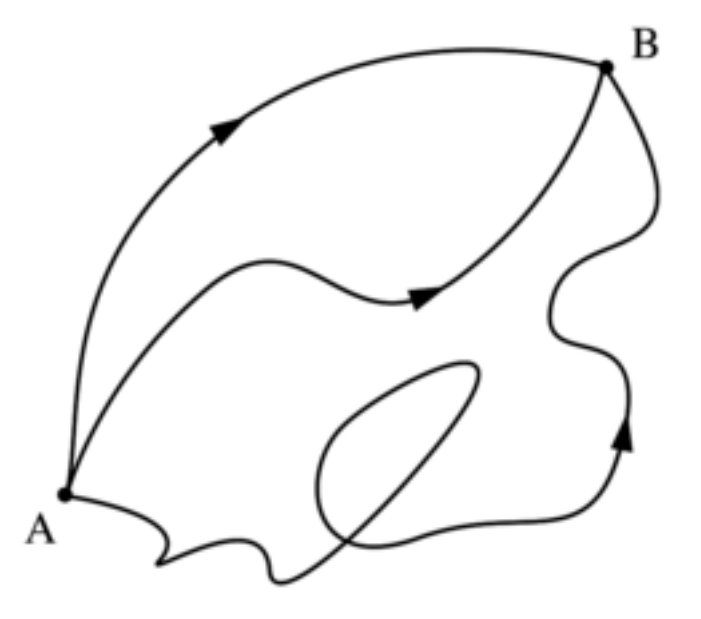

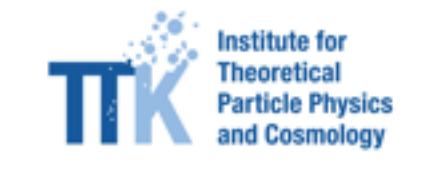

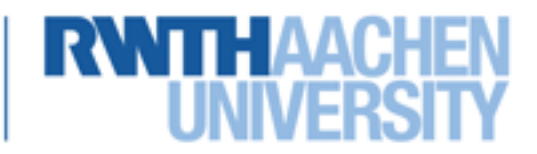

# **Interpretation**

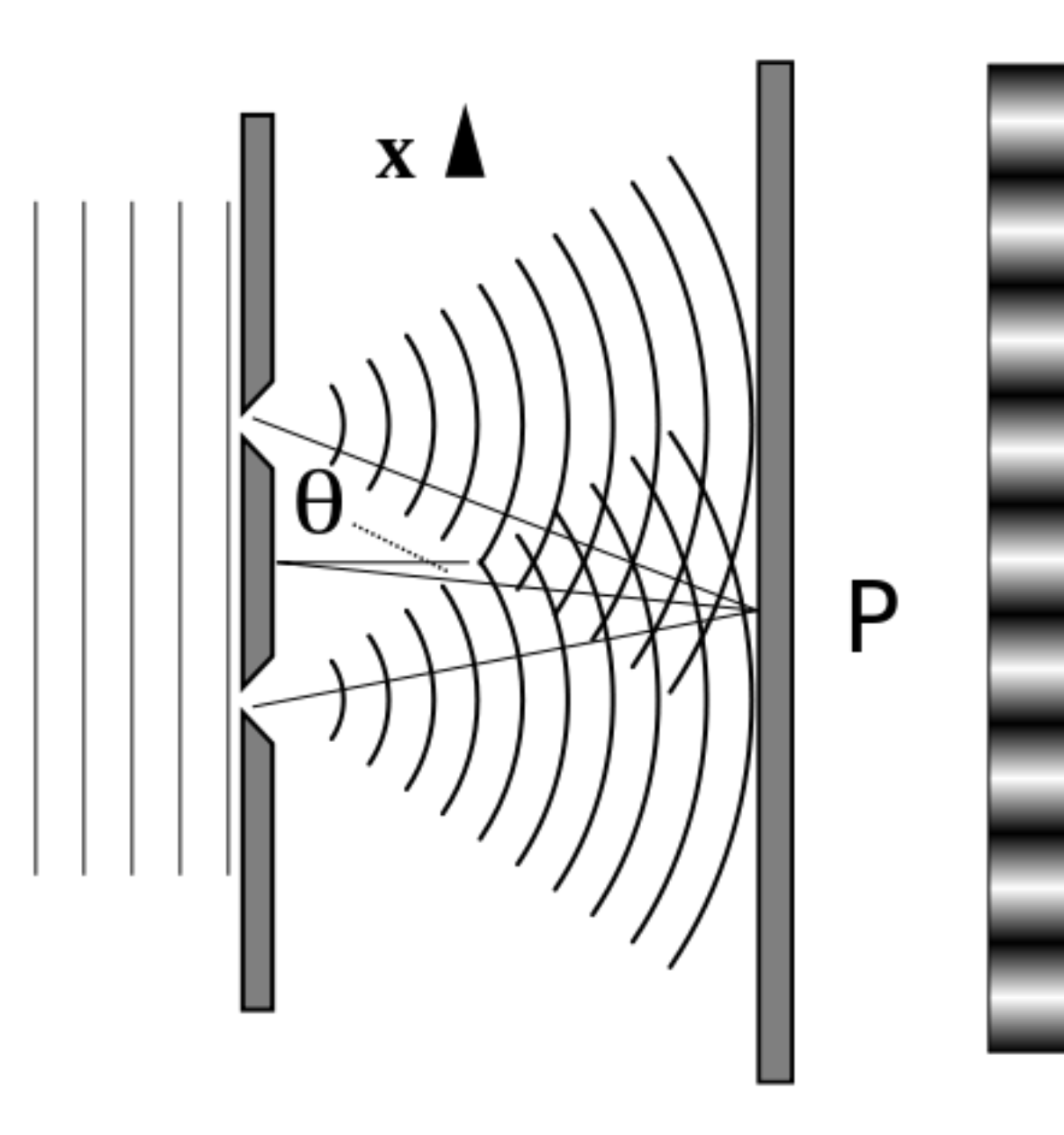

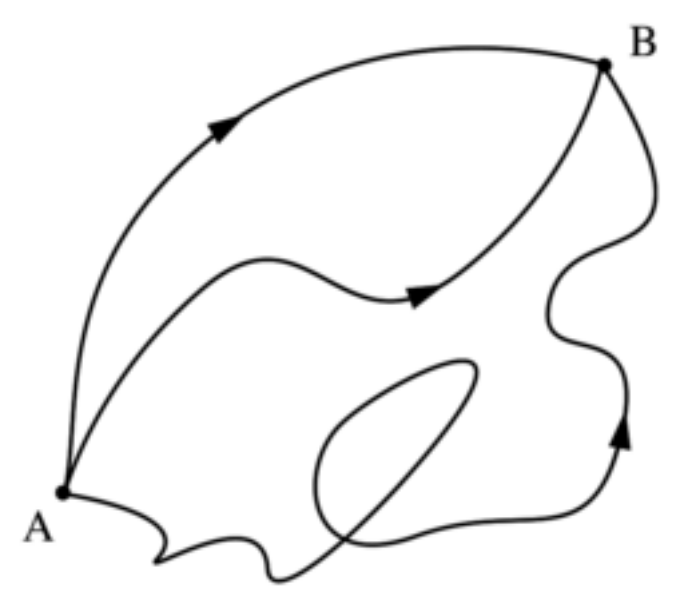

 $Z(B,A) = \mathcal{N} \int \mathcal{D}q \exp\left(\frac{\mathrm{i}}{\hbar}S\right)$ 

Pfadintegral

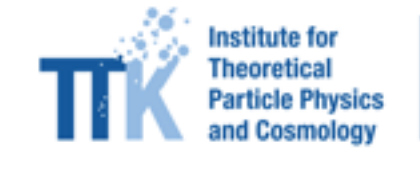

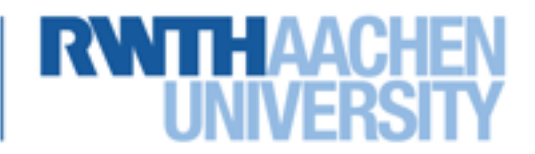

### Formeln...

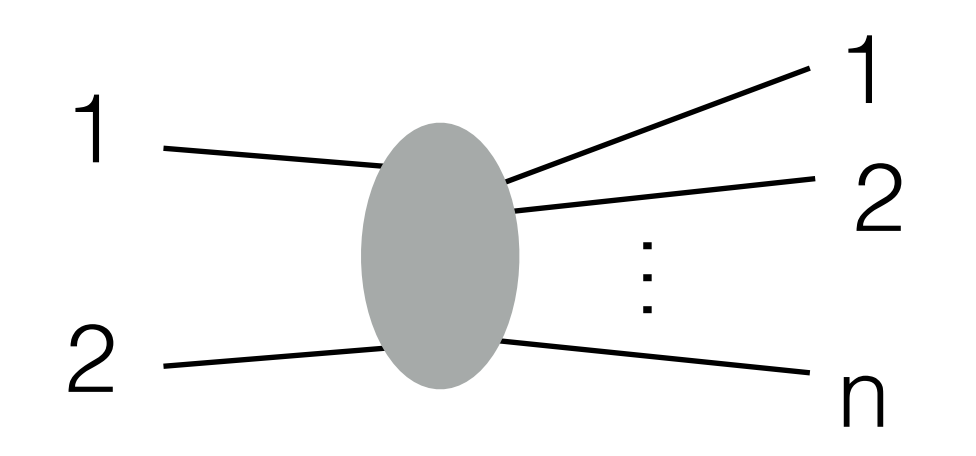

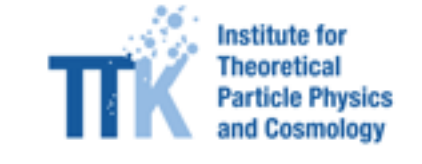

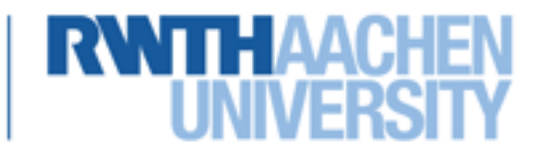

### Formeln...

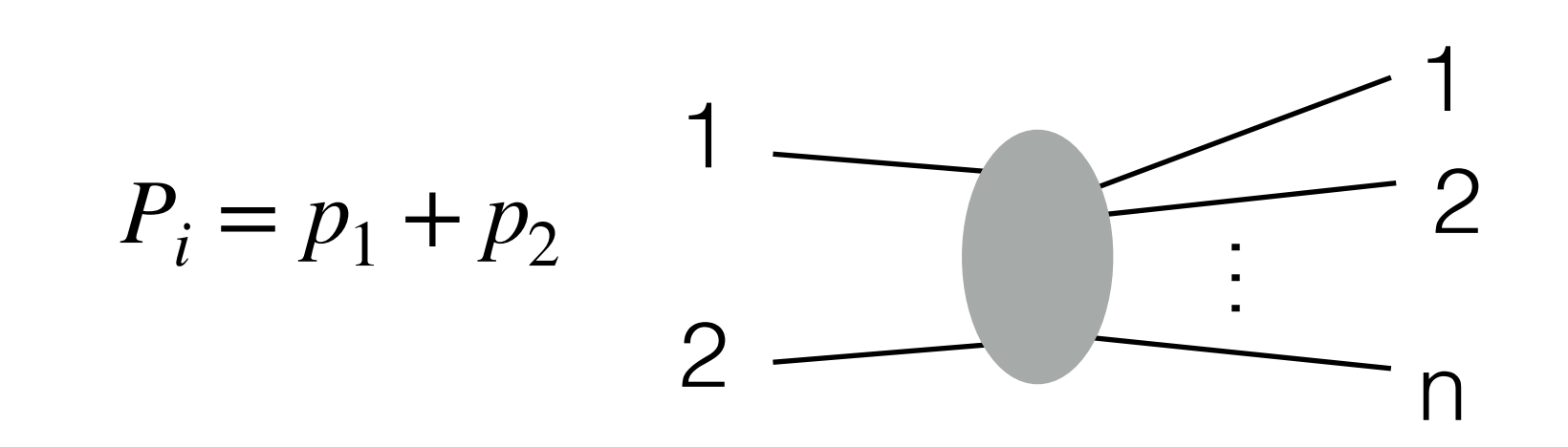

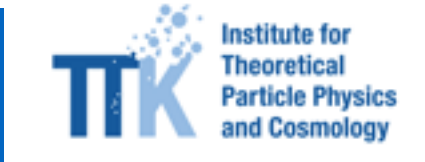

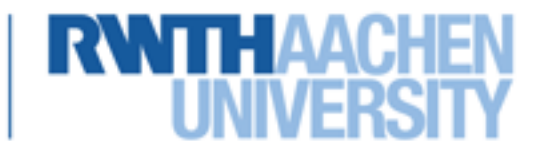

### **Formeln…**

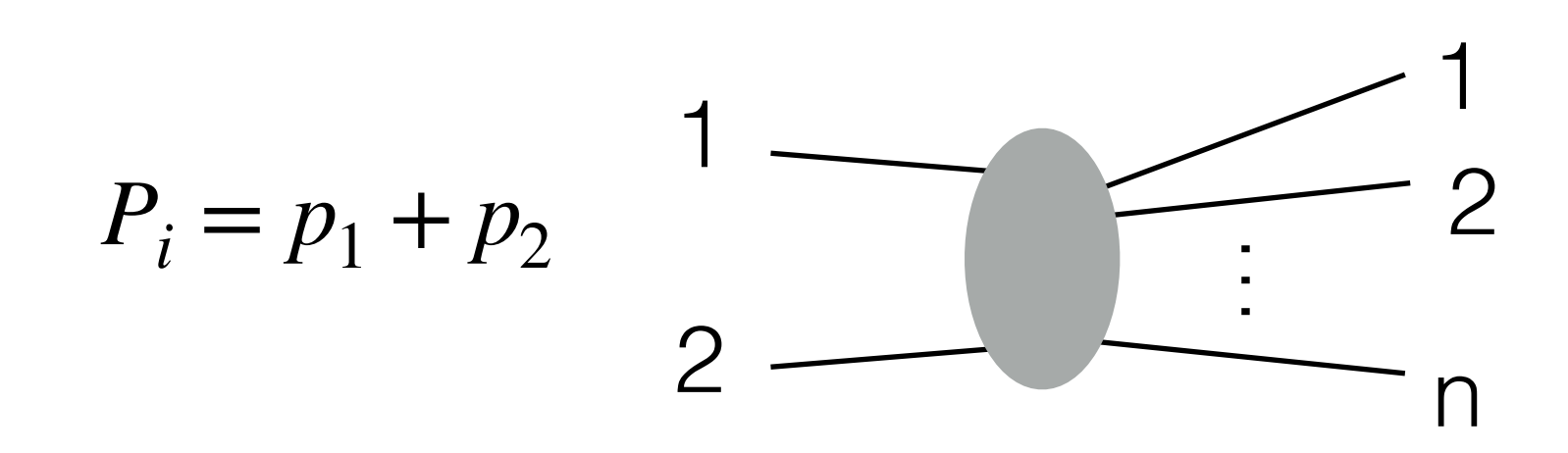

$$
P_f = p'_1 + p'_2 + \cdots + p'_n
$$

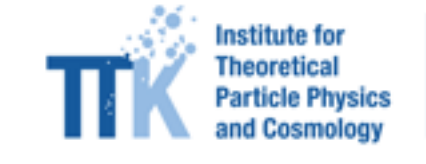

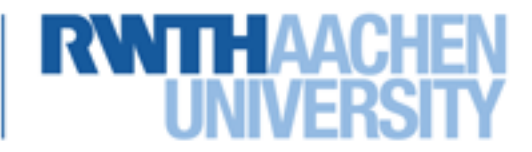

### **Formeln…**

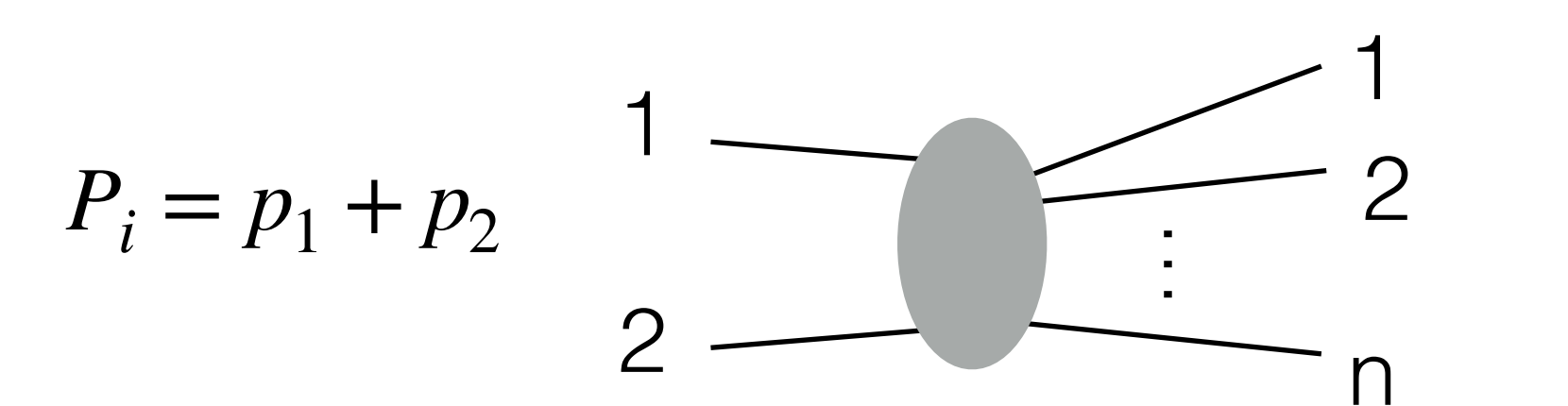

$$
P_f = p'_1 + p'_2 + \dots + p'_n
$$

Wirkungsquerschnitt:

$$
d\mathfrak{S}' = \frac{1}{4E_{1}E_{2}|\bar{v}_{1}-\bar{v}_{2}|} |M_{f2}|^{2} d\overline{\Pi}_{L1PS}
$$

$$
d\Pi_{Lips} = (2\pi)^4 d^2(P_f - P_c) \prod_{j=3}^{h} \frac{d^3 P_j}{(2\pi)^3 2E_j}
$$

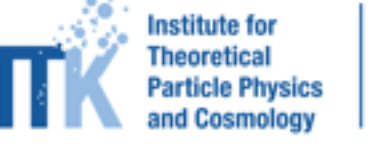

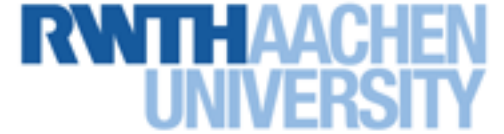

## **Formeln…**

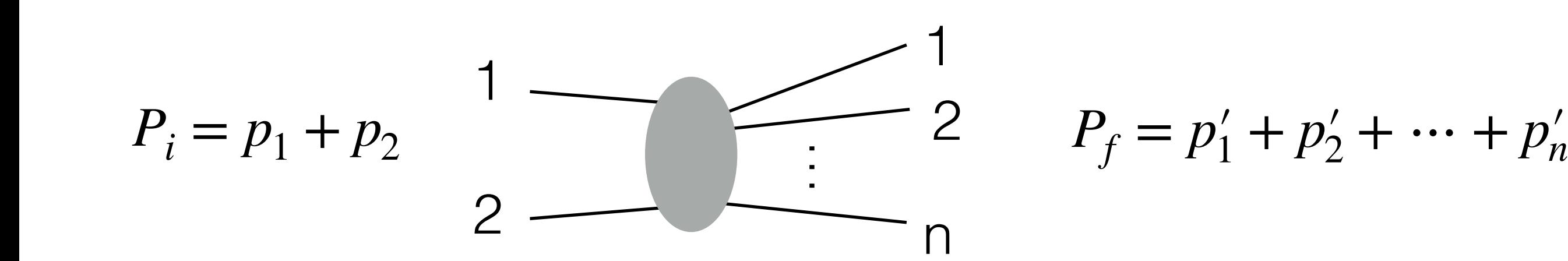

Wirkungsquerschnitt:

$$
d\mathfrak{S}' = \frac{1}{4E_{1}E_{2}|\bar{v}_{1}-\bar{v}_{2}|} |M_{f\dot{L}}|^{2} d\overline{\Pi}_{L1PS}
$$

$$
d\Pi_{Lips} = (2\pi)^4 d^2(P_f - P_c) \prod_{j=3}^{n} \frac{d^3 P_j}{(2\pi)^3 2E_j}
$$

$$
S = \alpha 1 + iT
$$
\n
$$
\langle f|T|i\rangle = (2\pi)^4 \delta(P_f - P_i) \langle f|M|i\rangle
$$

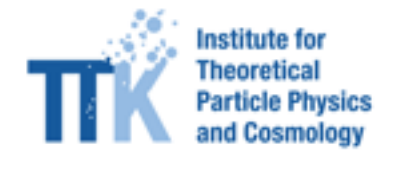

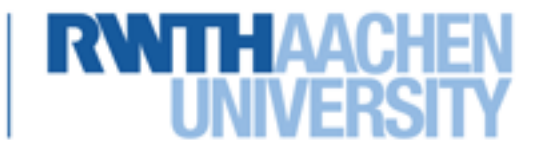

#### **… mehr Formeln …**

$$
\langle f|s|i\rangle = 2^{\frac{1}{2}} \sqrt{\frac{1}{\sqrt{1-\frac{1}{2}}}} \sqrt{\frac{1}{\sqrt{1-\frac{1}{2}}}} \sqrt
$$

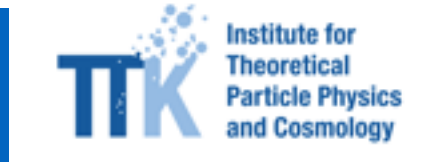

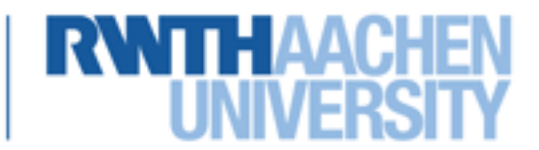

#### **… mehr Formeln …**

$$
\langle f|s|i\rangle = 2^{\frac{v}{2}}\sqrt{\frac{1}{E_{1}\cdots E_{n}}}
$$
  $\lim_{T_{i}\to\infty}\langle s|a_{n}a_{n-1}\cdots a_{1}^{+}a_{2}^{+}|s|\rangle$   
=  $|i\rangle_{in}$   
=  $T(\cdots)$ 

 $=\left[\left[\int_{0}^{t}\int_{0}^{t}x_{1}e^{-i\beta_{1}x_{1}}\left(\Pi_{1}+u_{1}^{2}\right)\right]\cdots\left[\left[\left[\int_{0}^{t}x_{n}e^{+i\beta_{n}x_{n}}\left(\Pi_{n}+u_{1}^{2}\right)\right]\right]\right]$  $x \leq z$  | $T \Phi(x_1) \cdots \Phi(x_n)$  |  $\Omega$ ) LSZ reduction formula

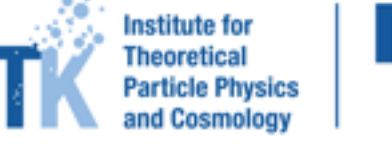

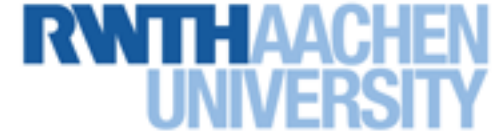

#### noch mehr Formeln ...

 $<\Omega$  |  $\Gamma\varphi(\kappa_1)\cdots\varphi(\kappa_n)/\Omega$  =

$$
=\frac{\sqrt{O(T\phi_{0}(x_{1})\cdots\phi_{k}(x_{n})exp(iS_{0}x^{4}xZ_{int}(\phi_{0}))}|O\rangle}{\sqrt{O(Texp(iS_{0}xZ_{int}(\phi_{0})))|O\rangle}
$$

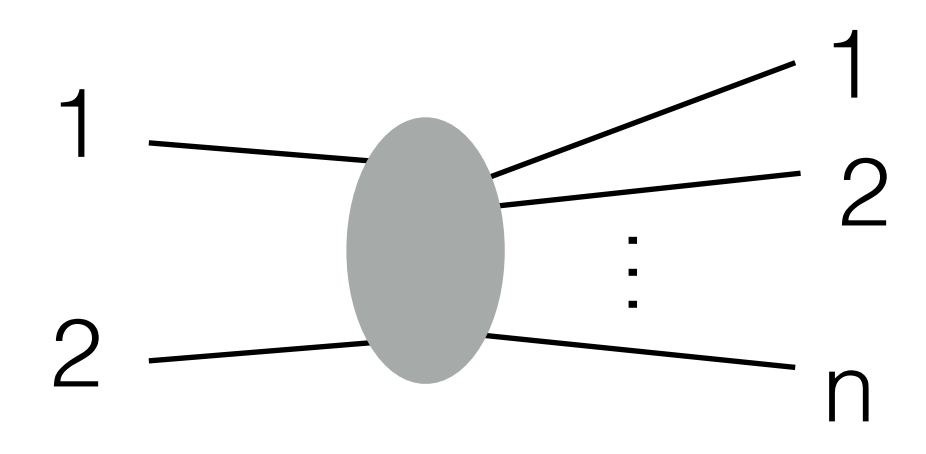

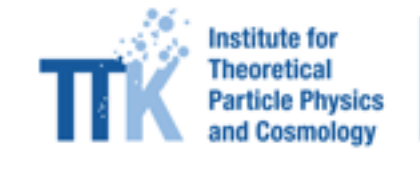

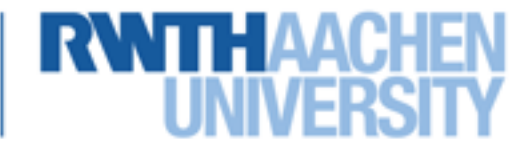

# aximate

**REF REF REF REF : B - 040** 

# aximate

**REF REF REF REF : B - 040** 

# aximate

<http://www.robert-harlander.de>

KOR KØR KER KER I EL IDAD